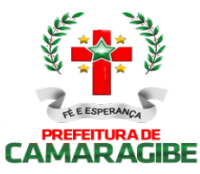

### TERMO DE REFERÊNCIA

#### 1. DO OBJETO

Constitui objeto da presente licitação a contratação de empresa especializada para locação de sistema integrado de administração tributária, em plataforma totalmente web, com suporte técnico e manutenção, incluindo a implantação, a migração de dados, a customização, a parametrização e o treinamento para a administração tributária da Secretaria Municipal de Finanças, do município de Camaragibe – PE, conforme condições, quantidades e exigências estabelecidas neste instrumento:

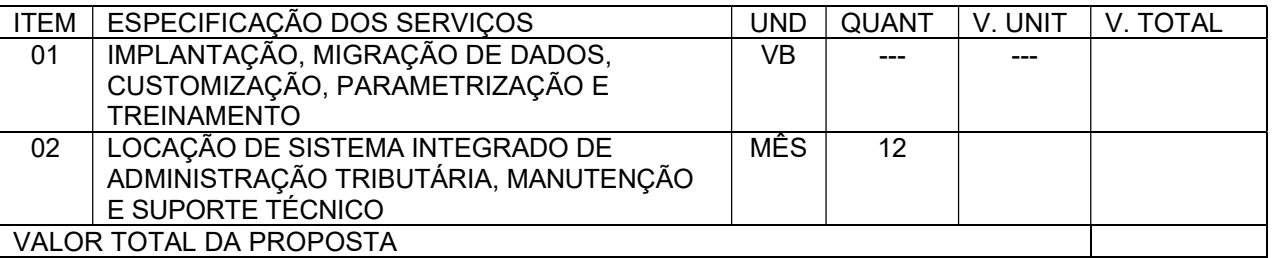

#### 2. DAS CONDIÇÕES GERAIS

2.1. A Modalidade de Processamento será local, a operação do SISTEMA será realizada por funcionários da Prefeitura Municipal de Camaragibe – PE e as bases de dados serão mantidas em DATACENTER da licitante proponente.

2.2. O SISTEMA INTEGRADO DE ADMINISTRAÇÃO TRIBUTÁRIA deverá ser instalado em DATACENTER da Licitante, com todos os softwares requeridos para o perfeito funcionamento do SISTEMA, bem como deverá prestar os serviços necessários à manutenção e suporte dos referidos softwares.

#### 3. DAS ESPECIFICAÇÕES OBRIGATÓRIAS

#### 3.1. DO OBJETIVO:

3.1.1. Garantir que os subsistemas e seus módulos, atendam de forma otimizada às necessidades da Prefeitura Municipal de Camaragibe, e que a tecnologia empregada seja adequada. O Sistema proposto deve atender a totalidade das especificações obrigatórias. O não atendimento de qualquer especificação implica a desclassificação da licitante. A comissão Técnica, durante a AVALIAÇÃO DA AMOSTRA, verificará a comprovação do cumprimento das especificações obrigatórias. As especificações obrigatórias, abaixo relacionadas, são aplicáveis a todos os subsistemas componentes da Solução proposta.

#### 3.2. ESPECIFICAÇÕES OBRIGATÓRIAS:

3.2.1 O sistema proposto deve ser de propriedade da licitante proponente;

3.2.2 A Modalidade de Processamento será local, a operação de todo o sistema será realizada por servidores Fazendários e as bases de dados serão mantidas em DATACENTER da contratada, sendo as bases de dados de propriedade exclusiva da Prefeitura Municipal de Camaragibe;

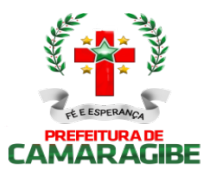

3.2.3 O DATACENTER fornecido pela contratada deve possuir as seguintes características mínimas:

3.2.3.1 Local protegido com restrição e controle de acesso;

3.2.3.2 Grupo-gerador com comando automático para falta de energia elétrica;

3.2.3.3 Redundância de links com a Internet de, no mínimo, 4 Mbps de largura de banda, dedicados e exclusivo para acesso aos sistemas;

3.2.3.4 Serviços de firewall e VPN;

3.2.3.5 Computadores servidores de alto desempenho;

3.2.3.6 Rede elétrica estabilizada;

3.2.3.7 Temperatura ambiente controlada por aparelhos de ar-condicionado redundantes;

3.2.3.8 Cofres para guarda das fitas de back-ups em locais distintos;

3.2.3.9 Backup dos dados;

3.2.3.10 Procedimentos de contingência.

3.2.4 O DATACENTER fornecido pela contratada deve garantir:

3.2.4.1 Disponibilidade total de acesso de 7 (sete) dias por semana e 24 (vinte e quatro) horas por dia, com tolerância de indisponibilidade de 3 (três) horas em cada mês, no máximo;

3.2.4.2 Espelhamento dos dados com atualização em tempo real dos dados;

3.2.4.3 Serviços de Monitoramento 7 dias na semana, 24 horas por dia do link de dados, dos serviços WEB, do Banco de Dados, e da disponibilidade dos sistemas;

3.2.4.4 Serviços de Administração do Banco de Dados (DBA) para manutenção de "performance" e "tunning", configurando e acompanhando todas as rotinas de atualização automática do Banco de Dados;

3.2.4.5 Certificação Digital do Servidor ou do domínio, para autenticar o site de hospedagem do sistema e prover tráfego seguro e criptografado com os usuários.

3.2.5 O sistema proposto deve contemplar todos os subsistemas e seus respectivos módulos descritos no Anexo II;

3.2.6 as licitantes devem possuir estrutura de desenvolvimento, suporte e manutenção de modo a estarem aptas a realizar todas as mudanças pertinentes aos sistemas em virtude de alterações da legislação vigente ou por solicitação da CONTRATANTE;

3.2.7 Qualquer Runtime necessário para execução dos sistemas aplicativos deverá permitir acesso simultâneo de 50 (cinquenta) usuários, no mínimo;

3.2.8 O sistema proposto deverá ser multiusuário, multiplataforma e multitarefa, permitindo controlar tarefas concorrentes, com acesso simultâneo ao banco de dados, sem perder a integridade referencial;

3.2.9 O sistema proposto deve ser operado 100% (cem por cento) Web e permitir o acesso por navegadores (browsers) atuais de mercado, independente do sistema operacional utilizado nas estações de trabalho;

3.2.10 O sistema proposto deverá ser construído, em todos os seus subsistemas e respectivos módulos, com interface gráfica. Não serão admitidos aplicativos com interface no modo caractere;

3.2.11 O sistema proposto deve possibilitar a integração com outros sistemas de informática em execução em outros órgãos da Prefeitura de Municipal de Camaragibe;

3.2.12 O sistema proposto deve efetuar o controle integrado do processamento de informações de forma a eliminar redundâncias entre os diversos cadastros e permitir apresentação de visões (informações com relacionamento entre si, pertencentes aos cadastros e/ou tabelas situadas em módulos diferentes);

3.2.13 O sistema proposto deve prover o controle efetivo do uso dos subsistemas e seus módulos, oferecendo total segurança contra a violação dos dados ou acessos indevidos às informações, através do uso de senhas, permitindo configuração de níveis de permissões para acessos individualizados por usuários ou grupos de usuários;

3.2.14 O sistema proposto deve implementar mecanismos de segurança que permitam garantir a autenticidade, integridade e sigilo das informações nos processos e transações entre os subsistemas e seus respectivos módulos;

3.2.15 O sistema proposto deve assegurar a integração de dados de cada subsistema garantindo que a informação seja alimentada uma única vez, independente do módulo que esteja sendo executado;

3.2.16 O sistema proposto deve utilizar a língua portuguesa para toda e qualquer comunicação dos

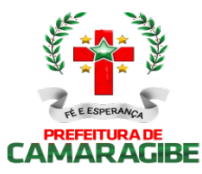

sistemas aplicativos com os usuários;

3.2.17 O sistema proposto deve possuir Manual do Administrador;

3.2.18 O sistema proposto deve possuir Manual do Usuário contendo as informações detalhadas de operacionalização do sistema em linguagem adequada para consulta em nível de usuários não técnicos;

3.2.19 A proposta deve garantir que os serviços de manutenção e suporte técnico serão prestados nas modalidades: telefônica, remota e nas instalações da Secretaria Municipal de Finanças do município de Camaragibe (in loco)

3.2.20 A migração de dados deverá ser extraída do atual banco de dados para o banco de dados utilizado pelo sistema da empresa contratada.

3.3. São partes integrantes do Termo de Referência:

- a) Anexo I Requisitos Funcionais;
- b) Anexo II Critérios de Avaliação Técnica e Pontuação;
- c) Anexo III Declaração dos Requisitos Funcionais Atendidos e Não Atendidos;
- d) Anexo IV Proposta Financeira;
- e) Anexo V Declaração de Fatos Impeditivos;
- f) Anexo VI Declaração de que não emprega menores;

#### 4. DAS DEFINIÇÕES

4.1. SISTEMA INTEGRADO DE ADMINISTRAÇÃO TRIBUTÁRIA - é o conjunto de subsistemas que compõem o que se denominou como uma solução informatizada, estruturada de forma integrada, para atender as necessidades da Prefeitura Municipal de Camaragibe;

4.2. DOCUMENTAÇÃO - Conjunto dos Manuais do SISTEMA INTEGRADO DE ADMINISTRAÇÃO TRIBUTÁRIA e dos demais softwares requeridos;

4.3. CUSTOMIZAÇÃO - desenvolvimento e adequação do SISTEMA às rotinas de Gestão da Prefeitura Municipal de Camaragibe, compreendendo as adaptações do ambiente, adaptações à legislação, o desenvolvimento de interfaces entre os aplicativos existentes e o produto implantado e as adaptações para flexibilização da implantação do SISTEMA de acordo com os perfis estabelecidos;

4.4. PARAMETRIZAÇÃO - Engloba as definições que administram as operações do SISTEMA, permitindo a configuração de acordo com as necessidades da CONTRATANTE;

4.5. IMPLANTAÇÃO - Engloba o estudo de viabilidade, a identificação de necessidades de ajustes no modelo organizacional do Município, instalação e início da operação de todos os módulos componentes do SISTEMA, do software gerenciador de banco de dados e dos demais softwares requeridos, respeitando-se a ordem lógica de interdependência dos mesmos abrangendo todas as tarefas necessárias para sua consecução, como o levantamento de informações disponíveis da legislação existente, parametrização dos softwares de acordo com as mesmas, migração de dados e estruturação do banco de dados, treinamento operacional no uso do SISTEMA e início do funcionamento efetivo;

4.6. TREINAMENTO - O serviço prevê o treinamento de usuários e técnicos na operação do SISTEMA INTEGRADO DE ADMINISTRAÇÃO TRIBUTÁRIA e dos demais softwares requeridos, contemplando

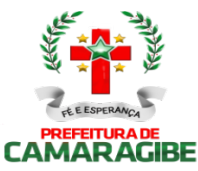

todos os recursos propostos. O Treinamento inclui, ainda, o repasse tecnológico, constituindo-se este serviço pelo treinamento dos técnicos da CONTRATANTE referente às tecnologias do SISTEMA, software gerenciador de banco de dados, estruturação da base de dados e dos demais softwares requeridos, e ainda, a capacitação na implantação e manutenção operacional do SISTEMA e dos softwares requeridos para o seu funcionamento;

4.7. LICENÇA DE USO DO SISTEMA - Direito outorgado pela CONTRATADA ao CONTRATANTE, para a utilização do SISTEMA INTEGRADO DE ADMINISTRAÇÃO TRIBUTÁRIA e dos softwares requeridos para o seu funcionamento, sendo a CONTRATADA titular dos direitos autorais e proprietária do SISTEMA;

4.8. SISTEMA - Entende-se por SISTEMA o conjunto de aplicativos e/ou ferramentas informatizadas que possibilitem o amplo gerenciamento e controle das atividades desenvolvidas no âmbito da Administração Tributária Municipal de competência da Prefeitura Municipal de Camaragibe que, na forma deste Termo de Referência, passou a ser denominado de SISTEMA INTEGRADO DE ADMINISTRAÇÃO TRIBUTÁRIA;

4.9. SUBSISTEMA - Entende-se por SUBSISTEMA o desdobramento do SISTEMA com o objetivo de atender a padronização adotada pela Administração Tributária da Prefeitura Municipal de Camaragibe, independente de acarretar a necessidade de implementação de um ou mais aplicativos ou ferramentas informatizadas, para atender seus MÓDULOS;

4.10. MÓDULO - Entende-se por MÓDULO a indicação de funcionalidades, atributos, tarefas, requisitos, rotinas, aplicativos ou ferramentas informatizadas que deverão estar presentes em cada SUBSISTEMA;

4.11. REQUISITOS - A indicação de funcionalidades, atributos, tarefas, rotinas, aplicativos ou ferramentas informatizadas que deverão estar presentes em cada MÓDULO;

4.12. SOLUÇÃO - O SISTEMA INTEGRADO DE ADMINISTRAÇÃO TRIBUTÁRIA.

4.13. SUPORTE TÉCNICO - Compreende os serviços de treinamento e eliminação de dúvidas de operação do SISTEMA, SUBSISTEMAS e seus respectivos MÓDULOS, inclusive os demais softwares requeridos para o funcionamento do SISTEMA, como sistema operacional, sistemas gerenciadores de banco de dados e outros aplicativos. Inclui-se neste serviço o treinamento de pessoal usuário;

4.14. MANUTENÇÃO - aquela que se configura por iniciativas da CONTRATADA ou do CONTRATANTE, disponibilizada sem custos para a CONTRATANTE, relacionadas com a implantação, a migração de dados, a customização, incluindo as alterações decorrentes de eventuais falhas, de mudanças na legislação Municipal, Estadual ou Federal, de mudanças de Moeda, de atualização de versões, da parametrização e/ou customização para atender as necessidades futuras decorrentes da evolução tecnológica ou de adequações as necessidades de serviços desenvolvidas na Administração Tributária, da configuração de módulos e dispositivos já presentes no SISTEMA ou SUBSISTEMA.

#### 5. DA DOTAÇÃO ORÇAMENTÁRIA

5.1. Os recursos financeiros alocados para a realização da presente licitação são oriundos da seguinte dotação orçamentária: Unidade: 18 – Secretaria Municipal de Finanças – Projeto Atividade: 2043 Modernização da Administração Tributária - Elemento de Despesas: 3.3.90.39.00 outros serviços de terceiros pessoa jurídica, Fonte: 100000 Tesouro.

### 6. DA QUALIFICAÇÃO TÉCNICA

6.1. Apresentar 01 (UM) ATESTADO de qualificação técnica emitido, em papel timbrado, por pessoa jurídica de direito público ou privado, comprovando que a licitante possui experiência no fornecimento

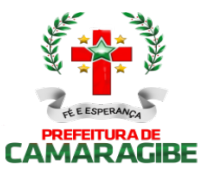

de Sistemas, similar ao objeto desta Licitação, tendo implantado os respectivos Sistemas em municípios com mais de 100.000 (cem mil) imóveis e explicitando que os aplicativos oferecidos estão ou estiveram em utilização na sua administração tributária com desempenho plenamente satisfatório.

6.2 Apresentar 01 (UM) ATESTADO emitido, em papel timbrado, por pessoa jurídica de direito público ou privado, que possua contrato com a Licitante para fornecimento de Sistemas, atestando que o sistema contratado está integralizado com outro (s) sistema (s) de informática em execução em outro(s) órgão(s) da pessoa jurídica de direito público ou privado emitente do Atestado, especificando o(s) sistema(s) integralizado(s).

### 7. DA PROPOSTA TÉCNICA

7.1. Deverá conter DECLARAÇÃO da licitante, assinada pelo representante legal, onde a licitante afirma que o sistema, por ela proposto, atende, no momento da Avaliação Técnica, todas as ESPECIFICAÇÕES OBRIGATÓRIAS discriminadas no subitem 3.2 deste termo de referência e no mínimo, 65% (sessenta e cinco por cento) dos MÓDULOS de cada SUBSISTEMA descritos no Anexo I, e, declarando ainda que, o SISTEMA apresentado na proposta técnica, atende de forma otimizada às necessidades da Prefeitura Municipal de Camaragibe - PE, que a tecnologia empregada é adequada, que os módulos dos SUBSISTEMAS são totalmente integrados entre si, que a integração garante que uma única transação por usuário desencadeie todas as ações a ela pertinentes, tornando os processos totalmente integrados, e que o sistema realiza controle efetivo das atividades da Administração Tributária de competência do município de Camaragibe.

7.1.1. A proponente deve declarar, considerando a solução proposta:

7.1.1.1. Em relação aos requisitos funcionais discriminados no Anexo I, que se referem ao fator compatibilidade, quais os MÓDULOS de cada subsistema enquadram-se como ATENDIDOS e NÃO ATENDIDOS, conforme modelo constante do Anexo III deste termo de referência;

7.1.1.2. Em relação aos fatores de padronização, suporte técnico e qualidade, discriminados no ANEXO II, quais os itens dos FATORES enquadram-se como ATENDIDOS e NÃO ATENDIDOS, conforme modelo constante do Anexo III deste termo de referência.

7.1.1.3. Declaração que a licitante possui a titularidade dos direitos autorais do sistema proposto e que assume todas as consequências civis, administrativas e penais de eventuais violações de direitos autorais de terceiros que sejam concernentes ao sistema proposto.

7.2. A proposta técnica, nos moldes do disposto no item 9, deverá conter ainda:

7.2.1. Plano de implantação com prazo para início de sua execução em até 08 (oito) dias úteis e conclusão em até 60 (sessenta) dias, prorrogáveis a critério da SECRETARIA MUNICIPAL DE FINANÇAS, contados da data de expedição da respectiva ordem de serviço, observando os subitens abaixo:

7.2.1.1. O Plano de implantação, especificado no item acima, refere-se ao SISTEMA, SUBSISTEMAS e seus respectivos MÓDULOS, descritos no Anexo I, especificando, entre outras informações necessárias, as fases e procedimentos relativos ao processo de implantação, incluindo o atendimento dos procedimentos e prazos descritos nos subitens abaixo descriminados:

7.2.1.1.1. Entrega, instalação e configuração do SISTEMA e SUBSISTEMAS, incluindo os MÓDULOS considerados como atendidos no momento da Avaliação da amostra, nos termos do item deste termo de referência, concluídos em até 15 (quinze) dias úteis contados da data de expedição da ordem de serviço.

7.2.1.1.2. Entrega, instalação e configuração dos MÓDULOS considerados como não atendidos no momento da Avaliação Técnica, concluídos em até 60 (sessenta) dias, prorrogáveis a critério da SECRETARIA MUNICIPAL DE FINANÇAS, contados da data de expedição da ordem de serviço.

7.2.1.1.3. Migração de dados e estruturação da base de dados, concluídos em até 30 (trinta) dias contados da data de expedição da ordem de serviço.

7.2.1.1.4. Customização dos módulos, concluídos em até 60 (sessenta) dias contados da data de expedição da ordem de serviço.

7.2.1.1.5. Adequação de relatórios, telas, leiautes e logotipos, concluídos em até 30 (trinta) dias contados da data de expedição da ordem de serviço.

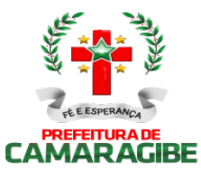

7.2.1.1.6. Personalização do SISTEMA de acordo com as necessidades da Prefeitura Municipal de Camaragibe, concluídos em até 60 (sessenta) dias contados da data de expedição da ordem de serviço.

7.2.1.1.7. Parametrização de tabelas e cadastro concluídos em até 30 (trinta) dias contados da data de expedição da ordem de serviço.

7.2.1.1.8. Estruturação dos níveis de acesso e habilitações dos usuários concluídos em até 30 (trinta) dias contados da data de expedição da ordem de serviço.

7.2.1.1.9. Adequação das fórmulas de cálculo para atendimento aos critérios adotados pela Prefeitura Municipal de Camaragibe, concluídos em até 30 (trinta) dias contados da data de expedição da ordem de servico.

7.2.1.1.10. Ajuste nas precedências de cálculo quando mais de uma fórmula de cálculo é aplicável simultaneamente, concluídos em até 45 (quarenta e cinco) dias contados da data de expedição da ordem de serviço.

7.2.3. Plano de suporte técnico e manutenção da solução proposta, englobando e explicitando condições, restrições, características de atendimento, número de funcionários destacados, os quais deverão ser previamente relacionados e identificados com comprovada aptidão para exercer a função de suporte e solução, tanto no SISTEMA operacional, como Gerenciador de Banco de Dados, além do domínio da aplicação desenvolvida.

7.2.4. Plano de treinamento de pessoal usuário e técnicos, explicitando fases, material didático, carga horária e pessoal técnico que realizará o treinamento, para um contingente estimado de até 20 (vinte) usuários e 02 (dois) técnicos.

7.2.4.1. O treinamento para os usuários e técnicos da CONTRATANTE consistirá de:

7.2.4.1.1. Capacitar usuários do CONTRATANTE a operar o SISTEMA plenamente, utilizando todos os recursos propostos;

7.2.4.1.2. Capacitar técnicos da CONTRATANTE, na implantação, manutenção operacional e dar o repasse tecnológico das tecnologias utilizadas pelo SISTEMA;

7.2.4.1.3. O treinamento será realizado em instalações da CONTRATANTE, em locais e horários a serem definidos pela mesma;

7.2.4.1.4. A CONTRATADA deverá instalar o SISTEMA INTEGRADO DE ADMINISTRAÇÃO TRIBUTÁRIA e demais softwares, para treinamento bem como prover o material didático e os manuais necessários, idênticos àqueles usados no SISTEMA;

7.2.4.1.5. A CONTRATANTE, deverá atestar a prestação do serviço, assinando o Termo de Aceite Parcial correspondente, após concluído satisfatoriamente o treinamento dos seus usuários e técnicos em cada um dos MÓDULOS E SUBSISTEMAS que integram o SISTEMA INTEGRADO DE ADMINISTRAÇÃO TRIBUTÁRIA.

7.2.4.1.6. As turmas devem ser dimensionadas por módulo (mínimo de 24 usuários no módulo de Controle de Processos e de 12 usuários nos demais módulos), sendo que cada turma não poderá ter mais de 06 (seis) participantes, e cada curso com carga horária de no mínimo 8 horas.

7.2.5. Apresentação do diagrama hierárquico do SISTEMA, de modo a apresentar uma solução lógica e permitir uma avaliação técnica objetiva, se o mesmo atende às necessidades funcionais da Administração Municipal, devendo conter:

7.2.5.1. Grau de integração das informações;

7.2.5.2. Grau de Segurança;

7.2.6. Termo de Compromisso garantindo que todas as informações relativas às bases de dados (Banco de Dados) serão de uso exclusivo da SECRETARIA MUNICIPAL DA FINANÇAS da Prefeitura Municipal de Camaragibe, incluindo todos os procedimentos relativos a sua Administração e controle de acesso, em todos os níveis, e que os computadores, discos, fitas ou qualquer outra fonte de armazenamento de dados, onde esteja mantido o Banco de dados e/ou seus arquivos de segurança, deverão permanecer cópias atualizadas diariamente na sede da SECRETARIA MUNICIPAL DA FINANÇAS da Prefeitura Municipal de Camaragibe, através de rotinas de backup, informado pela contratada, nos servidores locais do datacenter da Prefeitura sob o CONTROLE desta, e que a saída, qualquer que seja o motivo, de qualquer dos itens citados, somente ocorrerá mediante autorização formal da Autoridade Competente designada pelo secretário da SECRETARIA MUNICIPAL DA FINANÇAS da Prefeitura Municipal de Camaragibe.

7.3. As informações declaradas serão submetidas à Comissão de Avaliação Técnica conforme

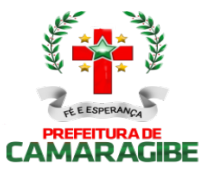

estipulado no item 8.0 do Termo de Referência.

7.4. Será desclassificada a proposta técnica que deixar de atender a convocação da comissão de licitação para a apresentação dos aplicativos sujeitos à análise e avaliação.

### 8. DA AVALIAÇÃO DA AMOSTRA

8.1. A Licitante classificada provisoriamente em primeiro lugar deverá submeter-se à análise e à avaliação do SISTEMA constante da proposta técnica, por meio da AVALIAÇÃO DA AMOSTRA, realizada pela Comissão de Avaliação Técnica, conforme os critérios descritos no Anexo II.

8.2. Define-se "AVALIAÇÃO DA AMOSTRA" como a execução, em tempo real, dos Módulos, dos FATORES e das ESPECIFICAÇÕES OBRIGATÓRIAS, previstos no Anexo I e Anexo II e subitem 3.2 do presente Termo de Referência, respectivamente, indicados pelas licitantes COMO ATENDIDOS na proposta técnica, não sendo considerado qualquer outro tipo ou forma de demonstração, sendo desclassificada a empresa licitante que não atender às exigências e requisitos previstos no Edital e seus Anexos.

8.3. Ao final da AVALIAÇÃO DA AMOSTRA realizada em relação à licitante enquadrada provisoriamente em primeiro lugar, a comissão de avaliação técnica verificará sua "Nota Final" e decidirá por:

8.3.1. Declará-la classificada em primeiro lugar, caso sua Nota Final continue superando as demais "Notas Finais Provisórias" e não ocorra qualquer outro fato superveniente que implique em sua desclassificação.

8.3.2. Convocar a próxima licitante, obedecida à ordem de classificação da "Nota Final Provisória", nos termos e fins indicados no subitem 8.3. do presente termo de referência, para que a mesma se submeta à AVALIAÇÃO DA AMOSTRA, caso a(s) licitante(s) que se submeteu(ram) à AVALIAÇÃO DA AMOSTRA obtiver(rem), "Nota Final" inferior à "Nota Final Provisória" obtida pela licitante a ser convocada.

8.4. O SISTEMA será analisado e avaliado no parque de máquinas instalado no CPD da Prefeitura Municipal de Camaragibe, onde a licitante classificada provisoriamente em primeiro lugar, nos termos do subitem 8.1 deverá proceder, em data e hora previamente comunicada pela Comissão de Avaliação Técnica, a necessária instalação dos aplicativos sujeitos a análise e avaliação, correndo por conta de cada licitante os encargos necessários à instalação e desinstalação dos softwares básicos e gerenciadores de bancos de dados utilizados para tal fim.

8.5. Caso a solução proposta só funcione em ambiente diverso do disposto nos subitens 3.2.2, 3.2.3 e 3.2.4 nos termos do subitem 8.4, caberá a licitante instalar no CPD da Contratante todos os Equipamentos e Softwares necessários à análise e avaliação dos aplicativos, obedecendo às demais condições impostas no presente Termo de Referência;

8.6. Será disponibilizado para a licitante classificada provisoriamente em primeiro lugar um tempo máximo de 120 (cento e vinte) horas de máquina para instalação, a contar da comunicação oficial da Comissão de Avaliação Técnica, para testes e preparação do ambiente informático necessário ao pleno funcionamento dos aplicativos, findo o qual os referidos aplicativos considerar-se-ão colocados à disposição da Comissão de Avaliação Técnica para a devida análise e avaliação;

8.7. É facultado aos licitantes designar até 02 (dois) técnicos para acompanhar os trabalhos de análise do SISTEMA, desenvolvidos pela Comissão Técnica.

8.7.1. Caso optem pela designação de técnicos representantes, os licitantes deverão indicar, previamente, mediante declaração inclusa na PROPOSTA TÉCNICA, o(s) técnico(s) que irá(ao) acompanhar os trabalhos de análise do SISTEMA, desenvolvidos pela Comissão de Avaliação Técnica.

8.7.2. Somente o(s) técnico(s) indicado(s) pelos Licitantes terá(ão) permissão para acompanhar os trabalhos de análise do SISTEMA, desenvolvidos pela Comissão de Avaliação Técnica.

8.7.3. O(s) técnico(s) designado(s) pelas Licitantes, durante os trabalhos de análise do SISTEMA, desenvolvidos pela Comissão de Avaliação Técnica, que não se refira ao julgamento técnico da Licitante que o(s) mesmo(s) represente(m), deve(m) limitar-se a observação, não sendo permitidas interferências não autorizadas pela Comissão de Avaliação Técnica.

8.7.4. A Comissão de Avaliação Técnica, durante os trabalhos de análise do SISTEMA proposto por

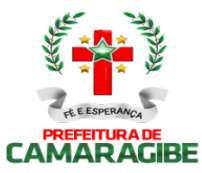

qualquer das Licitantes, disporá de tempo previamente estabelecido, para que os técnicos representantes das Licitantes concorrentes apresentem suas indagações direcionadas ao responsável pela APRESENTAÇÃO DA AMOSTRA da Licitante que esteja em avaliação, sobre os aplicativos apresentados no SISTEMA Proposto.

8.7.5. A Licitante deve designar um ou mais representantes, que poderão ser os mesmos previstos no subitem 8.7. do presente Termo de Referência, para, diante da Comissão de Avaliação Técnica:

a) Realizar a APRESENTAÇÃO DA AMOSTRA do SISTEMA proposto pela Licitante;

b) executar procedimentos, determinados pela Comissão de Avaliação Técnica, necessários à análise e avaliação do SISTEMA proposto;

c) Atender as requisições e esclarecimentos exigidos pela Comissão de Avaliação Técnica relativas a qualquer das exigências contidas no Edital e seus Anexos necessários à análise e avaliação do SISTEMA proposto;

d) Responder aos questionamentos e/ou pedidos de esclarecimentos, quando autorizados pela Comissão de Avaliação Técnica, apresentados pelos Representantes Técnicos das Licitantes concorrentes designados para acompanhar os trabalhos de análise do SISTEMA.

8.8. Define-se "classificada provisoriamente em primeiro lugar" como a licitante que obtiver, maior Nota Final provisória.

8.9. Define-se "Nota Final Provisória" como sendo a nota calculada através da fórmula discriminada no subitem 8.9.1 do presente Termo de Referência, de caráter precário, obtida com base unicamente nas declarações do Anexo III e com os pesos definidos nos itens 2.1.3. e 2.1.4. do Anexo II e no valor indicado na proposta de preço, do presente Termo de Referência.

8.9.1. A Nota Final Provisória obtida com a aplicação da seguinte fórmula:

#### $NFP = (NPx4) + (NTx6)$ 10

Onde: NFP =Nota Final Provisória NP =Nota de Preço NT =Nota Técnica

8.10. A Nota Final calculada com o fim de determinar a licitante classificada provisoriamente em primeiro lugar, conforme subitem 8.3, deste Termo de Referência, tem caráter precário e estará sujeita a confirmação pela comissão de avaliação técnica após a devida AVALIAÇÃO DA AMOSTRA.

### 9. DA PROPOSTA DE PREÇO

9.1. A proposta de preços deverá conter as seguintes especificações:

9.1.1. Conter a descrição do objeto;

9.1.2. Indicar os preços estimados unitários dos itens e global expressos em moeda nacional, em algarismos e por extenso;

9.1.3. Ser datilografada ou digitada em papel que identifique o licitante, em linguagem clara, sem emendas, rasuras ou entrelinhas, especialmente no que se refere a números, bem como serem assinadas pelo seu representante legal.

9.2. Deverá conter o preço total correspondente à Implantação, Migração de Dados, Customização, Parametrização e Treinamento.

9.3. Deverá conter ainda o preço mensal de locação dos aplicativos, correspondendo aos aluguéis mensais do SISTEMA, incluindo o licenciamento de uso, e do preço do suporte técnico e manutenção. No preço referente ao suporte técnico e a manutenção, deverão estar inclusos:

9.3.1. Para o SUPORTE TÉCNICO, os custos referentes aos treinamentos, fornecimentos de manuais, orientações e esclarecimentos de dúvidas, que venham a ocorrer durante a execução do contrato. O atendimento do suporte técnico para esclarecimentos de dúvidas deverá ser disponibilizado nas instalações da Prefeitura (in loco), sempre que solicitado, via telefone, site ou portal na Internet.

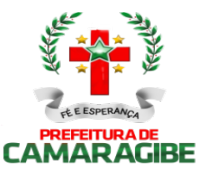

9.3.2. Para a MANUTENÇÃO, os custos referentes às alterações no SISTEMA que venham a surgir por iniciativa do município de Camaragibe, durante a fase de implantação, bem como os custos necessários a instalação em equipamento próprio da Prefeitura Municipal de Camaragibe e a colocação à disposição da SECRETARIA MUNICIPAL DE FINANÇAS, do SISTEMA objeto desta Licitação.

9.3.3. No caso da Manutenção, descrita no subitem 7.2.3, deste anexo, o atendimento deve ser garantido no prazo máximo de 06 (seis) horas contadas a partir da comunicação feita pela SECRETARIA MUNICIPAL DE FINANÇAS - SEFIN, e dar soluções aos problemas apresentados nos SUBSISTEMAS e respectivos MÓDULOS, no prazo máximo de 24 (vinte e quatro) horas, após o registro do chamado.

9.3.4. Inclui-se na Manutenção, prevista no subitem 7.2.3, deste anexo, o atendimento in loco, na sede da SECRETARIA MUNICIPAL DA FINANÇAS - SEFIN, a ser realizado por técnico com experiência comprovada, tanto do SISTEMA proposto quanto do SISTEMA Operacional do Servidor Principal.

9.3.4.1. A presença de técnico deve ser garantida, sempre que necessário, sem custos, por iniciativa da Empresa CONTRATADA ou sempre que solicitado pela SECRETARIA MUNICIPAL DE FINANÇAS - SEFIN da Prefeitura Municipal de Camaragibe.

9.3.5. Conter o Prazo de Validade da Proposta que deverá ser de 60 (sessenta) dias, a contar da data da abertura da mesma.

9.3.6. Conter o Prazo de Prestação de Serviços que será de 12 (doze) meses, contados a partir da emissão da Ordem de Serviço.

9.4. O proponente deverá apurar os custos em face de todas as exigências contidas nas especificações técnicas com vistas ao desenvolvimento ou ajuste dos sistemas, não sendo aceitas quaisquer alegações ulteriores que apontem eventuais ausências ou insuficiências, as quais deverão ser supridas previamente mediante consulta ou visita "in loco" conforme indicado neste termo de referência;

9.5. Serão desclassificadas as propostas que:

a) Não atendam a quaisquer das condições e exigências contidas no Edital;

b) Sejam omissas, vagas ou apresentarem irregularidades e defeitos que dificultem o julgamento, a critério exclusivo da CPL ou que apresentem preços exorbitantes ou manifestamente inexequíveis, observados o direito ao Contraditório e a Ampla Defesa;

9.6. O preço total corresponderá aos preços unitários multiplicados pelas quantidades previstas neste Termo de Referência.

9.7. Havendo divergência entre o preço por extenso e o numeral prevalecerá o de menor valor.

9.8. As propostas deverão ser apresentadas em 02 (duas) vias, contendo carta de apresentação, valor global da proposta em moeda corrente do país, relação dos preços unitários com suas respectivas composições, orçamento analítico e prazo de execução.

9.9. Os valores deverão ser expressos em moeda corrente do país, em algarismos e por extenso, com a inclusão de todas as despesas, tais como: impostos, taxas, emolumentos e encargos, porventura, incidentes sobre sua prestação.

9.10. A proposta apresentada em desacordo com o edital será desclassificada.

9.11. Não será considerada qualquer oferta de vantagem, nem preços ou vantagens baseadas em ofertas dos demais licitantes, preços simbólicos ou pagamento antecipado.

9.12. Em nenhuma hipótese o licitante poderá requerer alteração da proposta apresentada, seja com relação a preço, pagamento ou qualquer condição que importe na modificação dos termos originais, ressalvadas aquelas destinadas a sanar evidentes erros formais, desde que não caracterizem majoração dos valores apresentados. As alterações serão avaliadas pela Comissão de Avaliação Técnica, conforme item 10.3.

9.13. A falta de data e/ou rubrica na proposta somente poderá ser suprida pelo representante legal presente à reunião de abertura do envelope "Proposta" e com poderes para esse fim.

#### 10. DO CRITÉRIO DE JULGAMENTO DAS PROPOSTAS

10.1. O julgamento das Propostas obedecerá ao critério de TÉCNICA E PREÇO.

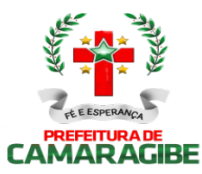

10.2. Verificada absoluta igualdade de condições entre 02 (duas) ou mais propostas será realizado sorteio, obrigatoriamente, em Ato Público, nos termos do Artigo 45, § 2<sup>0</sup> da Legislação vigente, sendo declarada vitoriosa a que vencer o sorteio.

10.3. O julgamento das Propostas Técnicas e de Preços será feito pela Comissão de Avaliação Técnica e obedecerá aos seguintes critérios:

10.3.1. Desclassificação, nos termos do Art. 48, inciso I, da Lei 8.666/93 e suas alterações posteriores, às propostas que não atenderem as exigências deste Termo de Referência.

10.3.2. O julgamento das propostas consistirá de duas fases: julgamento técnico e julgamento de preço. A classificação final da licitante far-se-á de acordo com a média ponderada das valorizações das Propostas Técnicas e de Preços, na forma estabelecida neste Termo de Referência e no Anexo II.

10.3.3. Os critérios para AVALIAÇÃO TÉCNICA E PONTUAÇÃO estão dispostos no Anexo II.

10.4. Atendidos integralmente os itens previstos no Edital, as propostas serão julgadas e considerada vencedora aquela que, satisfeito o interesse, apresentar a melhor nota final.

10.5. A Nota Final será obtida com a aplicação da seguinte fórmula:

### $NF = (NPx4) + (NTx6)$

 10 Onde: NF =Nota Final NP =Nota de Preço NT =Nota Técnica

10.6. A Nota da proposta de preços será obtida de acordo com a seguinte fórmula:

NP = PO x 100 **P1** Onde: NP = Nota de Preço

P0 =Menor preço global apresentado pelos licitantes

P1 =Preço do proponente

10.7. A Nota Técnica será obtida de acordo com a seguinte fórmula:

$$
NT = \frac{PT \times 100}{P0}
$$

Onde: NT= Nota Técnica. P0= Maior pontuação técnica das propostas apresentadas. PT= Pontuação técnica da proponente em julgamento.

10.8. A nota de classificação será a Nota Final.

10.9. A Comissão de Licitação procederá à abertura dos envelopes de proposta Técnica e proposta de Preço dos licitantes devidamente habilitados e encaminhará as mesmas à Comissão de Avaliação Técnica, que procederá à análise e à avaliação do SISTEMA constante da proposta técnica nos termos do Anexo II e emitirá um Laudo Técnico indicando a licitante classificada em primeiro lugar.

### 11. DA CONTRATAÇÃO

11.1. O vencedor do certame terá até 72 (Setenta e duas) horas após a Homologação, para comparecer à sede da Prefeitura Municipal de Camaragibe, onde assinará o "Termo de Contrato de Prestação de Serviços, por preço global". Após este prazo e o licitante não comparecendo, o

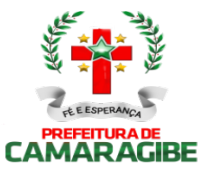

mesmo será notificado, tendo mais 24 horas para a assinatura do termo. Permanecendo a falta, lhe será imputado uma multa de 5% do valor da sua proposta financeira, a ser cobrada administrativa ou judicialmente, a suspensão da assinatura do referido termo de contrato e da sua participação em outros certames licitatórios por dois anos, no âmbito municipal.

11.2. No preço global ofertado para realização dos serviços, deverão estar inclusos todos os custos diretos e indiretos que incidam sobre a realização dos serviços, como materiais e fardamento para os servidores; locação e manutenção geral dos equipamentos; instalação e transporte dos equipamentos; estada e refeições de funcionários; impostos e taxas; encargos previdenciários e trabalhistas; seguros, incluindo os de danos contra terceiros; e outros que incidam sobre a realização dos serviços.

#### 12. DO CUSTO E DA FORMA DE PAGAMENTO

12.1. O contrato está orçado em R\$\_\_\_\_\_\_\_\_\_ (\_\_\_\_\_\_\_\_\_\_\_\_\_\_\_\_\_\_\_\_\_\_\_\_\_\_\_\_\_\_\_\_\_\_\_\_\_\_\_\_\_\_\_\_\_\_\_), sendo este o valor máximo para o Certame. O pagamento será efetuado em até 30 (trinta) dias, após apresentação das faturas devidamente atestadas, no setor competente da Secretaria solicitante.

12.2. DO CRONOGRAMA FINANCEIRO:

12.2.1. O pagamento pela realização será efetuado, conforme as medições mensais aferidas pela Secretaria Municipal de Finanças.

12.2.2. Quando do pagamento anteriormente citado, será exigido do CONTRATADO, os seguintes documentos:

- a) Nota fiscal, devidamente atestada pela Secretaria Municipal de Finanças, acompanhada de recibo de quitação e as certidões de regularidade, junto aos Tesouros Estadual, Municipal, Federal, INSS e FGTS;
- b) A apresentação da folha de pagamento do mês anterior ao pagamento, acompanhada da GEFIP, devidamente quitada.

12.3. A documentação solicitada no subitem anterior refere-se aos funcionários, envolvidos no serviço objeto da presente licitação.

#### 13. DAS FISCALIZAÇÕES E MEDIÇÕES:

13.1. O contrato deverá ser fielmente executado pelas partes, de acordo com as cláusulas contratuais, bem como as normas constantes nas especificações técnicas, respondendo cada uma pelas consequências de sua inexecução total ou parcial.

13.2. A fiscalização será exercida pela Secretaria Municipal de Finanças, não excluindo nem reduzindo a responsabilidade da Contratada, inclusive perante terceiros, por quaisquer irregularidades, e, na ocorrência, não implica corresponsabilidade do Poder Público ou seus agentes prepostos.

13.3. A PREFEITURA MUNICIPAL DE CAMARAGIBE se reserva o direito de rejeitar no todo ou em parte os serviços prestados, se em desacordo com o contrato.

13.4. A execução dos serviços contratados obedecerá às normas constantes na proposta apresentada pela CONTRATADA e disposições técnicas constantes no Edital e demais anexos.

13.5. A Contratada lançara na nota fiscal as especificações dos serviços executados de modo idêntico aquela constante na execução.

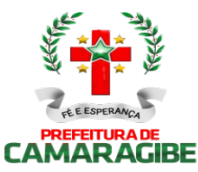

13.6. A Contratada fica obrigada a aceitar, nas mesmas condições contratuais, os acréscimos ou supressões que se fizerem nos serviços em até 25 % (vinte e cinco por cento) do valor inicial contratado.

13.7. Mediante acordo das partes poderá haver supressões de serviços em percentual superior a 25 % (vinte e cinco por cento) do valor inicial do contrato.

13.8. Quando não atendida às solicitações de correções dos serviços, a Prefeitura Municipal de Camaragibe reserva-se o direito de adotar as seguintes medidas, sem prejuízo da aplicação das penalidades previstas no edital:

a) Determinar a suspensão do serviço executado em desconformidade com o contrato;

b) Rescindir o contrato.

### 14. DOS PRAZOS DE EXECUÇÃO DOS SERVIÇOS:

14.1. Os serviços objeto deste termo de referência deverão ser iniciados até 08 (oito) dias úteis a partir da assinatura do "Termo de Contrato", com a emissão da ordem de serviço, perdurando por 12 (doze) meses.

14.2. Por cada dia de atraso no início dos serviços e sendo por inadimplência da CONTRATADA, será cobrada, administrativa ou judicialmente, multa equivalente a 0,50% (Zero vírgula cinquenta por cento) ao dia, do valor contratado, limitado a 05 (cinco) dias. Após este prazo, e não havendo o início dos serviços, a CONTRATADA será advertida pela CONTRATANTE, e terá 24 (Vinte e quatro) horas para iniciá-los. Após este prazo e não havendo a iniciação dos serviços, lhe será imputado uma multa de 5% do valor contratado, a ser cobrada administrativa ou judicialmente, e consequentemente haverá a rescisão contratual, combinado com a suspensão do licitante vencedor de participar de outros certames licitatórios por dois anos, no âmbito municipal.

14.3. O prazo determinado no subitem 14.1, poderá ser prorrogado, a critério da contratante, mediante Termo Aditivo, de acordo com o que preconiza o artigo 57, da Lei Federal nº 8.666/93.

14.4. Após o prazo de 12 (doze) meses, e havendo a continuidade dos serviços contratados, o valor mensal contratado poderá ser reajustado, mediante aditamento, porém limitado ao IPCA - Índice Nacional de Preços ao Consumidor Amplo, apurado no período equivalente aos 12 meses incidentes anteriormente, a contar da data da apresentação da proposta financeira.

#### 15. DO ACORDO DE NÍVEL DE SERVIÇO

#### 15.1. DAS REGRAS GERAIS

15.1.1. A verificação da adequação da prestação do serviço será realizada com base no Acordo de Níveis de Serviço - ANS, pactuado pelas partes:

15.1.1.1. Constitui objeto do ACORDO DE NÍVEL DE SERVIÇO - ANS o estabelecimento de procedimentos para aferição da qualidade dos serviços especializados de locação e manutenção de sistemas aplicativos informatizados para a administração tributária da SECRETARIA MUNICIPAL DE FINANÇAS, e das respectivas penalidades no caso de descumprimento das obrigações deste ANS por parte da CONTRATADA.

15.1.1.2. Para o acompanhamento e avaliação dos serviços da CONTRATADA serão estabelecidos e utilizados Acordos de Níveis de Serviços (doravante ANS) entre as partes, baseando-se em indicadores e metas definidos para o processo.

15.1.1.3. A análise dos resultados destas avaliações pela Prefeitura Municipal de Camaragibe poderá

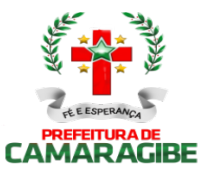

resultar em penalidades caso a CONTRATADA não cumpra com os seus compromissos de qualidade e pontualidade na execução das demandas, além das cláusulas contratuais.

15.1.1.4. Os ANS's devem ser considerados e entendidos pela CONTRATADA como um compromisso de qualidade que estará assumindo junto à Administração Tributária da Prefeitura Municipal de Camaragibe.

15.1.1.5. Os pagamentos dos serviços contratados serão efetuados conforme atendimento dos requisitos estabelecidos no Acordo de Nível de Serviço.

15.1.2. A CONTRATANTE deverá monitorar constantemente o nível de qualidade dos serviços para evitar a sua degeneração, devendo intervir para corrigir ou aplicar sanções quando verificar um viés contínuo de desconformidade da prestação do serviço à qualidade exigida.

15.1.3. A CONTRATADA deverá garantir o cumprimento permanente de todas as obrigações estabelecidas e os níveis de serviços especificados no Acordo de Níveis de Serviço - ANS, durante toda a vigência do Contrato, sujeitando-se às penalidades previstas no caso de seu descumprimento, sem prejuízo de outras obrigações ou sanções previstas no edital e seus anexos.

15.1.4. A fiscalização da CONTRATANTE não exclui ou atenua a responsabilidade da CONTRATADA por eventuais falhas na prestação dos serviços, ficando a CONTRATADA responsável pelos danos causados diretamente à Administração ou a terceiros, decorrentes de sua culpa ou dolo na execução do Contrato.

15.1.5. A fiscalização da CONTRATANTE se dará através dos relatórios de acompanhamento conforme especificado no Acordo de Níveis de Serviço - ANS.

15.1.6. A avaliação dos serviços será apurada mensalmente, e encaminhada à CONTRATADA até o dia 10 do mês subseqüente, e o prazo para contestação da CONTRATADA será de 05 (cinco) dias úteis.

15.1.7. A CONTRATADA poderá apresentar justificativa para a prestação do serviço com menor nível de conformidade, que poderá ser aceita pela CONTRATANTE, desde que comprovada a excepcionalidade da ocorrência, resultante exclusivamente de fatores imprevisíveis e alheios ao controle da CONTRATADA.

15.1.8. Para dirimir as dúvidas que surgirem no curso da prestação dos serviços, compete aos responsáveis pela fiscalização anotar, em registro próprio, todas as ocorrências relacionadas com a execução do contrato, determinando o que for necessário à regularização das faltas ou defeitos observados ou, ainda, comunicando aos seus superiores quando lhe faltar competência para adotar as providências cabíveis, conforme o disposto nos Artigos 67 a 71, da Lei 8.666/93, demais exigências previstas no Edital e seus Anexos.

15.1.9. Não obstante a CONTRATADA seja a única e exclusiva responsável pela execução de todos os serviços contratados, à CONTRATANTE reserva-se o direito de, sem que de qualquer forma restrinja a plenitude desta responsabilidade, exercer a mais ampla e completa fiscalização sobre os serviços, diretamente ou por prepostos designados, podendo para isso:

15.1.9.1. Ordenar a imediata retirada do local, bem como a substituição de empregado da CONTRATADA que embaraçar ou dificultar a sua fiscalização ou cuja permanência na área, a seu exclusivo critério, julgar inconveniente;

15.1.9.2. Sustar qualquer trabalho que esteja sendo executado em desacordo com o especificado, sempre que essa medida se tornar necessária.

15.1.10. Durante a vigência do contrato, os serviços estarão sendo avaliados pela SECRETARIA MUNICIPAL DE FINANÇAS - SEFIN da Prefeitura Municipal de Camaragibe, no atendimento dos índices estabelecidos, que poderão ser revistos e sofrer adequações ou aprimoramentos ao longo do tempo, por entendimento entre as partes.

15.1.11. Obriga-se a CONTRATADA, em caso de SUPORTE TÉCNICO, em garantir o atendimento no prazo máximo de 02 (duas) horas, e de dar soluções aos problemas de esclarecimentos de dúvidas de operação no SISTEMA ou SUBSISTEMAS e seus respectivos MÓDULOS, no prazo máximo de 06 (seis) horas, após o registro do chamado, exceto no caso dos serviços de treinamento que estarão sujeitos a um planejamento com estabelecimento de datas de início e encerramento, cargas horárias, conteúdo programático, entre outros:

15.1.11.1. O atendimento do suporte técnico para esclarecimentos de duvidas deverá ser disponibilizado nas instalações da Prefeitura (in loco), sempre que solicitado, via telefone, site ou portal na Internet.

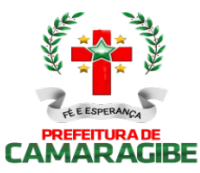

15.1.11.2. A presença de técnico deve ser garantida, sempre que necessário, sem custos, por iniciativa da Empresa CONTRATADA ou sempre que solicitado pela SECRETARIA MUNICIPAL DE FINANÇAS da Prefeitura Municipal de Camaragibe, para a realização de serviços de SUPORTE TÉCNICO.

15.1.11.3. Obriga-se a CONTRATADA em garantir, sempre que necessário, sem custos para a CONTRATANTE, por iniciativa da CONTRATADA ou sempre que solicitado pela CONTRATANTE, com atendimento in loco, na sede da SECRETARIA MUNICIPAL DE FINANÇAS – SEFIN da Prefeitura Municipal de Camaragibe, a presença de técnico com experiência comprovada tanto do SISTEMA proposto, quanto do Sistema Operacional do Servidor Principal e Sistema Gerenciador de Banco de Dados para a realização dos serviços de MANUTENÇÃO.

15.11.3.1 Obriga-se a CONTRATADA, em caso da MANUTENÇÃO, em garantir o atendimento no prazo máximo de 02 (duas) horas, e de dar soluções aos problemas apresentados no SISTEMA ou SUBSISTEMAS, no prazo máximo de 24 (vinte e quatro) horas, após o registro do chamado.

### 15.2. DA AFERIÇÃO DOS NÍVEIS DE SERVIÇOS

15.2.1. Os níveis de serviços serão fundamentados em dois itens:

15.2.1.1 Cumprimento de Prazos de Início de Atendimento - é a capacidade da CONTRATADA de iniciar um serviço dentro do prazo acordado junto á Prefeitura Municipal de Camaragibe. Quanto maior este índice melhor a qualidade das demandas entregues para homologação.

15.2.1.1.1. Métrica: Qtd. de Chamados de Manutenção e/ou Suporte Técnico iniciadas no prazo x 100 Qtd. de Chamados de Manutenção e/ou Suporte Técnico Entregues.

15.2.1.2. Cumprimento de Prazos de Conclusão de Atendimento - é a capacidade da CONTRATADA de concluir um serviço dentro do prazo acordado junto á Prefeitura Municipal de Camaragibe. Quanto maior este índice melhor a qualidade das demandas entregues para homologação.

15.2.1.2.1 Métrica: Qtd. de Chamados de Manutenção e/ou Suporte Técnico concluídas no prazo x 100 Qtd. de Chamados de Manutenção e/ou Suporte Técnico Entregues.

15.2.2. Os indicativos exigidos pela Prefeitura Municipal de Camaragibe estão na tabela abaixo: Acordo de Nível de Serviço - ANS

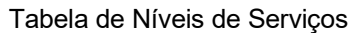

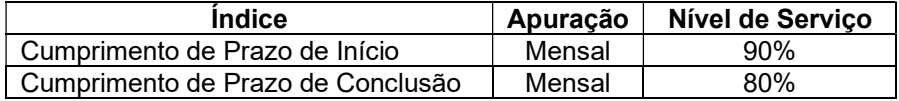

15.2.3. As apurações dos ANS´s deverão constar do Relatório de Acompanhamento Mensal onde será possível verificar a efetividade do atendimento e permitir a depuração do processo.

#### 16. DO ACOMPANHAMENTO, FISCALIZAÇÃO, GESTÃO DO CONTRATO E RESPONSABILIDADES DA CONTRATADA.

16.1. Para a execução do objeto desta licitação, a CONTRATADA obrigar-se-á a observar, rigorosamente, toda a regulamentação aplicável, especificações, detalhes e normas existentes, respondendo por quaisquer falhas e outras faltas, que deverão ser assinadas sem ônus adicionais para a Prefeitura Municipal de Camaragibe.

16.2. A CONTRATADA é obrigada a manter, durante o prazo de execução contratual, em compatibilidade com as obrigações por ela assumidas, todas as condições de habilitação e qualificação exigidas no processo licitatório.

16.3. A CONTRATADA deverá entregar e instalar na sede da CONTRATANTE o objeto do contrato nos prazos e condições estabelecidos no Edital de Licitação e seus Anexos.

16.4. A CONTRATADA deverá garantir o cumprimento permanente de todas as obrigações estabelecidas e os níveis de serviços especificados no Acordo de Níveis de Serviço - ANS, durante toda a vigência do

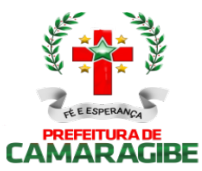

Contrato, sujeitando-se às penalidades previstas no caso de seu descumprimento, sem prejuízo de outras obrigações ou sanções previstas no edital e seus anexos.

16.5. A CONTRATADA, além dos demais encargos previstos no edital e nos anexos que o integram, obrigase a:

16.5.1. Acatar as instruções da FISCALIZAÇÃO e aceitar as alterações por ela determinadas, as quais serão comunicadas à CONTRATADA com a necessária antecedência;

16.5.2. Alertar à CONTRATANTE, através da FISCALIZAÇÃO, por escrito e com a urgência necessária, sobre as deficiências ou problemas verificados para a execução do objeto contratual;

16.5.3. Facilitar à CONTRATANTE e à FISCALIZAÇÃO o acesso ao local do serviço, prestando-lhe todos os esclarecimentos e informações administrativas ou técnicas que lhes forem solicitadas; e

16.5.4. Recolher à SECRETARIA MUNICIPAL DE FINANÇAS - SEFIN, as importâncias referentes às multas que lhe forem aplicadas ou às indenizações devidas, sob pena de serem descontadas dos pagamentos, se for o caso.

16.6. Será de responsabilidade exclusiva da CONTRATADA todos os impostos, taxas, obrigações trabalhistas, comerciais, contribuições previdenciárias, seguros de acidentes no trabalho, despesas fiscais, parafiscais ou quaisquer outros encargos decorrentes da execução do Contrato.

16.7. A CONTRATADA será responsável pelos danos causados à CONTRATANTE ou a terceiros, decorrente de sua culpa ou dolo na execução do objeto do Contrato, inclusive acidentes, mortes, perdas ou destruições, isentando a mesma de todas e quaisquer reclamações pertinentes, não excluindo ou reduzindo essa responsabilidade a fiscalização ou o acompanhamento pelo órgão interessado.

16.8. A inadimplência da CONTRATADA, com referência aos encargos estabelecidos neste artigo, não transferem à Administração Pública a responsabilidade por seu pagamento, nem poderá onerar o objeto do contrato.

16.9. A inobservância dos prazos fixados, somente será admitida pela CONTRATANTE quando decorrente de força maior ou de caso fortuito, enquadráveis nas disposições do inciso II, § 1º, art. 57 da lei nº 8.666/93 e suas alterações ou na conceituação legal do parágrafo único do art. 393 do Código Civil Brasileiro, ou de fatos comprovadamente imputáveis à própria CONTRATANTE, sob pena de aplicação das penalidades aqui estipuladas.

16.10. O Contrato terá validade de 12 (doze) meses, contados a partir da assinatura, podendo ser prorrogado segundo a Lei 8666/93 e suas alterações.

16.11. A CONTRATADA obedecerá ao Plano de Trabalho a ser apresentado pela SECRETARIA MUNICIPAL DE FINANÇAS, constatando todas as alterações/adaptações das rotinas de trabalho dos departamentos da SECRETARIA MUNICIPAL DE FINANÇAS - SEFIN, não excluindo demais solicitações no Plano de Trabalho ocasionadas pelo constante dinamismo das rotinas.

16.12. Os contatos entre CONTRATANTE e CONTRATADA deverão ser sempre registrados por escrito ou por email, salvo aqueles mantidos via telefone;

16.13. Na eventualidade de suspensão ou interrupção do funcionamento do sistema, deverá a CONTRATADA comparecer imediatamente após a efetivação do comunicado, independentemente do horário e dia das ocorrências das falhas.

16.14. A CONTRATADA deverá prestar treinamento aos usuários sempre que solicitado pela CONTRATANTE, em intervalos de período mínimo de 3 (três) meses e quando da implantação de rotinas ou aplicativos.

16.15. A CONTRATADA deverá atualizar o sistema em todas as suas novas versões ao tempo em que as mesmas sejam lançadas no mercado, desde que na mesma plataforma tecnológica.

16.16. A CONTRATADA deverá exigir que seus empregados se apresentem nas dependências da Prefeitura Municipal de Camaragibe devidamente identificados com crachá. Cabe ainda à CONTRATADA o fornecimento da relação dos funcionários credenciados a prestarem os serviços, comunicando, por escrito, caso haja alguma alteração no quadro de responsáveis pelos serviços objeto deste requerimento.

16.17. A CONTRATADA deverá proibir que seu pessoal fique vagando por áreas dos edifícios que não aquelas imediatas ao trabalho dos mesmos;

16.18. A CONTRATADA deverá manter durante a vigência do contrato, a Certidão Negativa de Débito - CND junto ao Instituto Nacional do Seguro Nacional do Seguro Social - INSS e o Certificado de regularidade - CRF do FGTS, devidamente atualizados;

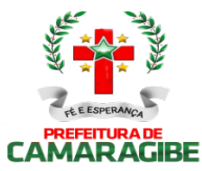

16.19. A CONTRATADA deverá aceitar, nas mesmas condições contratuais, possíveis acréscimos ou suspensão dos serviços, nos termos do art. 65, § 1º, da Lei nº 8.666/93;

16.20. Na Circunstância de rescisão contratual em qualquer modalidade, bem como não renovação do contrato ou advento de contratação de novos prestadores de serviços, fica a CONTRATADA obrigada a preservar o banco de dados do sistema para fins de migração para o programa a ser instalado e prestar todos os esclarecimentos e suporte que se fizerem necessários.

16.21. Fica designado como fiscal da presente contratação o servidor Lucas Correia de Andrade, matrícula 0.0004371, ocupante do cargo de Diretor de Administração Tributária.

### 17. DOS SERVIÇOS NÃO PREVISTOS NO CONTRATO:

17.1. Os serviços não previstos não poderão ser acrescidos ao presente contrato, com exceção de ocorrência de caso fortuito ou de força maior, comprovadamente impossibilitada de ser previsto por ocasião de elaboração do projeto.

Parágrafo Único: Todo serviço a ser acrescido, deverá ser apresentado pela CONTRATANTE, e submetida à apreciação da Secretaria Municipal de Finanças.

#### 18. DEMONSTRATIVO DO ORÇAMENTO ESTIMADO

18.1. Tendo em vista a especificidade do objeto do presente Termo de Referência, considerando os preços praticados no mercado para os serviços envolvidos, considerando ainda, um período de 12 (doze) meses como referência para obtenção do preço global, foram estabelecidos os valores especificados para fins de DEMONSTRATIVO DO ORÇAMENTO ESTIMADO, que servirão como estimativa de custo do contrato, subsidiando a determinação do "preço de referência" para fins de licitação. Dessa forma, o valor estimativo global do contrato, para fins de fixação do valor de referência é de R\$ xxxxxx (xxxxx), assim discriminado:

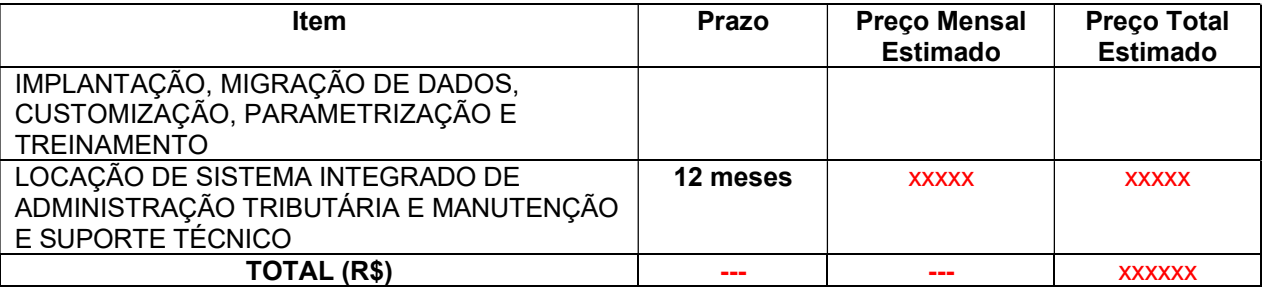

### 19. DA MODALIDADE DE LICITAÇÃO E DO CRITÉRIO DE JULGAMENTO

19.1 A modalidade de licitação será a Tomada de Preço, execução indireta sob o regime de empreitada por MENOR PREÇO GLOBAL, tipo "TÉCNICA E PREÇO" referente à contratação de empresa especializada para locação de sistema integrado de administração tributária, em plataforma totalmente web, com suporte técnico e manutenção, incluindo a implantação, a migração de dados, a customização, a parametrização e o treinamento para a administração tributária da secretaria municipal de tributação, do município de

19.2 Os preços finais unitários e totais propostos pelos licitantes não poderão ultrapassar os preços unitários e totais estimados pela administração, de acordo com o quadro do item 1, sob pena de desclassificação da proposta.

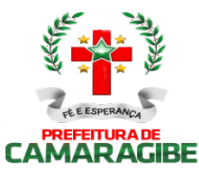

### 20. DAS DISPOSIÇÕES FINAIS

20.1 O presente Termo de Referência foi elaborado pela Diretoria Geral da Administração Tributária da Secretaria de Finanças, revisado pela Diretoria de Tecnologia da Informação e validado pelo Secretário de Finanças, no uso de suas atribuições legais e normativas aplicáveis, integrando o processo administrativo formalizado com vistas à instauração do certame licitatório e constituindo-se parte do Contrato.

Camaragibe-PE 17 de outubro de 2019.

### 21. RESPONSÁVEIS TÉCNICOS

- Cláudia Patricia F. Medeiros (Fiscal de Tributos);
- Carlos André R. Almeida (Agente Fiscal de Tributos);
- $\triangleright$  Marcos Eduardo B. Lima (Fiscal de Tributos);
- Lucas Correia de Andrade (Agente Fiscal de Tributos);
- > Luiz Gustavo Menezes (Fiscal de Tributos);
- Marcos Ribeiro (Diretoria de Tecnologia da Informação)

### 22. RESPONSÁVEL

> Alex Norat (Secretário de Finanças);

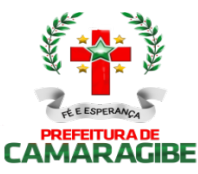

### ANEXO I - REQUISITOS FUNCIONAIS

SISTEMA INTEGRADO DE ADMINISTRAÇÃO TRIBUTÁRIA

#### 1.0. DA APRESENTAÇÃO

O Sistema Integrado de Administração Tributária é um conjunto informatizado estruturado de forma integrada, com os fins de atender as necessidades da Prefeitura Municipal de Camaragibe em relação à gestão, fiscalização e arrecadação dos tributos de sua competência.

#### 2.0. DOS SUBSISTEMAS

O presente SISTEMA está estruturado em SUBSISTEMAS e MÓDULOS, abaixo discriminados:

- 2.1. CADASTRO DE PESSOAS FÍSICAS E JURÍDICAS;
- 2.2. CADASTRO DE LOGRADOUROS;
- 2.3. CADASTRO IMOBILIÁRIO;
- 2.4. CONTROLE DO ITBI;
- 2.5. CADASTRO MERCANTIL;
- 2.6. CONTROLE DA ARRECADAÇÃO;
- 2.7. DÉBITOS FISCAIS;
- 2.8. PARCELAMENTO DE DÉBITOS;
- 2.9. CONTROLE DAS CONFISSÕES DE DÉBITOS DE ISS;
- 2.10. CONTROLE DOS AUTOS DE INFRAÇÃO MERCANTIS;
- 2.11. REGISTRO DOS DOCUMENTOS FISCAIS;
- 2.12. CONTROLE DE PROCESSOS;
- 2.13. INFORMAÇÕES FISCAIS;
- 2.14. INFORMAÇÕES EXECUTIVAS;
- 2.15. CONTROLE DE DÉBITOS FISCAIS NA PROCURADORIA;
- 2.16. CONTROLE DE ACESSOS;
- 2.17. DECLARAÇÃO DIGITAL DE SERVIÇOS PRESTADOS;

2.18. CONTROLE DAS EMISSÕES DE CERTIDÕES NEGATIVAS E POSITIVAS COM EFEITO DE NEGATIVAS DE DÉBITOS;

- 2.19. CONTROLE DE OUTROS CRÉDITOS MUNICIPAIS;
- 2.20. PORTAL DO CONTRIBUINTE;
- 2.21. NOTA FISCAL DE SERVIÇOS ELETRÔNICA;
- 2.22. NOTA FISCAL DE SERVIÇOS AVULSA DIGITAL;
- 2.23. INTEGRAÇÃO COM O SIMPLES NACIONAL;
- 2.24. INTEGRAÇÃO COM A SECRETARIA DO TESOURO NACIONAL;
- 2.25. INTEGRAÇÃO COM A REDESIM;
- 2.26. GESTÃO DAS CUSTAS E TAXAS JUDICIAIS;
- 2.27. INTEGRAÇÃO COM O SPC-CDL.

### 3.0. DOS MÓDULOS POR SUBSISTEMA

#### 3.1. CADASTRO DE PESSOAS FÍSICAS E JURÍDICAS:

MÓDULO: 3.1.1. Registrar os dados jurídicos de identificação das pessoas físicas e jurídicas (CPF/CNPJ, Denominação, Endereço, Telefone e Endereço Eletrônico);

MÓDULO: 3.1.2. Possibilitar a consulta por ordem alfabética das pessoas físicas e jurídicas;

MÓDULO: 3.1.3. Possibilitar a consulta por CPF das pessoas físicas;

MÓDULO: 3.1.4. Possibilitar a consulta por CPNJ das pessoas jurídicas.

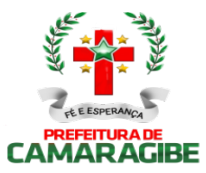

#### 3.2. CADASTRO DE LOGRADOUROS:

MÓDULO: 3.2.1. Registrar os dados jurídicos de identificação do logradouro (Nome, Decreto ou Lei, referencial de início e fim), indexado ao Google Maps ou outro sistema de informações geográficas que a Prefeitura venha utilizar;

MÓDULO: 3.2.2. Identificar os segmentos dos logradouros (Referencial de início ou fim, bairro em que está localizado, valor do metro quadrado do terreno para cálculo do IPTU, serviços públicos existentes), indexado ao Google Maps ou outro sistema de informações geográficas que a Prefeitura venha utilizar;

MÓDULO: 3.2.3. Manter a Planta Genérica de Valores do Município;

MÓDULO: 3.2.4. Cadastrar os bairros;

MÓDULO: 3.2.5. Conter relacionamento dos bairros com os segmentos de logradouros;

MÓDULO: 3.2.6. Consultar por logradouro e por segmento;

MÓDULO: 3.2.7. Servir de meio de pesquisa para todos os sistemas que utilizem o endereçamento para fins de informação;

MÓDULO: 3.2.8. Possibilitar a padronização no endereçamento em todos os demais módulos;

MÓDULO 3.2.9: permitir a utilização dos geodados atualmente existentes no cadastro de logradouros do Município de Camaragibe para indexação ao Maps ou outro sistema de informações geográficas que a Prefeitura venha utilizar;

MÓDULO 3.2.10: permitir a migração e indexação do arquivo de planta de quadra;

MÓDULO 3.2.11: permitir a consulta do histórico de infraestrutura por logradouro ou por segmento de logradouro.

### 3.3. CADASTRO IMOBILIÁRIO:

MÓDULO: 3.3.1 Controlar a base cadastral de todos os imóveis prediais e territoriais localizados no Município (distrito, setor, quadra, face de quadra, unidade e subunidade imobiliária), indexado ao Google Map;

MÓDULO: 3.3.2. Registrar os dados jurídicos do proprietário (Nome, CNPJ ou CPF, endereço para correspondência), utilizando o cadastro único de pessoas físicas e jurídicas;

MÓDULO: 3.3.3. Conter informações das características físicas da construção (área, estrutura, utilização do imóvel, padrão de qualidade) e do terreno (área, topografia e pedologia), indexado a todos os dados geoespaciais do Maps ou outro sistema de informações geográficas que a Prefeitura venha utilizar;

MÓDULO: 3.3.4. Conter os parâmetros físicos para avaliação do valor do terreno e do valor da construção;

MÓDULO: 3.3.5. Imprimir a Certidão Narrativa de Imóvel, informando o valor venal atual e a data da primeira coleta, a Certidão Narrativa de Limites e Confrontações do Imóvel, e a certidão narrativa de observações genéricas;

MÓDULO: 3.3.6. Efetuar relançamento total e parcial dos tributos imobiliários em decorrência de revisão do lançamento anterior, possibilitando a fixação de novos prazos de vencimento das parcelas;

MÓDULO: 3.3.7. Efetuar rotina de simulação do lançamento dos tributos imobiliários;

MÓDULO: 3.3.8. Efetuar lançamento anual dos tributos imobiliários, com geração dos arquivos para emissão dos carnês e respectivos protocolos de entrega e recebimento;

MÓDULO: 3.3.9. Efetuar consultas por inscrição atual e anterior do imóvel, por nome do contribuinte, por endereço do imóvel, por loteamento, por CPF/CNPJ, por face de quadra e por bairro; MÓDULO: 3.3.10. Permitir a consulta e impressão do Extrato de Débitos do Imóvel, contemplando todos os débitos e parcelamentos de débitos, atualizados monetariamente e com os acréscimos legais calculados até a data da emissão. Para o débito não parcelado, deverá indicar se está ou não em Dívida Ativa e se a Certidão de Dívida Ativa está em fase administrativa, na Procuradoria do Município ou ajuizada. Indicar também se o débito foi alvo de parcelamento desfeito e qual o número do parcelamento desfeito;

MÓDULO: 3.3.11. Permitir a impressão de DAM's de Tributos Imobiliários do exercício atual, atualizados monetariamente e com os acréscimos legais calculados até a data da emissão, inclusive (a critério do contratante) conforme padrão de arrecadação bancário estabelecido pela FEBRABAN, localmente e via Internet, com utilização de código de barras;

MÓDULO: 3.3.12. Permitir a impressão de DAM's de Saldos Devedores de parcelas de Tributos

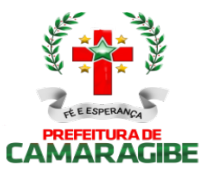

Imobiliários do exercício atual pagas a menor, atualizados monetariamente e com os acréscimos legais calculados até a data da emissão, conforme padrão de arrecadação bancário estabelecido pela FEBRABAN, localmente e via Internet, com utilização de código de barras;

MÓDULO: 3.3.13. Permitir a consulta e impressão, localmente e via Internet, da Ficha do Imóvel;

MÓDULO: 3.3.14. Permitir a consulta e impressão, via Internet, do Extrato Consolidado de Débitos do Imóvel, totalizando todos os débitos e parcelamentos de débitos, atualizados monetariamente e com os acréscimos legais calculados até a data da emissão;

MÓDULO: 3.3.15. Permitir a impressão, localmente e via Internet, de Certidão Negativa e Positiva com Efeito de Negativa de Débitos Específica do Imóvel;

MÓDULO: 3.3.16. Permitir a consulta e impressão da validação da autenticidade, via Internet, da Certidão Negativa e Positiva com Efeito de Negativa de Débitos Específica do Imóvel emitida pela Internet;

MÓDULO: 3.3.17. Permitir a consulta, via Internet, ao Histórico de Certidões Negativas e Positivas com Efeito de Negativas de Débitos Específicas do Imóvel emitidas pela Internet, possibilitando a consulta e reimpressão de certidões já emitidas;

MÓDULO: 3.3.18. Propiciar a auditoria do lançamento anual de IPTU, destacando os imóveis que tiveram as maiores reduções e os maiores crescimentos de valor venal e de IPTU, em relação ao ano anterior;

MÓDULO: 3.3.19. Efetuar o controle dos imóveis cujo carnê de IPTU foi devolvido por não poder ser entregue, bloqueando para esses imóveis: Emissão de Documentos de Arrecadação, Extratos de Débitos, Certidões Negativas, Certidões Narrativas e Relançamentos de Débitos; MÓDULO: 3.3.20. Propiciar a averbação de imóveis, alterando o proprietário e registrando o número do registro no cartório de imóveis;

MÓDULO: 3.3.21. Efetuar o cancelamento ou desativação de Débitos de Tributos Imobiliários do Exercício Atual;

MÓDULO: 3.3.22. Permitir a alteração da Inscrição Imobiliária, mantendo todos os dados cadastrais do imóvel e todos os seus débitos;

MÓDULO: 3.3.23. Efetuar o bloqueio, para os imóveis sem CPF/CNPJ do Proprietário, de Emissão de Documentos de Arrecadação, Extratos de Débitos, Certidões Negativas, Certidões Narrativas e Relançamentos de Débitos;

MÓDULO 3.3.24: permitir a utilização de coeficientes de redução e de majoração do valor venal apurado;

MÓDULO 3.3.25: permitir a migração dos geodados do Google Maps atualmente existentes no cadastro Imobiliário do Município de Camaragibe;

MÓDULO 3.3.26: propiciar exibição, na ficha de imóvel, de mapa do Maps ou outro sistema de informações geográficas que a Prefeitura venha utilizar; associado ao imóvel

MÓDULO 3.3.27: propiciar a averbação de imóveis, alterando o nome do contribuinte, e possibilitando o armazenamento do número do registro que identifica o imóvel no cartório de registro de imóveis;

MÓDULO 3.3.28: possibilitar a consulta do histórico das atualizações, informando a data em que foi realizada e a matrícula do funcionário que débitos bem como todos os dados geoespaciais do Google Map efetuou a alteração.

### 3.4. CONTROLE DO ITBI:

MÓDULO: 3.4.1. Registrar a espécie da transação (compra e venda, usufruto, dação em pagamento, incorporação);

MÓDULO: 3.4.2. Registrar a identificação e a localização do imóvel;

MÓDULO: 3.4.3. Registrar os dados jurídicos das partes (nome e CNPJ ou CPF do transmitente e do adquirente);

MÓDULO: 3.4.4. Registrar a Data de Ciência do Adquirente;

MÓDULO: 3.4.5. Registrar o valor declarado da transação;

MÓDULO: 3.4.6. Registrar a avaliação fiscal do imóvel e calcular o valor total do ITBI;

MÓDULO: 3.4.7. Imprimir o Documento de Arrecadação do ITBI, atualizados monetariamente e com os acréscimos legais calculados até a data da emissão, localmente e via Internet, conforme padrão de arrecadação bancário estabelecido pela FEBRABAN, com código de barras;

MÓDULO: 3.4.8. Permitir a impressão de Certidão Negativa de Débitos de ITBI, com informação dos

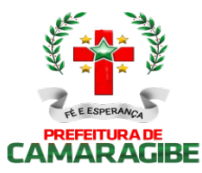

pagamentos efetuados, com vistas à escrituração nos cartórios de imóveis;

MÓDULO: 3.4.9. Informar as avaliações de ITBI efetuadas na quadra que contem o imóvel;

MÓDULO: 3.4.10. Listar os imóveis transacionados por período e os ITBI's por data de vencimento;

MÓDULO: 3.4.11. Permitir a localização de um ITBI por Adquirente, por Inscrição Imobiliária, por Processo Original e por Transmitente:

MÓDULO: 3.4.12. Efetuar lançamento complementar do ITBI, com emissão da guia de arrecadação (DAM) do saldo gerado, atualizado monetariamente e com os acréscimos legais calculados até a data da emissão, localmente e via Internet, conforme padrão de arrecadação bancário estabelecido pela FEBRABAN, com utilização de código de barras.

#### 3.5. CADASTRO MERCANTIL:

MÓDULO: 3.5.1. Registrar os dados jurídicos do contribuinte (nome ou razão social, CNPJ ou CPF, domicílio fiscal e endereço para correspondência);

MÓDULO: 3.5.2. Conter informações sobre as atividades econômicas, no padrão CNAE-Fiscal, prestadoras e não prestadoras de serviço exercidas;

MÓDULO: 3.5.3. Conter informações que propiciem o cálculo de licenças de localização e funcionamento, licenças para utilização de meios de publicidade, licenças para instalação de máquinas e motores, licenças para funcionamento em horário especial, e licenças de vigilância sanitária;

MÓDULO: 3.5.4. Cadastrar as atividades econômicas, no padrão CNAE-Fiscal, desenvolvidas no Município;

MÓDULO: 3.5.5. Cadastrar sócios de empresas, titulares de firmas individuais e responsáveis perante a fazenda municipal (nome ou razão social, CNPJ ou CPF e endereço), utilizando o cadastro único de pessoas físicas e jurídicas;

MÓDULO: 3.5.6. Permitir o Restabelecimento de Inscrições Mercantis encerradas;

MÓDULO: 3.5.7. Consultar e imprimir a Ficha Cadastral do Contribuinte;

MÓDULO: 3.5.8. Imprimir a Certidão Narrativa Mercantil do Contribuinte e a Certidão de Baixa do Cadastro Mercantil;

MÓDULO: 3.5.9. Efetuar consulta e impressão do cadastro mercantil: por inscrição, por nome ou razão social, por nome de fantasia, por atividade econômica, por CNPJ ou CPF, por domicílio fiscal do contribuinte e por regime de tributação (ISSQN, licença de localização e funcionamento, licença para utilização de meios de publicidade, licença para instalação de máquinas e motores, licença para funcionamento em horário especial, e licença de vigilância sanitária);

MÓDULO: 3.5.10. Efetuar a manutenção de tabelas de parâmetros e índices para possibilitar o cálculo e lançamento dos tributos: ISSQN de profissional autônomo, ISSQN estimativa, taxas de licença de localização e funcionamento, taxas de licença para utilização de meios de publicidade, taxas de licença para instalação de máquinas e motores, taxas de licença para funcionamento em horário especial, e taxas de licença de vigilância sanitária;

MÓDULO: 3.5.11. Efetuar rotinas de simulação dos lançamentos de: ISSQN de profissional autônomo, ISSQN estimativa, taxas de licença de localização e funcionamento, taxas de licença para utilização de meios de publicidade, taxas de licença para instalação de máquinas e motores, taxas de licença para funcionamento em horário especial, e taxas de licença de vigilância sanitária;

MÓDULO: 3.5.12. Efetuar o lançamento observando a proporcionalidade do tempo no cálculo de: ISSQN de profissional autônomo, ISSQN estimativa, taxas de licença de localização e funcionamento, taxas de licença para utilização de meios de publicidade, taxas de licença para instalação de máquinas e motores, taxas de licença para funcionamento em horário especial, e taxas de licença de vigilância sanitária para as inscrições iniciais efetuadas no curso do exercício;

MÓDULO: 3.5.13. Efetuar o lançamento anual de: ISSQN de profissional autônomo, ISSQN estimativa, taxas de licença de localização e funcionamento, taxas de licença para utilização de meios de publicidade, taxas de licença para instalação de máquinas e motores, taxas de licença para funcionamento em horário especial, e taxas de licença de vigilância sanitária, com geração dos arquivos para emissão dos respectivos carnês e dos carnês para recolhimento do ISS Próprio e ISS Substituto, com os correspondentes protocolos de entrega e recebimento;

MÓDULO: 3.5.14. Efetuar o relançamento total ou parcial, observando a proporcionalidade do tempo, de ISSQN de profissional autônomo, ISSQN estimativa, taxas de licença de localização e funcionamento,

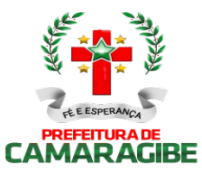

taxas de licença para utilização de meios de publicidade, taxas de licença para instalação de máquinas e motores, taxas de licença para funcionamento em horário especial, e taxas de licença de vigilância sanitária, em decorrência de revisão do lançamento anterior, possibilitando a fixação de novos prazos de vencimento das parcelas;

MÓDULO: 3.5.15. Efetuar o cálculo e impressão dos DAM's para recolhimento do ISSQN Próprio, ISSQN Fonte, ISSQN Sociedade Civil, e ISSQN Substituto, atualizados monetariamente e com os acréscimos legais calculados até a data da emissão, conforme padrão de arrecadação bancário estabelecido pela FEBRABAN, localmente e via Internet, com código de barras;

MÓDULO: 3.5.16. Efetuar o relançamento proporcional e automático do ISSQN de profissional autônomo, ISSQN estimativa, taxas de licença de localização e funcionamento, taxas de licença para utilização de meios de publicidade, taxas de licença para instalação de máquinas e motores, taxas de licença para funcionamento em horário especial, e taxas de licença de vigilância sanitária; quando do encerramento da atividade do contribuinte;

MÓDULO: 3.5.17. Efetuar o controle dos contribuintes que se encontram em local ignorado;

MÓDULO: 3.5.18. Permitir a impressão de DAM's para recolhimento de ISSQN de profissional autônomo, ISSQN estimativa, taxas de licença de localização e funcionamento, taxas de licença para utilização de meios de publicidade, taxas de licença para instalação de máquinas e motores, taxas de licença para funcionamento em horário especial, e taxas de licença de vigilância sanitária, atualizados monetariamente e com os acréscimos legais calculados até a data da emissão, conforme padrão de arrecadação bancário estabelecido pela FEBRABAN, localmente e via Internet, com utilização de código de barras;

MÓDULO: 3.5.19. Efetuar o cancelamento ou desativação de Débitos de ISSQN de profissional autônomo, ISSQN estimativa, taxas de licença de localização e funcionamento, taxas de licença para utilização de meios de publicidade, taxas de licença para instalação de máquinas e motores, taxas de licença para funcionamento em horário especial, e taxas de licença de vigilância sanitária, do Exercício Atual;

MÓDULO: 3.5.20. Permitir a impressão de DAM's de Saldos Devedores de ISSQN de profissional autônomo, ISSQN estimativa, taxas de licença de localização e funcionamento, taxas de licença para utilização de meios de publicidade, taxas de licença para instalação de máquinas e motores, taxas de licença para funcionamento em horário especial, e taxas de licença de vigilância sanitária do exercício atual, atualizados monetariamente e com os acréscimos legais calculados até a data da emissão, conforme padrão de arrecadação bancário estabelecido pela FEBRABAN, localmente e via Internet, com utilização de código de barras;

MÓDULO: 3.5.21. Permitir a elaboração, alteração, emissão e reemissão de notas fiscais avulsas, em impressão a laser, localmente e via Internet;

MÓDULO: 3.5.22. Efetuar a emissão automática dos DAM's para recolhimento dos tributos incidentes nas notas fiscais avulsas, conforme padrão de arrecadação bancário estabelecido pela FEBRABAN, com código de barras, localmente e via Internet;

MÓDULO: 3.5.23. Controlar o pagamento dos tributos incidentes na nota fiscal avulsa;

MÓDULO: 3.5.24. Controlar o cancelamento de notas fiscais avulsas;

MÓDULO: 3.5.25. Permitir a consulta às notas fiscais avulsas emitidas e canceladas por número da nota, por Prestador e por Tomador de Serviços;

MÓDULO: 3.5.26. Emitir posição consolidada de inscrição mercantil contendo: Débitos do Alvará, Notificações Mercantis e Autos de Infração Mercantil, ISS de Profissional Autônomo, ISSQN Estimado, Confissões Espontâneas de Débitos de ISSQN Próprio e ISSQN Substituição, Parcelamento de Débitos Mercantis, últimos recolhimentos espontâneos de ISSQN Próprio, últimas declarações digitais de serviços entregues e omissas, últimas ações fiscais realizadas e últimas autorizações para confecção de Notas Fiscais;

MÓDULO: 3.5.27. Efetuar a impressão da relação das Notas Fiscais Avulsas canceladas por período;

MÓDULO: 3.5.28. Efetuar a impressão da relação das Notas Fiscais Avulsas emitidas por período;

MÓDULO: 3.5.29. Efetuar a impressão da relação de Notas Fiscais Avulsas emitidas por processo administrativo;

MÓDULO: 3.5.30. Efetuar a impressão da relação de Notas Fiscais Avulsas emitidas para uma inscrição Mercantil e CPF/CNPJ.

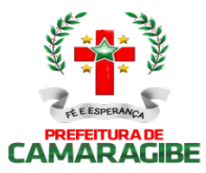

#### 3.6. CONTROLE DA ARRECADAÇÃO:

MÓDULO: 3.6.1. Controlar o credenciamento e o descredenciamento dos órgãos arrecadadores;

MÓDULO: 3.6.2. Controlar os batimentos dos repasses efetuados pelos órgãos arrecadadores apontando as eventuais diferenças constatadas;

MÓDULO: 3.6.3. Registrar, por lançamento ou por contribuinte, as pendências ou ocorrências de saldos credores ou devedores decorrentes de recolhimentos a maior ou a menor, computando-se para tal o valor do principal, as atualizações monetárias e os acréscimos legais (juros e multas) efetivamente devidos;

MÓDULO: 3.6.4. Imprimir demonstrativos dos valores arrecadados, discriminados por receita e por órgão arrecadador;

MÓDULO: 3.6.5. Imprimir automaticamente o Documento de Arrecadação Municipal referente ao valor da Multa por repasse a menor dos órgãos arrecadadores, conforme padrão de arrecadação bancário estabelecido pela FEBRABAN, com utilização de código de barras;

MÓDULO: 3.6.6. Registrar os pagamentos efetuados pelos contribuintes sujeitos ao recolhimento de tributos lançados por homologação (ISS próprio, ISS Fonte e ISS Substituto);

MÓDULO: 3.6.7. Imprimir relatório de posição diária do valor total arrecadado;

MÓDULO: 3.6.8. Registrar a entrada de documentos para baixa dos recebimentos referentes aos débitos fiscais do exercício atual, dos exercícios anteriores e dos parcelamentos, encaminhados por meio físico (documentos) e através de meio magnético (CBR);

MÓDULO: 3.6.9. Registrar a entrada de documentos para baixa dos recebimentos referentes aos honorários da Procuradoria, encaminhados por meio físico (documentos) e através de meio magnético (CBR);

MÓDULO: 3.6.10. Registrar a entrada de documentos para baixa dos recebimentos referentes às Custas Judiciais de Processos Fiscais Ajuizados, encaminhados por meio físico (documentos) e através de meio magnético (CBR);

MÓDULO: 3.6.11. Imprimir o resumo de pagamentos rejeitados enviados por meio magnético (CBR);

MÓDULO: 3.6.12. Imprimir o quadro de controle dos pagamentos enviados por meio magnético (CBR) por órgão arrecadador;

MÓDULO: 3.6.13. Efetuar a desativação automática dos saldos devedores com valor inferior ao custo de cobrança;

MÓDULO: 3.6.14. Permitir a consulta ao movimento diário da arrecadação, por data do movimento e por Inscrição Imobiliária e Mercantil;

MÓDULO: 3.6.15. Permitir a prorrogação automática das datas de vencimentos dos tributos que coincidirem com sábados, domingos e feriados;

MÓDULO: 3.6.16. Possibilitar a geração de arquivo TXT com as informações de arrecadação diária por receita e por órgão arrecadador no layout do sistema contábil já existente;

MÓDULO: 3.6.17. Possibilitar a integração com Sistemas de Execução Orçamentária informando as pendências dos contribuintes com vistas ao bloqueio de empenhos para os devedores;

MÓDULO: 3.6.18. Imprimir os DAM's das diversas taxas do município, conforme padrão de arrecadação bancário estabelecido pela FEBRABAN, localmente e via Internet, com utilização de código de barras;

MÓDULO: 3.6.19. Efetuar a manutenção da tabela de valores e índices para atualização monetária e acréscimos legais dos débitos;

MÓDULO: 3.6.20. Imprimir a tabela de valores e índices para atualização monetária e acréscimos legais dos débitos;

MÓDULO: 3.6.21. Consultar e imprimir o Comparativo Diário da Receita, cotejando os valores arrecadados no mesmo dia do mês informado com o do mês anterior.

MÓDULO: 3.6.22. Executar a apropriação dos recolhimentos das substituições tributárias efetuadas pelos Órgãos Federais através do Sistema de Administração Financeira do Ministério da Fazenda (SIAFI) e deverá permitir a visualização dos relatórios em tela, bem como a gravação opcional dos mesmos em arquivos, com saída em disquete ou disco rígido, com formatos PDF e/ou TXT que permitam ser visualizados posteriormente, devendo, permitir também a seleção da impressora da rede para impressão.

MÓDULO: 3.6.23. Executar a apropriação dos recolhimentos efetuados através do Simples Nacional

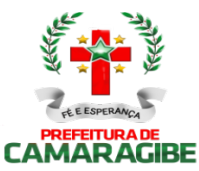

e deverá permitir a visualização dos relatórios em tela, bem como a gravação opcional dos mesmos em arquivos, com saída em disquete ou disco rígido, com formatos PDF e/ou TXT que permitam ser visualizados posteriormente, devendo, permitir também a seleção da impressora da rede para impressão.

### 3.7. DÉBITOS FISCAIS:

MÓDULO: 3.7.1. Selecionar contribuintes devedores de Tributos Imobiliários, ISSQN de Profissional Autônomo, ISSQN Estimativa, Taxas de Licença de Localização e Funcionamento, Taxas de Licença para Utilização de Meios de Publicidade, Taxas de Licença para Instalação de Máquinas e Motores, Taxas de Licença para Funcionamento em Horário Especial, Taxas de Licença de Vigilância Sanitária, e por faixa de valores, para efeito de ação de cobrança;

MÓDULO: 3.7.2. Imprimir correspondência para cobrança administrativa de débitos dos contribuintes selecionados, informando os valores atualizados;

MÓDULO: 3.7.3. Imprimir DAM's de Tributos Imobiliários, ISSQN de Profissional Autônomo, ISSQN Estimativa, Taxas de Licença de Localização e Funcionamento, Taxas de Licença para Utilização de Meios de Publicidade, Taxas de Licença para Instalação de Máquinas e Motores, Taxas de Licença para Funcionamento em Horário Especial, Taxas de Licença de Vigilância Sanitária, e de exercícios anteriores, atualizados monetariamente e com os acréscimos legais calculados até a data da emissão, conforme padrão de arrecadação bancário estabelecido pela FEBRABAN, localmente e via Internet, com utilização de código de barras;

MÓDULO: 3.7.4. Imprimir DAM's de ISS Próprio, ISSQN Fonte e ISSQN Substituto Confessados, Notificações Mercantis e Autos de Infração Mercantis, de exercícios anteriores, atualizados monetariamente e com os acréscimos legais calculados até a data da emissão, conforme padrão de arrecadação bancário estabelecido pela FEBRABAN, com utilização de código de barras;

MÓDULO: 3.7.5. Controlar os prazos de validade de procedimentos anteriores para execução de novos procedimentos de cobrança (1º e 2º avisos de cobrança);

MÓDULO: 3.7.6. Informar e relacionar os contribuintes imobiliários e mercantis aptos à inscrição dos débitos na Dívida Ativa do Município;

MÓDULO: 3.7.7. Efetuar a inscrição de Débitos Imobiliários, ISSQN de Profissional Autônomo, ISSQN Estimativa, Taxas de Licença de Localização e Funcionamento, Taxas de Licença para Utilização de Meios de Publicidade, Taxas de Licença para Instalação de Máquinas e Motores, Taxas de Licença para Funcionamento em Horário Especial, Taxas de Licença de Vigilância Sanitária, ISSQN Próprio, ISSQN, Fonte e ISSQN Substituto Confessados, Notificações Mobiliárias e Autos de Infração Mercantis, na Dívida Ativa do Município;

MÓDULO: 3.7.8. Notificar os contribuintes imobiliários e mercantis da inscrição dos débitos na Dívida Ativa do Município;

MÓDULO: 3.7.9. Imprimir Certidões da Dívida Ativa e Petições Judiciais de Débitos Imobiliários, ISSQN de Profissional Autônomo, ISSQN Estimativa, Taxas de Licença de Localização e Funcionamento, Taxas de Licença para Utilização de Meios de Publicidade, Taxas de Licença para Instalação de Máquinas e Motores, Taxas de Licença para Funcionamento em Horário Especial, Taxas de Licença de Vigilância Sanitária, ISSQN Próprio, ISSQN Fonte e ISSQN Substituto Confessados, Notificações Mercantis e Autos de Infração Mercantis, para execução fiscal;

MÓDULO: 3.7.10. Possibilitar a pesquisa de débitos fiscais por CNPJ/CPF;

MÓDULO: 3.7.11. Efetuar lançamentos retroativos de débitos imobiliários, observando a proporcionalidade do tempo;

MÓDULO: 3.7.12. Efetuar o lançamento retroativo total ou parcial, observando a proporcionalidade do tempo, de ISSQN de Profissional Autônomo, ISSQN Estimativa, Taxas de Licença de Localização e Funcionamento, Taxas de Licença para Utilização de Meios de Publicidade, Taxas de Licença para Instalação de Máquinas e Motores, Taxas de Licença para Funcionamento em Horário Especial, e Taxas de Licença de Vigilância Sanitária;

MÓDULO: 3.7.13. Permitir que seja feita a prescrição de Débitos Imobiliários, ISSQN de Profissional Autônomo, ISSQN Estimativa, Taxas de Licença de Localização e Funcionamento, Taxas de Licença para Utilização de Meios de Publicidade, Taxas de Licença para Instalação de Máquinas e Motores, Taxas de Licença para Funcionamento em Horário Especial, e Taxas de Licença de Vigilância Sanitária, de

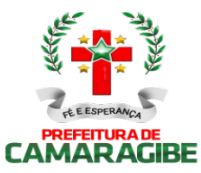

acordo com a legislação vigente;

MÓDULO 3.7.14: Emitir Certidão Negativa de Débitos por CPF e CJPJ;

MÓDULO 3.7.15: Emitir Certidões da Dívida Ativa e Petições Judiciais para execução fiscal;

MÓDULO 3.7.16: Possibilitar a pesquisa e emissão de débitos fiscais por CNPJ/CPF, podendo ser classificada por certidões parceladas, baixadas e quitadas;

MÓDULO 3.7.17: Permitir a emissão de Certidão de Dívida Ativa, com recurso que possibilite efetuar a verificação de autenticidade;

MÓDULO 3.7.18: Permitir remessa em lote e/ou uma única Certidão de Dívida Ativa a Procuradoria;

MÓDULO 3.7.19: Permitir a geração e impressão de relatório das CDA enviadas à Procuradoria filtradas por data ou inscrição;

MÓDULO 3.7.20: possibilitar a impressão de certidão de regularidade fiscal.

#### 3.8. PARCELAMENTO DE DÉBITOS:

MÓDULO: 3.8.1. Efetuar a simulação do parcelamento, com ou sem redução dos acréscimos, para escolha do plano desejado de Débitos Imobiliários, ISSQN de Profissional Autônomo, ISSQN Estimativa, Taxas de Licença de Localização e Funcionamento, Taxas de Licença para Utilização de Meios de Publicidade, Taxas de Licença para Instalação de Máquinas e Motores, Taxas de Licença Funcionamento em Horário Especial, Taxas de Licença de Vigilância Sanitária, ISSQN Próprio, ISSQN Fonte e ISSQN Substituto Confessados, Notificações Mercantis, Autos de Infração Mercantis, e ITBI;

MÓDULO: 3.8.2. Efetuar o parcelamento de Débitos Imobiliários, ISSQN de Profissional Autônomo, ISSQN Estimativa, Taxas de Licença de Localização e Funcionamento, Taxas de Licença para Utilização de Meios de Publicidade, Taxas de Licença para Instalação de Máquinas e Motores, Taxas de Licença para Funcionamento em Horário Especial, Taxas de Licença de Vigilância Sanitária, ISSQN Próprio, ISSQN Fonte e ISSQN Substituto Confessados, Notificações Mercantis e Autos de Infração Mercantis, e ITBI; MÓDULO: 3.8.3. Implantar o pedido de parcelamento na quantidade de parcelas escolhida pelo contribuinte e permitida pela legislação e efetuar a impressão do Requerimento de Parcelamento de Créditos;

MÓDULO: 3.8.4. Imprimir DAM's de parcelas de parcelamentos de Tributos Imobiliários, ISSQN de Profissional Autônomo, ISSQN Estimativa, Taxas de Licença de Localização e Funcionamento, Taxas de Licença para Utilização de Meios de Publicidade, Taxas de Licença para Instalação de Máquinas e Motores, Taxas de Licença para Funcionamento em Horário Especial, Taxas de Licença de Vigilância Sanitária, ISSQN Próprio, ISSQN Fonte e ISSQN Substituto Confessados, Notificações Mercantis e Autos de Infração Mercantis, atualizados monetariamente e com os acréscimos legais calculados até a data da emissão, conforme padrão de arrecadação bancário estabelecido pela FEBRABAN, localmente e via Internet, com utilização de código de barras;

MÓDULO: 3.8.5. Imprimir DAM's de saldos devedores de parcelas de parcelamentos de Tributos Imobiliários, ISSQN de Profissional Autônomo, ISSQN Estimativa, Taxas de Licença de Localização e Funcionamento, Taxas de Licença para Utilização de Meios de Publicidade, Taxas de Licença para Instalação de Máquinas e Motores, Taxas de Licença para Funcionamento em Horário Especial, Taxas de Licença de Vigilância Sanitária, ISSQN Próprio e ISSQN Substituto Confessados, Notificações Mercantis e Autos de Infração Mercantis, atualizados monetariamente e com os acréscimos legais calculados até a data da emissão, conforme padrão de arrecadação bancário estabelecido pela FEBRABAN, localmente e via Internet, com utilização de código de barras;

MÓDULO: 3.8.6. Desfazer o parcelamento de Débitos Imobiliários, ISS de Profissional Autônomo, ISS Estimativa, Taxas de Licença de Localização e Funcionamento, Taxas de Licença para Utilização de Meios de Publicidade, Taxas de Licença para Instalação de Máquinas e Motores, Taxas de Licença para Funcionamento em Horário Especial, Taxas de Licença de Vigilância Sanitária, ISSQN<br>Próprio, ISSQN Fonte e ISSQN Substituto Confessados, Notificações Mercantis e Autos de Infração Mercantis, e ITBI, apropriando os valores pagos nos débitos originalmente parcelados;

MÓDULO: 3.8.7. Imprimir o Espelho de Parcelamentos de Débitos Imobiliários, ISSQN de Profissional Autônomo, ISSQN Estimativa, Taxas de Licença de Localização e Funcionamento, Taxas de Licença para Utilização de Meios de Publicidade, Taxas de Licença para Instalação de Máquinas e Motores, Taxas de Licença para Funcionamento em Horário Especial, Taxas de Licença de Vigilância Sanitária, ISSQN Próprio, ISSQN Fonte e ISSQN Substituto Confessados, Notificações Mercantis e Autos de

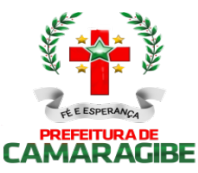

Infração Mercantis e ITBI, efetuados e vigentes, indicando: débitos originalmente parcelados, parcelas do parcelamento pagas e parcelas do parcelamento com saldo devedor; MÓDULO: 3.8.8. Imprimir o Espelho de Parcelamentos de Débitos Imobiliários, ISSQN de Profissional Autônomo, ISSQN Estimativa, Taxas de Licença de Localização e Funcionamento, Taxas de Licença para Utilização de Meios de Publicidade, Taxas de Licença para Instalação de Máquinas e Motores, Taxas de Licença para Funcionamento em Horário Especial, Taxas de Licença de Vigilância Sanitária, ISSQN Próprio, ISSQN Fonte e ISSQN Substituto Confessados, Notificações Mercantis e Autos de Infração Mercantis, e ITBI, baixados e/ou quitados, indicando: débitos originais parcelados e parcelas do parcelamento pagas;

MÓDULO: 3.8.9. Possibilitar o acompanhamento dos parcelamentos de Débitos Imobiliários, ISSQN de Profissional Autônomo, ISSQN Estimativa, Taxas de Licença de Localização e Funcionamento, Taxas de Licença para Utilização de Meios de Publicidade, Taxas de Licença para Instalação de Máquinas e Motores, Taxas de Licença para Funcionamento em Horário Especial, Taxas de Licença de Vigilância Sanitária, ISSQN Próprio, ISSQN Fonte e ISSQN Substituto Confessados, Notificações Mercantis e Autos de Infração Mercantis, e ITBI efetuados, verificando a adimplência dos mesmos;

MÓDULO: 3.8.10. Efetuar consultas sobre os parcelamentos de Débitos Imobiliários, ISSQN de Profissional Autônomo, ISSQN Estimativa, Taxas de Licença de Localização e Funcionamento, Taxas de Licença para Utilização de Meios de Publicidade, Taxas de Licença para Instalação de Máquinas e Motores, Taxas de Licença para Funcionamento em Horário Especial, Taxas de Licença de Vigilância Sanitária, ISSQN Próprio, ISS Fonte e ISSQN Substituto Confessados, Notificações Mercantis e Autos de Infração Mercantis, e ITBI, existentes, a partir da inscrição imobiliária ou mobiliária;

MÓDULO: 3.8.11. Permitir que os parcelamentos de Débitos Imobiliários, ISSQN de Profissional Autônomo, ISSQN Estimativa, Taxas de Licença de Localização e Funcionamento, Taxas de Licença para Utilização de Meios de Publicidade, Taxas de Licença para Instalação de Máquinas e Motores, Taxas de Licença para Funcionamento em Horário Especial, Taxas de Licença de Vigilância Sanitária, ISSQN Próprio, ISSQN Fonte e ISSQN Substituto Confessados, Notificações Mercantis e Autos de Infração Mercantis, com parcelas em atraso previsto no Código Tributário Municipal, sejam cancelados, inscrevendo os saldos remanescentes na Dívida Ativa Municipal;

MÓDULO: 3.8.12. Propiciar a recomposição de parcelamentos desfeitos de Débitos Imobiliários, ISSQN de Profissional Autônomo, ISSQN Estimativa, Taxas de Licença de Localização e Funcionamento, Taxas de Licença para Utilização de Meios de Publicidade, Taxas de Licença para Instalação de Máquinas e Motores, Taxas de Licença para Funcionamento em Horário Especial, Taxas de Licença de Vigilância Sanitária, ISSQN Próprio, ISSQN Fonte e ISSQN Substituto Confessados, Notificações Mercantis e Autos de Infração Mercantis;

MÓDULO: 3.8.13. Permitir o agrupamento de Débitos Imobiliários de vários imóveis de um mesmo contribuinte em um único parcelamento;

MÓDULO: 3.8.14. Permitir o agrupamento de Débitos de ISSQN de Profissional Autônomo, ISSQN Estimativa, Taxas de Licença de Localização e Funcionamento, Taxas de Licença para Utilização de Meios de Publicidade, Taxas de Licença para Instalação de Máquinas e Motores, Taxas de Licença para Funcionamento em Horário Especial, Taxas de Licença de Vigilância Sanitária, ISSQN Próprio, ISSQN ISSQN Fonte e ISSQN Substituto Confessados, Notificações Mercantis e Autos de Infração Mercantis de um mesmo contribuinte em um único parcelamento;

MÓDULO: 3.8.15. Permitir o agrupamento de várias certidões de dívida ativa de um mesmo imóvel em um único parcelamento.

### 3.9. CONTROLE DAS CONFISSÕES DE DÉBITOS DE ISS:

MÓDULO: 3.9.1. Registrar e emitir os termos de confissões espontâneas de débitos de ISS Próprio e ISSQN Substituto;

MÓDULO: 3.9.2. Imprimir os DAM's de confissões espontâneas de débitos de ISS Próprio e ISS Substituto, para pagamento integral, atualizados monetariamente e com os acréscimos legais calculados até a data da emissão, conforme padrão de arrecadação bancário estabelecido pela FEBRABAN, com utilização de código de barras;

MÓDULO: 3.9.3. Imprimir os DAM's de saldos devedores de confissões espontâneas de débitos de ISS Próprio e ISS Substituto, atualizados monetariamente e com os acréscimos legais calculados até a data da

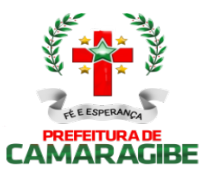

emissão, conforme padrão de arrecadação bancário estabelecido pela FEBRABAN, com utilização de código de barras;

MÓDULO: 3.9.4. Possibilitar consultas às Confissões de Débitos de ISS Próprio e ISS Substituto de um mesmo contribuinte;

MÓDULO: 3.9.5. Possibilitar consulta à posição de uma Confissão de Débitos de ISS Próprio e ISS Substituto;

MÓDULO: 3.9.6. Permitir consulta às Confissões de Débitos de ISS Próprio e ISS Substituto registradas por índice geral de Confissões;

MÓDULO: 3.9.7. Permitir a simulação do cálculo dos Débitos de ISS Próprio e ISS Substituto;

MÓDULO: 3.9.8. Possibilitar o aproveitamento dos dados da simulação, sem necessidade de redigitálos,

na elaboração da Confissão de Débitos de ISS Próprio e ISS Substituto;

MÓDULO: 3.9.9. Imprimir o mapa demonstrativo dos cálculos da Confissão de Débitos de ISS Próprio e ISS Substituto;

MÓDULO: 3.9.10. Efetuar a desativação de saldos devedores de Confissão de Débitos de ISS Próprio e ISS Substituto.

### 3.10. CONTROLE DOS AUTOS DE INFRAÇÃO MERCANTIS:

MÓDULO: 3.10.1. Registrar as Notificações e Autos de Infração Mercantis;

MÓDULO: 3.10.2. Controlar os débitos referentes a valores de tributos e aplicação de multas consignadas em Notificações e Autos de Infração Mercantis;

MÓDULO: 3.10.3. Acompanhar a tramitação das Notificações e Autos de Infração Mercantis nos órgãos envolvidos, informando sua localização e situação atual;

MÓDULO: 3.10.4. Permitir a conversão automática e individual de Notificações em Autos de Infração Mercantis;

MÓDULO: 3.10.5. Imprimir os DAM's de Notificações e Autos de Infração Mercantis, para pagamento integral, atualizados monetariamente e com os acréscimos legais calculados até a data da emissão, conforme padrão de arrecadação bancário estabelecido pela FEBRABAN, com utilização de código de barras;

MÓDULO: 3.10.6. Imprimir os DAM's de saldos devedores de Notificações e Autos de Infração Mercantis, atualizados monetariamente e com os acréscimos legais calculados até a data da emissão, conforme padrão de arrecadação bancário estabelecido pela FEBRABAN, com utilização de código de barras;

MÓDULO: 3.10.7. Manter histórico das infrações cometidas pelos contribuintes;

MÓDULO: 3.10.8. Permitir a elaboração e registro das Notificações e Autos de Infração Mercantis para contribuintes inscritos ou não no Cadastro Mercantil, consignando os valores discriminados dos tributos devidos e seus respectivos períodos de competência, espécie do tributo, enquadramento da infração e penalidade aplicável;

MÓDULO: 3.10.9. Conter os parâmetros para o enquadramento das infrações e penalidades aplicáveis constantes do CTM;

MÓDULO: 3.10.10. Conter os parâmetros para controle dos prazos, reduções e reincidências legais;

MÓDULO: 3.10.11. Permitir a impressão das Notificações e Autos de Infração Mercantis elaborados;

MÓDULO: 3.10.12. Permitir a reformulação das Notificações e Autos de Infração Mercantis;

MÓDULO: 3.10.13. Permitir o reconhecimento parcial do Auto de Infração Mercantis;

MÓDULO: 3.10.14. Permitir o registro da anexação da defesa, dos recursos e do resultado dos julgamentos em primeira e segunda instâncias e instância judicial e de suas notificações;

MÓDULO: 3.10.15. Permitir a determinação automática ou individual do contribuinte revel com a impressão do respectivo termo e da notificação de revelia;

MÓDULO: 3.10.16. Efetuar o registro da notificação do julgamento à revelia;

MÓDULO: 3.10.17. Permitir consulta às Notificações e Autos de Infração Mercantis elaborados por Auditor Fiscal, por Inscrição Mercantil e ao índice geral de Notificações e Autos de Infração Mercantis, por número de registro e por denominação;

MÓDULO: 3.10.18. Permitir consulta à posição das Notificações e Autos de Infração Mercantis;

MÓDULO: 3.10.19. Imprimir o mapa demonstrativo dos cálculos das Notificações e Autos de Infração

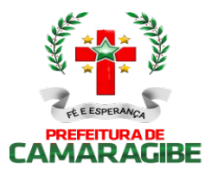

Mercantis elaborados e/ou registrados;

### 3.11. REGISTRO DOS DOCUMENTOS FISCAIS:

MÓDULO: 3.11.1. Registrar o Modelo do Livro de Registro de Prestação de Serviços e o Tipo de Escrita Fiscal a que está sujeito o contribuinte;

MÓDULO: 3.11.2. Controlar e imprimir o Termo de Abertura e de Encerramento dos Livros de Registro de Prestação de Serviços;

MÓDULO: 3.11.3. Controlar a sequência numérica e serial dos talonários de notas fiscais autorizados a confeccionar;

MÓDULO: 3.11.4. Registrar a filigranagem dos talonários de notas fiscais;

MÓDULO: 3.11.5. Cadastrar e credenciar estabelecimentos gráficos para confecção de talonários de notas fiscais;

MÓDULO: 3.11.6. Descredenciar estabelecimentos gráficos;

MÓDULO: 3.11.7. Verificar a regularidade fiscal do estabelecimento gráfico antes da emissão de autorização para confecção de talonários de notas fiscais;

MÓDULO: 3.11.8. Imprimir as autorizações para confecção de talonários de notas fiscais requeridas pelos contribuintes;

MÓDULO: 3.11.9. Registrar e controlar o cancelamento de notas fiscais que tenham sido objeto de comunicação de extravio, perda ou roubo;

MÓDULO: 3.11.10. Cadastrar as notas fiscais utilizadas pelo prestador de serviços, registrando o valor e o período apurado;

MÓDULO: 3.11.11. Imprimir o comprovante de recebimento das notas fiscais utilizadas pelo prestador de servicos:

MÓDULO: 3.11.12. Imprimir a Posição Fiscal do Contribuinte, contemplando os Livros de Prestação de Serviços, as Autorizações de Documentos Fiscais e indicando os exercícios que apresentam débitos em aberto, no que se refere às Taxas de Licença de Localização e Funcionamento, Taxas de Licença para Utilização de Meios de Publicidade, Taxas de Licença para Instalação de Máquinas e Motores, Taxas de Licença para Funcionamento em Horário Especial, e Taxas de Licença de Vigilância Sanitária.

#### 3.12. CONTROLE DE PROCESSOS:

MÓDULO: 3.12.1. Cadastrar processos administrativos, imobiliários e mercantis utilizando automaticamente as informações contidas nos respectivos cadastros;

MÓDULO: 3.12.2. Informar os documentos a serem anexados ao processo;

MÓDULO: 3.12.3. Controlar pendências relativas aos processos;

MÓDULO: 3.12.4. Controlar a tramitação previamente estabelecida na malha de passos por assuntos;

MÓDULO: 3.12.5. Informar, localmente e via Internet, a localização e o estágio atual do processo;

MÓDULO: 3.12.6. Informar ocorrências de atraso na tramitação dos processos;

MÓDULO: 3.12.7. Efetuar o cadastro dos órgãos administrativos, assuntos, exigências por assunto, documentos e situações de um processo;

MÓDULO: 3.12.8. Registrar a malha de tramitação por assunto, contendo a sequência dos órgãos<br>administrativos a serem percorridos pelo processo com os respectivos prazos: administrativos a serem percorridos pelo processo com os respectivos prazos; MÓDULO: 3.12.9. Facilitar a identificação e localização de um processo por Requerente Data de Entrada, Assunto, Processo Original e Inscrição Imobiliária e Mercantil;

MÓDULO: 3.12.10. Registrar o envio e o recebimento de um processo;

MÓDULO: 3.12.11. Registrar o cancelamento de envio de um processo;

MÓDULO: 3.12.12. Permitir a anexação de um processo a outro;

MÓDULO: 3.12.13. Registrar os Pareceres e Despachos de um processo;

MÓDULO: 3.12.14. Permitir a impressão automática do protocolo do processo;

MÓDULO: 3.12.15. Informar, localmente e via Internet, a movimentação de um processo.

#### 3.13. INFORMAÇÕES FISCAIS:

MÓDULO: 3.13.1. Manter o Cadastro dos Fiscais de Tributos do Município;

MÓDULO: 3.13.2. Gerar indicadores que sugiram a realização de ação fiscal em contribuintes:

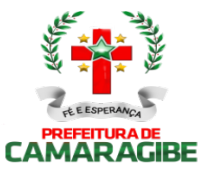

Maiores Contribuintes de ISSQN Próprio;

MÓDULO: 3.13.3. Gerar indicadores que sugiram a realização de ação fiscal em contribuintes: Representatividade das Atividades Econômicas, informando o total de ISSQN Próprio recolhido e o percentual sobre o total de ISSQN Próprio no período, de cada Atividade Econômica; MÓDULO: 3.13.4. Gerar indicadores que sugiram a realização de ação fiscal em contribuintes: Participação dos contribuintes dentro da Atividade Econômica, informando o total de ISSQN Próprio recolhido e o percentual sobre o total de ISSQN Próprio recolhido no período de cada contribuinte na Atividade Econômica;

MÓDULO: 3.13.5. Gerar indicadores que sugiram a realização de ação fiscal em contribuintes: Inadimplência dos contribuintes dentro da Atividade Econômica, informando os meses em que não houve recolhimento de ISSQN Próprio;

MÓDULO: 3.13.6. Gerar indicadores que sugiram a realização de ação fiscal em contribuintes: Recolhimentos dos contribuintes dentro da Atividade Econômica, informando mês a mês os valores recolhidos de ISSQN Próprio;

MÓDULO: 3.13.7. Cadastrar os Projetos de Fiscalização, selecionando os contribuintes que o comporão;

MÓDULO: 3.13.8. Registrar a equipe que efetuará a fiscalização no contribuinte;

MÓDULO: 3.13.9. Gerar e imprimir a Ordem de Serviço para os fiscais designados para a ação fiscal;

MÓDULO: 3.13.10. Gerar e imprimir o Termo de Início de Fiscalização necessária ao início da ação fiscal nos contribuintes;

MÓDULO: 3.13.11. Registrar e imprimir o Relatório de Fiscalização;

MÓDULO: 3.13.12. Gerar e imprimir o Termo Final de Ação Fiscal;

MÓDULO: 3.13.13. Controlar os períodos anteriormente fiscalizados;

MÓDULO: 3.13.14. Manter o histórico das ações fiscais realizadas por auditor-fiscal e por contribuinte;

MÓDULO: 3.13.15. Registrar e imprimir as diligências fiscais;

MÓDULO: 3.13.16. Imprimir o relatório de diligências realizadas;

MÓDULO: 3.13.17. Permitir a apuração da produtividade dos auditores-fiscais através da apuração das unidades de produtividade fiscal auferidas na forma do regulamento;

MÓDULO: 3.13.18. Imprimir o relatório informativo dos índices de produtividade alcançados pelos auditores-fiscais;

MÓDULO: 3.13.19. Consultar as informações fiscais por inscrição do contribuinte.

#### 3.14. INFORMAÇÕES EXECUTIVAS:

MÓDULO: 3.14.1. Emitir relatórios gerenciais do subsistema de cadastro de logradouros (nome e bairro dos logradouros com serviços públicos de calçamento, iluminação pública e limpeza urbana), situação cadastral, distribuição de faces de quadra, serviços de logradouros, logradouros por bairro; MÓDULO: 3.14.2. Emitir relatórios gerenciais do subsistema de cadastro imobiliário (quantitativo de imóveis, situação cadastral, demonstrativo do valor venal, demonstrativo por área construída, ficha do imóvel excluído, resumo lançamentos/simulação, simulação/faixa de parcela única, tributos por quadra ou bairro, reduções de impostos e taxas, extratos de débitos resumidos, débitos vencidos por quadra, pagamento de IPTU por bairro, lançado x arrecadado do IPTU, imóveis adimplentes, alterações do cadastro imobiliário, exclusão de imóveis, desativação de débitos e atual, relançamento de débitos, informações comuns de edifícios, imóveis por patrimônio de terreno, maiores áreas de terreno vazios, imóveis com área menor que (parâmetro) e valor venal igual a zero, imóveis por tipo de utilização, quantidade e valores do terreno, imóveis por endereço de correspondência, área de terreno maior que (parâmetro) vezes área total construída, e imóveis sem número);

MÓDULO: 3.14.3. Emitir relatórios gerenciais do subsistema de controle do ITBI (quantidade, por espécie, das transmissões efetuadas no período, valor total do ITBI lançado no período); MÓDULO: 3.14.4. Emitir relatórios gerenciais do subsistema de cadastro mercantil (situação cadastral, demonstrativo por atividade, por natureza, por logradouro, demonstrativo do lançamento, resumo das atualizações, e inclusões no período);

MÓDULO: 3.14.5. Emitir relatórios gerenciais do subsistema de controle da arrecadação tributária (posição diária, arrecadação por órgão, arrecadação do órgão, arrecadação por receita, comparativo

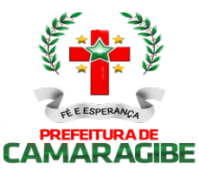

mensal, demonstrativo imobiliário, demonstrativo mercantil e previsão de parcelamentos);

MÓDULO: 3.14.6. Emitir relatórios gerenciais do subsistema de débitos fiscais (débitos de exercício anterior em aberto, débitos em aberto por faixas, maiores inscrições devedoras, maiores contribuintes devedores, débitos abertos por logradouro, débitos abertos por contribuinte, débitos exercício atual em aberto, débitos em geral em aberto, pagamento exercício atual versos exercício anterior, maiores contribuintes do exercício, débitos em geral terrenos sem endereço, taxa de IPTU maior que IPTU por bairro, situação dos parcelamentos, parcelamentos com (parâmetro) percentual de atraso, situação das certidões, certidões por ordem de valor, certidões de um exercício, desativação de débitos, e lançamento retroativo de débitos);

MÓDULO: 3.14.7. Emitir relatórios gerenciais do subsistema de parcelamentos de débitos (número de parcelamentos concedidos e valor total parcelado);

MÓDULO: 3.14.8. Emitir relatórios gerenciais do subsistema de controle das confissões de débito (número de contribuintes confessos, valor total dos débitos confessados, índice de adimplência e de inadimplência dos débitos confessados);

MÓDULO: 3.14.9. Emitir relatórios gerenciais do subsistema de controle dos autos de infração (total de autos lavrados no período, valor total das multas aplicadas no período, valor total dos créditos constituídos no período);

MÓDULO: 3.14.10. Emitir relatórios gerenciais do subsistema de registro dos documentos fiscais (total de termos de abertura e de encerramento de livros efetuados no período, quantidade de autorizações gráficas concedidas, total de notas fiscais autorizadas, total de estabelecimentos gráficos credenciados, total de descredenciamento no período, total de notas fiscais baixadas no período);

MÓDULO: 3.14.11. Emitir relatórios gerenciais do subsistema de controle de processos (total de processos registrados no período, por assunto, total de processos julgados conclusos, total de processos pendentes);

MÓDULO: 3.14.12. Emitir relatórios gerenciais do subsistema de informações fiscais (total de ordens de fiscalização expedidas no período, total de empresas fiscalizadas no período, índice de produtividade alcançada pelos auditores-fiscais no período, total de termos iniciais e finais de ação fiscal lavrados no período).

#### 3.15. CONTROLE DE DÉBITOS FISCAIS NA PROCURADORIA:

MÓDULO: 3.15.1. Agrupar os débitos fiscais de um imóvel e de uma inscrição mercantil em um processo fiscal administrativo único;

MÓDULO: 3.15.2. Permitir a Identificação do Processo Fiscal Administrativo a partir de uma Certidão de Dívida Ativa Imobiliária e Mercantil;

MÓDULO: 3.15.3. Permitir a Identificação do Processo Fiscal Administrativo a partir de um Auto de Infração Mercantil;

MÓDULO: 3.15.4. Localizar os Processos Fiscais Administrativos por ordem alfabética de contribuintes imobiliários e mercantis;

MÓDULO: 3.15.5. Localizar os Processos Fiscais Administrativos por ordem das inscrições imobiliárias e mercantis;

MÓDULO: 3.15.6. Registrar e controlar o Cadastro de Procuradores Fiscais Municipais;

MÓDULO: 3.15.7. Parcelar os débitos sob o controle da Procuradoria;

MÓDULO: 3.15.8. Consultar e imprimir os processos fiscal-administrativos ativos, suspensos e extintos;

MÓDULO: 3.15.9. Efetuar o acompanhamento dos Processos Fiscais Administrativos na Procuradoria, indicando se está no Poder Judiciário;

MÓDULO: 3.15.10. Imprimir automaticamente, a partir da identificação de pagamentos pelo Sistema de Arrecadação Tributária, as petições de extinção dos Processos Fiscais Administrativos no Poder Judiciário;

MÓDULO: 3.15.11. Imprimir automaticamente, a partir da identificação do pagamento da primeira parcela dos parcelamentos efetuados, as petições de suspensão de execução dos Processos Fiscais Administrativos no Poder Judiciário;

MÓDULO: 3.15.12. Imprimir automaticamente, a partir das alterações cadastrais imobiliárias ou

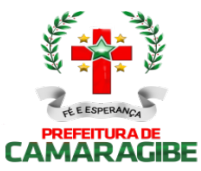

mercantis, as petições de substituição de Processos Fiscais Administrativos no Poder Judiciário; MÓDULO: 3.15.13. Imprimir automaticamente, a partir da identificação do desfazimento do parcelamento, as petições de prosseguimento do feito dos Processos Fiscais Administrativos no Poder Judiciário;

MÓDULO: 3.15.14. Possibilitar a impressão de DAM's para pagamento integral de Processos Fiscais Administrativos, atualizados monetariamente e com os acréscimos legais calculados até a data da emissão, conforme padrão de arrecadação bancário estabelecido pela FEBRABAN, com utilização de código de barras;

MÓDULO: 3.15.15. Selecionar os maiores débitos de Processos Fiscais Administrativos em aberto e efetuar a impressão dos avisos de cobrança;

MÓDULO: 3.15.16. Propiciar o parcelamento dos Honorários da Procuradoria;

MÓDULO: 3.15.17. Imprimir os DAM's dos Honorários da Procuradoria, conforme padrão de arrecadação bancário estabelecido pela FEBRABAN, com utilização de código de barras; MÓDULO: 3.15.18. Imprimir os DAM's das Custas Judiciais de Processos Fiscais Ajuizados, conforme padrão de arrecadação bancário estabelecido pela FEBRABAN, com utilização de código de barras.

#### 3.16. CONTROLE DE ACESSOS:

MÓDULO: 3.16.1. Conter o registro dos aplicativos a serem gerenciados;

MÓDULO: 3.16.2. Cadastrar os servidores que terão acesso aos sistemas;

MÓDULO: 3.16.3. Gerenciar autorizações de acesso a nível de consulta, emissão, manutenção de cadastros e atualização de tabelas a todos os aplicativos descritos neste termo de referência;

MÓDULO: 3.16.4. Gerar informações sobre todas as ações de atualização das bases de dados realizadas, por período e por usuário;

MÓDULO: 3.16.5. Disponibilizar opções de auditoria com identificação mínima do operador e data da operação das atualizações efetuadas sobre cadastros e movimentações (Controlando quem, quando e o que foi alterado)

MÓDULO: 3.16.6. Criação de Menu personalizado de acordo com o nível de senha do usuário

#### 3.17. DECLARAÇÃO SERVIÇOS ELETRÔNICA - VERSÃO ADMINISTRAÇÃO E VERSÃO **CONTRIBUINTE**

Observação: Para o SUBSISTEMA DE DECLARAÇÃO DIGITAL DE SERVIÇOS PRESTADOS - DDSP entende-se como DSE (Versão Contribuinte) o aplicativo e/ou ferramenta informatizada, disponibilizado, pelo SUBSISTEMA DE DECLARAÇÃO DIGITAL DE SERVIÇOS PRESTADOS -DDSP, ao Contribuinte, que permita a escrituração e registro mensal de todos os serviços prestados, tomados ou vinculados aos responsáveis tributários previstos na legislação municipal, sujeitos à incidência do Imposto sobre Serviços de Qualquer Natureza - ISSQN e por DSE (Versão Administração) o conjunto de aplicativos e/ou ferramentas informatizadas que possibilitem o amplo gerenciamento e controle da DECLARAÇÃO DIGITAL DE SERVIÇOS PRESTADOS - DDSP. MÓDULO: 3.17.1. Disponibilizar DSE (Versão Contribuinte) Online, inclusive com manual de operação, no site da prefeitura, para utilização pelos Contribuintes, que permita a Manutenção Cadastral de Múltiplos Declarantes;

MÓDULO: 3.17.2. A DSE (Versão Contribuinte) deve gerar rotinas de credenciamento e autenticação, permitindo a seleção do responsável pela Declaração;

MÓDULO: 3.17.3. A DSE (Versão Contribuinte) deve possibilitar o registro e a manutenção dos dados jurídicos dos declarantes (Inscrição Mercantil, razão social, CNPJ, domicílio fiscal e telefones), bem como dos responsáveis pelas informações prestadas (CNPJ/CPF e nome ou razão social); MÓDULO: 3.17.4. A DSE (Versão Contribuinte) deve possibilitar o registro e a manutenção dos dados jurídicos dos prestadores / tomadores de serviços (Inscrição Mercantil, nome ou razão social, CNPJ/CPF ou PASSAPORTE e domicílio fiscal);

MÓDULO: 3.17.5. A DSE (Versão Contribuinte) deve possibilitar o registro e a manutenção dos projetos de incentivo fiscal que permitam a redução do valor do ISSQN a recolher;

MÓDULO: 3.17.6. A DSE (Versão Contribuinte) deve possibilitar o registro e a manutenção dos serviços que requerem autorização específica como regime especial de escrituração;

MÓDULO: 3.17.7. A DSE (Versão Contribuinte) deve conter a relação dos serviços de instituições

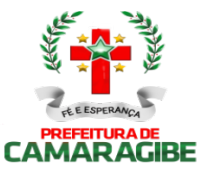

financeiras que incidem o ISSQN;

MÓDULO: 3.17.8. A DSE (Versão Contribuinte) deve possibilitar o registro e a manutenção do plano de contas das instituições financeiras vinculados aos serviços que incidem o ISSQN; MÓDULO: 3.17.9. A DSE (Versão Contribuinte) deve possibilitar o registro e a manutenção do cadastro de turmas das instituições de ensino contendo modalidade de educação, série/curso, turma, turno, valor da matrícula e valor da mensalidade;

MÓDULO: 3.17.10. A DSE (Versão Contribuinte) deverá possibilitar o registro e a manutenção do cadastro de instrumentos legais que dão amparo às reduções de alíquotas e de base cálculo, imunidades e isenções de ISSQN, bem como à redução do valor do ISSQN a recolher;

MÓDULO: 3.17.11. A DSE (Versão Contribuinte) deve permitir a elaboração e a retificação das declarações por competência fiscal do ISSQN;

MÓDULO: 3.17.12. A DSE (Versão Contribuinte) deve possibilitar a elaboração de declarações de Ausência de Movimento Tributável;

MÓDULO: 3.17.13. A DSE (Versão Contribuinte) deve permitir o registro das notas fiscais emitidas contendo a identificação do tomador dos serviços, a série, a subsérie, o número da nota fiscal e a data de emissão, o valor dos serviços, o valor da base de cálculo, a alíquota e o valor do ISSQN e a indicação se o ISSQN foi ou não retido na fonte;

MÓDULO: 3.17.14. A DSE (Versão Contribuinte) deve permitir o registro das notas fiscais canceladas contendo a série, a subsérie, o número da nota fiscal, data e motivo do cancelamento;

MÓDULO: 3.17.15. A DSE (Versão Contribuinte) deve permitir o registro de cancelamento ou extravio de documentos fiscais;

MÓDULO: 3.17.16. A DSE (Versão Contribuinte) deve permitir o registro das notas fiscais avulsas emitidas contendo a identificação do tomador dos serviços, a identificação da nota, a data de emissão, o valor dos serviços, o valor da base de cálculo, a alíquota e o valor do ISSQN;

MÓDULO: 3.17.17. A DSE (Versão Contribuinte) deverá permitir o registro das notas fiscais, dos recibos, dos processos administrativos e dos cupons fiscais recebidos, contendo a identificação do prestador dos serviços, a identificação da nota (a série, a subsérie, o número da nota, a data de emissão), a identificação do recibo (a data de emissão), a identificação do processo administrativo (o número do processo e a data de emissão), a identificação do cupom fiscal (o número do cupom e a data de emissão), bem como os valores dos serviços e da base de cálculo, a alíquota e o valor do ISSQN e a indicação se o ISSQN foi ou não retido na fonte;

MÓDULO: 3.17.18. A DSE (Versão Contribuinte) deve possibilitar a impressão individual do comprovante de retenção do ISSQN;

MÓDULO: 3.17.19. A DSE (Versão Contribuinte) deverá permitir o registro das deduções efetuadas a título de incentivo fiscal, bem como de compensações de créditos decorrentes de recolhimento a maior;

MÓDULO: 3.17.20. A DSE (Versão Contribuinte) deve permitir o registro dos serviços que requerem autorização específica para o regime especial de escrituração contendo a descrição dos serviços prestados, o valor dos serviços, o valor da base de cálculo, a alíquota e o valor do ISSQN; MÓDULO: 3.17.21. A DSE (Versão Contribuinte) deve permitir o registro dos serviços prestados por instituições financeiras contendo a conta do plano de contas, os serviços prestados associados à conta, o valor dos serviços, o valor da base de cálculo, a alíquota e o valor do ISSQN;

MÓDULO: 3.17.22. A DSE (Versão Contribuinte) deve permitir o registro dos serviços prestados por instituições de ensino contendo a identificação da turma / curso, a natureza do pagamento (matrícula, mensalidade ou ambos), a quantidade de alunos que efetuaram o pagamento e o % (percentual) de desconto concedido;

MÓDULO: 3.17.23. A DSE (Versão Contribuinte) deverá possibilitar a importação dos dados necessários para efetuar a declaração, gerados através de software do próprio contribuinte, através de arquivo em formato XML seguindo um layout pré-definido e disponibilizado na própria DSE;

MÓDULO: 3.17.24. A DSE (Versão Contribuinte) deve possibilitar a impressão das relações analíticas das notas fiscais emitidas, das notas fiscais canceladas, das notas fiscais avulsas emitidas, das notas fiscais recebidas, dos recibos acatados, dos processos administrativos acatados, das deduções efetuadas, dos serviços que requerem autorização específica declarados, dos serviços prestados por instituições financeiras e dos serviços prestados por instituições de ensino;

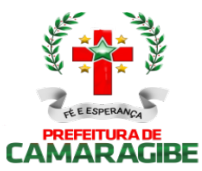

MÓDULO: 3.17.25. A DSE (Versão Contribuinte) deve permitir a impressão das relações das retenções de ISSQN efetuadas de e por terceiros;

MÓDULO: 3.17.26. A DSE (Versão Contribuinte) deve possibilitar a impressão dos termos de abertura e de encerramento do livro de prestação de serviços;

MÓDULO: 3.17.27. A DSE (Versão Contribuinte) deve permitir a impressão dos livros de prestação de serviços dos contribuintes;

MÓDULO: 3.17.28. A DSE (Versão Contribuinte) deve possibilitar a impressão das declarações mensais de serviços prestados, contendo todas as informações declaradas;

MÓDULO: 3.17.29. A DSE (Versão Administração) deve possibilitar a impressão, via Browser, do Recibo de Entrega da declaração de serviços prestados do período informado;

MÓDULO: 3.17.30. A DSE (Versão Administração) deve possibilitar a impressão, via Browser, dos DAM'S para pagamento do ISSQN Próprio, ISSQN Substituto e ISSQN Estimado apurado, atualizado monetariamente e com os acréscimos legais calculados até a data da emissão, com utilização de código de barras;

MÓDULO: 3.17.31. A DSE (Versão Administração) deve permitir consultas às declarações mensais de serviços prestados recebidas, por Inscrição Mercantil;

MÓDULO: 3.17.32. A DSE (Versão Administração) deve permitir consultas às declarações mensais de serviços prestados recebidas, por CNPJ;

MÓDULO: 3.17.33. A DSE (Versão Administração) deve possibilitar a impressão da declaração mensal de serviços prestados, contendo todas as informações declaradas;

MÓDULO: 3.17.34. A DSE (Versão Administração) deve controlar as diversas versões de declarações mensais de serviços prestados informadas;

MÓDULO: 3.17.35. A DSE (Versão Administração) deve fornecer estatísticas das declarações mensais de serviços prestados e recebidos.

MÓDULO: 3.17.36. A DSE (Versão Administração) deve permitir a importação automática de dados dos documentos fiscais emitidos no módulo de NOTAS FISCAIS DE SERVIÇOS ELETRÔNICA (NFS-e);

MÓDULO: 3.17.37. A DSE (Versão Contribuinte) deve possibilitar, para Empresas de Construção Civil, a Declaração de Serviços específica com base no cadastro específico de obras de construção civil vinculado a Inscrição Mercantil do Responsável pela Obra (Inclusive para inscrição eventual), possibilitando a individualização dos registros e informações de arrecadação do ISSQN efetuados pelo responsável para cada Obra de Construção Civil realizada, desde o seu início até a conclusão da mesma.

MÓDULO: 3.17.38. A DSE (Versão Administração) deve efetuar o cruzamento e análise das informações lançadas pelos declarantes através da escrituração de serviços tomados e prestados, com emissão de relatórios de inconsistências a serem disponibilizados aos agentes tributários e ainda a impressão de outros relatórios de acordo com as solicitações da contratante;

MÓDULO: 3.17.39. A DSE (Versão Administração) deve emitir relatório das empresas que declararam ausência de movimento tributável;

MÓDULO: 3.17.40. A DSE (Versão Administração) deverá listar os contribuintes obrigados a efetuar a declaração que ainda não a tenham feito, gerando uma notificação de obrigação acessória com as competências que não foram declaradas.

MÓDULO: 3.17.41.A DSE (Versão Administração) deverá listar as declarações que foram entregues, mas que não estejam quitadas, gerando uma notificação fiscal com os dados do contribuinte e das competências em aberto.

MÓDULO: 3.17.42. A DSE (Versão Administração) deve emitir relatório mensal de controle dos serviços prestados ou tomados lançados através da declaração eletrônica de serviços;

MÓDULO: 3.17.43. A DSE (Versão Administração) deve emitir relatório de inconsistência entre a numeração da nota fiscal declarada pelo tomador com a do prestador e vice-versa;

MÓDULO: 3.17.44. A DSE (Versão Administração) deve emitir relatório de inconsistência entre o valor da nota fiscal declarado pelo tomador com o do prestador e vice-versa;

MÓDULO: 3.17.45. A DSE (Versão Administração) deve emitir relatório de inconsistência entre a data de emissão da nota fiscal declarada pelo tomador com a do prestador e vice-versa; MÓDULO: 3.17.46. A DSE (Versão Administração) deve emitir relatório dos valores declarados pelo tomador/prestador e que não há escrituração por parte do prestador/tomador;

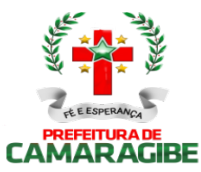

MÓDULO: 3.17.47. A DSE (Versão Administração) deve emitir relatório dos contribuintes estabelecidos em outro município que estejam efetuando a declaração eletrônica de serviços;

MÓDULO: 3.17.48. A DSE (Versão Administração) deve emitir relatório de inconsistência entre o valor do ISSQN declarado e o recolhido;

MÓDULO: 3.17.49. A DSE (Versão Administração) deve emitir relatório das Empresas com o ISSQN retido/Substituto Tributário;

MÓDULO: 3.17.50. A DSE (Versão Administração) deve emitir relatório de todas as empresas que efetuaram a Declaração de Serviços Eletrônica;

MÓDULO: 3.17.51. A DSE (Versão Administração) deve possibilitar o bloqueio para a Retificação de dados da DSE apresentadas pelo Contribuinte, relativas ao período em que for submetido à ação fiscal (Período fiscalizado);

MÓDULO: 3.17.52. A DSE (Versão Administração) deve permitir a identificação e controle das organizações obrigadas à apresentação da DSE, ainda que não haja ISSQN próprio devido ou retido na fonte a recolher.

#### 3.18. CONTROLE DAS EMISSÕES DE CERTIDÕES NEGATIVAS E POSITIVAS COM EFEITO DE NEGATIVAS DE DÉBITOS

MÓDULO: 3.18.1. Imprimir, através da Internet, a Certidão Negativa e Positiva com Efeito de Negativa de Débitos de Tributos Municipais, por CPF ou CNPJ;

MÓDULO: 3.18.2. Verificar se o CPF ou CNPJ possui registro nos cadastros imobiliário ou mercantil, bloqueando a certidão no caso de inexistência em ambos os cadastros;

MÓDULO: 3.18.3. Bloquear a emissão da certidão se o CPF ou CNPJ apresentar débitos imobiliários e/ou mercantis, bem como a ocorrência de omissões quanto a entrega das Declarações Mensais de Serviços Prestados e a falta de recolhimento integral ou parcial dos tributos nelas declarados;

MÓDULO: 3.18.4. Listar todos os débitos pendentes de um CPF ou CNPJ;

MÓDULO: 3.18.5. Listar as omissões quanto a entrega das Declarações Mensais de Serviços Prestados e a falta de recolhimento integral ou parcial dos tributos nela declarados;

MÓDULO: 3.18.6. Permitir a liberação da Certidão Negativa e Positiva com Efeito de Negativa de Débitos de Tributos Municipais, por CPF ou CNPJ, quando da resolução das pendências;

MÓDULO: 3.18.7. Relacionar as Certidões Negativas emitidas;

MÓDULO: 3.18.8. Permitir a validação, via Internet, de uma Certidão Negativa emitida;

MÓDULO: 3.18.9. Possibilitar a reemissão de uma Certidão Negativa;

MÓDULO: 3.18.10. Controlar o período de validade de uma Certidão Negativa;

MÓDULO: 3.18.11. Listar as omissões quanto a entrega das Declarações e a falta de recolhimento integral ou parcial dos tributos nela declarados.

#### 3.19. CONTROLE DE OUTROS CRÉDITOS MUNICIPAIS

MÓDULO: 3.19.1 Efetuar o Cadastro dos Órgãos Administrativos Municipais responsáveis pela aplicação de multas, tarifas e taxas que originem Outros Créditos Municipais;

MÓDULO: 3.19.2. Efetuar o Cadastro dos Fatos Geradores de Outros Créditos Municipais, associando-os aos Órgãos Administrativos Municipais, às Receitas da Arrecadação e contendo a Fundamentação Legal que os respaldam;

MÓDULO: 3.19.3. Registrar os Créditos de Origem não Tributária, cadastrando o Responsável, o Tipo do Fato Gerador, o Valor do Crédito e a Data da Ocorrência;

MÓDULO: 3.19.4. Imprimir os DAM's de Outros Créditos Municipais, atualizados monetariamente e com os acréscimos legais calculados até a data da emissão, com utilização de código de barras;

MÓDULO: 3.19.5. Efetuar o Parcelamento de Outros Créditos Municipais;

MÓDULO: 3.19.6. Desfazer o parcelamento de Outros Créditos Municipais apropriando os valores pagos nos créditos originalmente parcelados;

MÓDULO: 3.19.7. Inscrever Outros Créditos Municipais na Dívida Ativa do Município;

MÓDULO: 3.19.8. Emitir as Certidões de Dívida Ativa de Outros Créditos Municipais;

MÓDULO: 3.19.9. Registrar e Controlar o Envio da Certidão de Dívida Ativa para a Procuradoria Geral do Município;

MÓDULO: 3.19.10. Relacionar Outros Créditos Municipais não quitados para Ações de Cobrança;

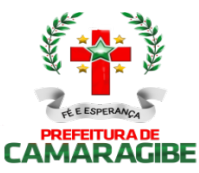

MÓDULO: 3.19.11. Relacionar Outros Créditos Municipais em aberto, parcelados e quitados por Órgão Administrativo;

MÓDULO: 3.19.12. Imprimir o Requerimento de Parcelamento de Outros Créditos Municipais.

### 3.20. PORTAL DO CONTRIBUINTE

MÓDULO: 3.20.1. Permitir o controle de acesso aos serviços oferecidos pela internet, neste subsistema, através de combinações, quando for possível, de identificadores utilizando base numérica como: CNPJ, CPF, Inscrição Mercantil, Inscrição Imobiliária, nº de processo ou nº de documento com registro próprio na base de dados da Prefeitura;

MÓDULO 3.20.2: Possuir mecanismo de consulta de autenticidade de certidões emitidas pela Internet, através do Número da Certidão, data e inscrição;

MÓDULO 3.20.3: Permitir a emissão de 2ª Via de DAM(s) relativos a quaisquer tributos municipais constantes no SUBSISTEMA de PORTAL do CONTRIBUINTE, tais como: ISSQN, IPTU, ITBI, CIM, TAXAS DIVERSAS, do exercício corrente ou anteriores, oriundos de parcelamentos ou não, além de outras situações possíveis, com utilização de código de barras, conforme padrão de arrecadação bancário estabelecido pela FEBRABAN, atualizados monetariamente e com os acréscimos legais calculados até a data da emissão;

MÓDULO 3.20.4: Permitir a consulta de Fichas de Imóveis;

MÓDULO 3.20.5: Permitir a emissão de Certidão Negativa de Débitos Imobiliários, com recurso que possibilite efetuar a verificação de autenticidade;

MÓDULO 3.20.6: Permitir Impressão do Extrato Consolidado de Débitos do Imóvel;

MÓDULO 3.20.7: Permitir a emissão de DAM IPTU de exercício corrente e anteriores, com utilização de código de barras, conforme padrão de arrecadação bancário estabelecido pela FEBRABAN, atualizados monetariamente e com os acréscimos legais calculados até a data da emissão;

MÓDULO 3.20.8: Permitir a emissão de DAM IPTU (PARCELAMENTO) de exercício corrente e anteriores, com utilização de código de barras, conforme padrão de arrecadação bancário estabelecido pela FEBRABAN, atualizados monetariamente e com os acréscimos legais calculados até a data da emissão;

MÓDULO 3.20.9: Permitir a emissão de DAM ITBI, com utilização de código de barras, conforme padrão de arrecadação bancário estabelecido pela FEBRABAN, atualizados monetariamente e com os acréscimos legais calculados até a data da emissão;

MÓDULO 3.20.10: Permitir. Consulta e impressão da validação da autenticidade da Certidão Negativa e Positiva com Efeito de Negativa de Débitos Específica do Imóvel;

MÓDULO 3.20.11: Permitir a emissão de extrato de débito Imobiliário do exercício corrente e anteriores;

MÓDULO 3.20.12: Permitir Consulta ao Histórico de Certidões Negativas de Débitos e Positivas com Efeito de Negativas Específicas do Imóvel por CPF/CNPJ emitidas pela Internet, possibilitando a consulta e reimpressão de certidões já emitidas;

MÓDULO 3.20.13: Permitir a Emissão de DAM EVENTUAL (CONTRIBUINTE EVENTUAL), para pagamento do ISSQN, com a atualização monetária e acréscimos legais, com código de barras, conforme padrão de arrecadação bancário estabelecido pela FEBRABAN, onde o contribuinte ou tomador do serviço informe a base de cálculo, as deduções, quando houver, obtendo o valor do imposto e possa efetuar o pagamento na rede arrecadadora, permitindo também o registro em tempo real da data de emissão dos documentos, dos dados constantes do documento quando retornado e do pagamento quando houver. O DAM EVENTUAL deverá ser disponibilizado para arrecadação do ISSQN devido por sociedades empresariais de direito público ou privado sem inscrição mercantil registrada na base de dados da Prefeitura de Camaragibe e com domicilio fiscal em Camaragibe ou em outro Município, desde que possibilite o controle e registro de informações, assim como: Informações cadastrais do Contribuinte Eventual (Emitente do DAM), CNPJ, Razão Social, Endereço completo, Telefone, etc..), motivo (ISSQN próprio, Substituto ou Terceiros – Fonte) e campo para descrição dos Prestadores e dos serviços contratados (Quando o emitente do DAM for um Tomador de Serviços), dos serviços prestados e dos tomadores de serviços (quando o Prestador de serviços for o emitente do DAM);

MÓDULO 3.20.14: Permitir emissões de Certidões Negativas e Positivas com Efeito de Negativas de Débitos abrangendo todos os tributos municipais, observando os seguintes parâmetros:

- Imprimir a Certidão Negativa e Positiva com Efeito de Negativa de Débitos de Tributos Municipais, por CPF ou CNPJ;

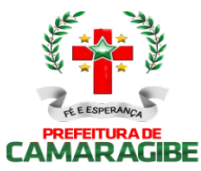

- Verificar se o CPF ou CNPJ possui registro nos cadastros imobiliário ou Mercantil, bloqueando a certidão no caso de inexistência em ambos os cadastros;

- Bloquear a emissão da certidão se o CPF ou CNPJ apresentar débitos imobiliários e/ou Mercantis, bem como a ocorrência de omissões quanto a entrega das Declarações Digital de Serviços Prestados e a falta de recolhimento integral ou parcial dos tributos nelas declarados;

- Listar todos os débitos pendentes de um CPF ou CNPJ;

- Listar as omissões quanto a entrega das Declarações Mensais de Serviços Prestados e a falta de recolhimento integral ou parcial dos tributos nela declarados;

- Permitir a liberação da Certidão Negativa e Positiva com Efeito de Negativa de Débitos de Tributos Municipais, por CPF ou CNPJ, quando da resolução das pendências;

- Relacionar as Certidões Negativas emitidas;

- Permitir a validação, via Internet, de uma Certidão Negativa emitida;

- Possibilitar a remissão de uma Certidão Negativa;

- Controlar o período de validade de uma Certidão Negativa;

MÓDULO 3.20.15: Permitir a emissão de Certidão de Dados Cadastrais especifica de Contribuintes, Pessoas Físicas e Jurídicas, inscritos no Cadastro Mercantil da Prefeitura;

MÓDULO 3.20.16: Permitir emitir DAM de Taxas de Licença de Localização e Funcionamento, Taxas de Licença para Utilização de Meios de Publicidade, Taxas de Licença para Instalação de Máquinas e Motores, Taxas de Licença para Funcionamento em Horário Especial e Taxas de Vigilância Sanitária, Taxas Diversas do Município, com utilização de código de barras, conforme padrão de arrecadação bancário estabelecido pela FEBRABAN, atualizados monetariamente e com os acréscimos legais calculados até a data da emissão;

MÓDULO 3.20.17: Permitir a emissão de DAM ISSQN ESTIMATIVA de exercício atual e anteriores, com utilização de código de barras, conforme padrão de arrecadação bancário estabelecido pela FEBRABAN, atualizados monetariamente e com os acréscimos legais calculados até a data da emissão;

MÓDULO 3.20.18: Permitir a emissão de DAM ISSQN ESTIMATIVA (PARCELAMENTO) de exercícios anteriores;

MÓDULO 3.20.19: Permitir a emissão de DAM ISSQN (PRÓPRIO, TERCEIROS, FONTE E SUBSTITUTO) de exercício atual e anteriores, com utilização de código de barras, conforme padrão de arrecadação bancário estabelecido pela FEBRABAN, atualizados monetariamente e com os acréscimos legais calculados até a data da emissão;

MÓDULO 3.20.20: Permitir a emissão de DAM ISSQN CONFISSÃO (PARCELAMENTO) de exercício anteriores, com utilização de código de barras, conforme padrão de arrecadação bancário estabelecido pela FEBRABAN, atualizados monetariamente e com os acréscimos legais calculados até a data da emissão;

MÓDULO 3.20.21: Permitir a emissão de DAM ISSQN AUTO DE INFRAÇÃO (PARCELAMENTO) de exercício atual e anteriores, com utilização de código de barras, conforme padrão de arrecadação bancário estabelecido pela FEBRABAN, atualizados monetariamente e com os acréscimos legais calculados até a data da emissão;

MÓDULO 3.20.22: Permitir a emissão de DAM CIM (PESSOA JURÍDICA) de exercício atual e anteriores, com utilização de código de barras, conforme padrão de arrecadação bancário estabelecido pela FEBRABAN, atualizados monetariamente e com os acréscimos legais calculados até a data da emissão;

MÓDULO 3.20.23: Permitir a emissão de DAM CIM - PESSOA JURÍDICA (PARCELAMENTO) de exercício atual e anteriores, com utilização de código de barras, conforme padrão de arrecadação bancário estabelecido pela FEBRABAN, atualizados monetariamente e com os acréscimos legais calculados até a data da emissão;

MÓDULO 3.20.24: Permitir a emissão de DAM CIM - PESSOA FÍSICA de exercício atual e anteriores, com utilização de código de barras, conforme padrão de arrecadação bancário estabelecido pela FEBRABAN, atualizados monetariamente e com os acréscimos legais calculados até a data da emissão;

MÓDULO 3.20.25: Permitir a emissão de DAM CIM – PESSOA FÍSICA (PARCELAMENTO) de exercício atual e anteriores, com utilização de código de barras, conforme padrão de arrecadação bancário estabelecido pela FEBRABAN, atualizados monetariamente e com os acréscimos legais calculados até a data da emissão;
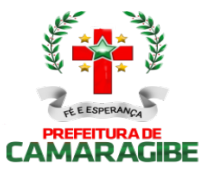

MÓDULO 3.20.26: Permitir a consulta de processos administrativos e sua movimentação, contendo no mínimo as seguintes informações: Nº. do processo, Assunto, Data de Abertura, situação atual, descrição, unidade em que se encontra e os respectivos responsáveis;

MÓDULO 3.20.27: Permitir disponibilizar Formulários Específicos para que o cidadão possa encaminhar à Administração Municipal Solicitações, Reclamações, Sugestões e Denúncias, via Internet, contendo no mínimo as seguintes informações: nome, e-mail, telefone para contato, documento de identidade, tipo de assunto, descrição detalhada, endereço referente ao local da solicitação, sendo opcionais as informações de identificação do interessado no caso de Denúncias;

MÓDULO 3.20.28: Possibilitar a Consulta das Solicitações, Reclamações, Sugestões e Denúncias por Número e Situação;

MÓDULO 3.20.29: Permitir o Registro das Respostas às Solicitações, Reclamações, Sugestões e Denúncias e o Envio Automático das Respostas através de e-mail para o interessado, assim que a Resposta for registrada;

MÓDULO 3.20.30: Permitir disponibilizar Formulário para Abertura de Processo Administrativo, contendo no mínimo as seguintes informações: assunto, identificação do interessado, endereço, e-mail, inscrição municipal para os assuntos tributários e detalhamento do assunto;

MÓDULO 3.20.31: Permitir o Envio Automático das Respostas através de e-mail para o interessado, assim que o Processo Administrativo for concluído;

MÓDULO 3.20.32: Permitir disponibilizar Formulário para Solicitação de Parcelamento de Débitos, contendo no mínimo as seguintes informações: Inscrição Municipal, identificação do Contribuinte e Débitos em Aberto. A partir da escolha dos Débitos a Parcelar, informar os Planos de Parcelamento, possibilitando que o contribuinte faça sua opção de parcelamento definindo a quantidade de parcelas e o vencimento da primeira parcela;

MÓDULO 3.20.33: Permitir o Envio Automático das Respostas através de e-mail, contendo o arquivo formato PDF com os DAM e o link a ser copiado e colado no navegador, caso o contribuinte prefira emitir os mesmos, assim que o Parcelamento for aprovado;

MÓDULO 3.20.34: Possibilitar o Acompanhamento dos Parcelamentos de uma Inscrição Municipal contendo os Débitos Originais parcelados, seus Acréscimos Legais na data do Parcelamento, as Parcelas do Parcelamento com seus Valores Originais e seus Pagamentos, Data e Órgão Arrecadador;

MÓDULO 3.20.35: Permitir disponibilizar Formulário de Requerimento para Avaliação do ITBI, contendo no mínimo, a Identificação do Adquirente, a Identificação do Transmitente, a Inscrição Imobiliária, as Informações Atualizadas sobre o Imóvel e as Informações Financeiras do Valor da Operação e do Valor Financiado do Imóvel;

MÓDULO 3.20.36: Permitir o Envio Automático das Respostas através de e-mail, contendo o arquivo formato PDF com os DAM e o link a ser colado caso o contribuinte prefira emitir os mesmos, assim que a Avaliação do ITIV for concluída;

MÓDULO 3.20.37: Permitir a emissão de Certidão Negativa de ITBI, com recurso que possibilite efetuar a verificação de autenticidade;

MÓDULO 3.20.38: Propiciar a Consulta ao Histórico de Certidões Negativas de ITBI emitidas pela Internet, possibilitando a consulta e reimpressão de certidões já emitidas;

MÓDULO 3.20.39: Permitir a Validação via Internet, de uma Certidão Negativa de ITBI emitida;

MÓDULO 3.20.40: Possibilitar a Reemissão de uma Certidão Negativa de ITBI;

MÓDULO 3.20.41: Permitir Controlar o Período de Validade de uma Certidão Negativa de ITBI;

MÓDULO 3.20.42: Permitir o Registro das Solicitações para AIDF, pelo Responsável Contábil da Empresa, propiciando a Escolha da Gráfica, Tipo do Talonário e Quantidade de Notas por Talonário;

MÓDULO 3.20.43: Permitir verificar se existem Débitos Pendentes tanto da Empresa como da Gráfica e Bloquear a Solicitação da AIDF se for o caso;

MÓDULO 3.20.44: Permitir o Cancelamento do Pedido de AIDF, caso ele ainda não tenha sido autorizado;

MÓDULO 3.20.45: Permitir o Envio Automático da AIDF através de e-mail, contendo o arquivo formato PDF e o link a ser colado caso o contribuinte prefira emitir os mesmos, assim que a Análise da Solicitação for concluída;

MÓDULO 3.20.46: Possibilitar a Consulta das AIDF Autorizadas e Pendentes de uma Empresa;

MÓDULO 3.20.47: Possibilitar a Solicitação de Cadastramento Mercantil de Empresas e Autônomos, contendo no mínimo informações sobre: Dados Jurídicos do Contribuinte (nome ou razão social, CNPJ ou

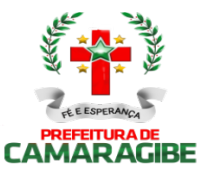

CPF, domicílio fiscal e endereço para correspondência); Atividades Econômicas, no padrão CNAE-Fiscal, prestadoras e não prestadoras de serviço exercidas; Informações que propiciem o Cálculo de licenças de localização e funcionamento, licenças para utilização de meios de publicidade, licenças para instalação de máquinas e motores, licenças para funcionamento em horário especial, e licenças de vigilância sanitária; Sócios de Empresas, titulares de firmas individuais e responsáveis perante a fazenda municipal (nome ou razão social, CNPJ ou CPF e endereço), utilizando o cadastro único de pessoas físicas e jurídicas;

MÓDULO 3.20.48: Permitir o Envio Automático do Cadastramento através de e-mail, contendo o arquivo formato PDF com os DAM e o link a ser copiado e colado no navegador, caso o contribuinte prefira emitir os mesmos, assim que o Cadastramento for aprovado;

MÓDULO 3.20.49: Permitir a impressão do cartão do CIM.

MÓDULO 3.20.50: Permitir a realização do castrado dos profissionais autônomos diretamente pelo portal do contribuinte.

### 3.21. NOTA FISCAL DE SERVIÇOS ELETRÔNICA - NFS-e

MÓDULO: 3.21.1. Possibilitar que a NFS-e seja aderente ao modelo nacional do SPED (Sistema Público de Escrituração Digital) e que seja capaz de viabilizar o sincronismo de informações entre os contribuintes e o Município de Camaragibe, e desse com outros órgãos de governo das esferas federal e estadual.

MÓDULO: 3.21.2. Permitir que a Nota Fiscal de Serviços Eletrônica (NFS-e), documento de existência exclusivamente digital, seja gerada e armazenada eletronicamente para documentar as operações de prestação de serviços.

MÓDULO: 3.21.3. Possibilitar que uma vez gerada, a NFS-e não pode mais ser alterada, admitindo-se, unicamente por iniciativa do contribuinte, ser cancelada ou substituída, hipótese esta em que deverá ser mantido o vínculo entre a nota substituída e a nova.

MÓDULO: 3.21.4. Possibilitar que a NFS-e contenha a identificação dos serviços em conformidade com os itens da Lista de Serviços, anexa à Lei Complementar n°116/03, acrescida daqueles que foram vetados e de um item "9999" para "outros serviços".

MÓDULO: 3.21.5. Possibilitar a descrição de vários serviços numa mesma NFS-e, desde que relacionados a um único item da Lista, de mesma alíquota e para o mesmo tomador de serviço.

MÓDULO: 3.21.6. Permitir, no caso da atividade de construção civil, emitir a NFS-e por obra. MÓDULO: 3.21.7. Possibilitar que a identificação do prestador de serviços seja feita pelo CNPJ, que pode ser conjugado com a Inscrição Mercantil, não sendo esta de uso obrigatório.

MÓDULO: 3.21.8. Garantir que a informação do CNPJ do tomador do serviço seja obrigatória para pessoa jurídica, exceto quando se tratar de tomador do exterior.

MÓDULO: 3.21.9. Possibilitar que a NFS-e assuma automaticamente, com o fim de determinar sua competência, o Mês/Ano da emissão do RPS ou da NFS-e, o que for inferior, podendo ainda o contribuinte informar uma competência anterior.

MÓDULO: 3.21.10. Permitir que a base de cálculo da NFS-e seja o Valor Total de Serviços, subtraído do Valor de Deduções previstas em lei e do Desconto Incondicionado.

MÓDULO: 3.21.11. O Valor do ISSQn é definido de acordo com a Natureza da Operação, a Opção pelo Simples Nacional, o Regime Especial de Tributação e o ISSQn Retido, e será sempre calculado, exceto nos sequintes casos:

3.21.11.1. A Natureza da Operação for Tributação no Município; Exigibilidade suspensa por decisão judicial ou Exigibilidade suspensa por procedimento administrativo e o Regime Especial de Tributação for Microempresa Municipal; Estimativa ou Sociedade de profissionais.

3.21.11.2. A Natureza da Operação for Tributação fora do Município, nesse caso os campos Alíquota de Serviço e Valor do ISSQN ficarão abertos para o prestador indicar os valores.

3.21.11.3. A Natureza da Operação for Imune ou Isenta, nesses casos o ISSQN será calculado com alíquota zero.

3.21.11.4. O contribuinte for optante pelo Simples Nacional e não tiver o ISSQN retido na fonte.

MÓDULO: 3.21.12. Possibilitar duas soluções para o sistema de NFS-e a serem disponibilizadas para o contribuinte:

3.21.12.1. Solução on-line, que consiste na utilização de funções, diretamente do sítio da secretaria, por

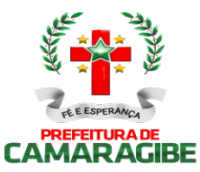

meio de um navegador Internet (Browser), independente de plataforma usada para acesso, utilizando certificação digital ou identificação por meio de login e senha;

3.21.12.2. Solução Web Service, que consiste na disponibilização de serviços informatizados, localizados nos servidores utilizados pela da Secretaria da Finanças. Esta solução tem como premissa a utilização de uma aplicação cliente, instalada no computador do contribuinte, que acessará, por meio da internet, os serviços do Web Service.

MÓDULO: 3.21.13. Possibilitar, caso não seja possível a emissão da NFS-e ou outro motivo previsto na legislação, o registro de Recibo Provisório de Serviços - RPS.O RPS deverá conter todas as informações necessárias à sua conversão em NFS-e, em especial o CPF ou CNPJ do Cliente. A conversão do RPS em NFS-e deverá ser feita pelo Prestador no prazo máximo definido na legislação;

MÓDULO: 3.21.14. Permitir a recepção em lote de RPS, ou seja, vários RPS agrupados para gerar uma NFS-e para cada um deles.

MÓDULO: 3.21.15. Possibilitar a geração da NFS-e observando as seguintes funcionalidades:

3.21.15.1. Responsabiliza-se por receber os dados referentes a uma prestação de serviços e gravá-los na base da secretaria, gerando uma Nota Fiscal de Serviços Eletrônica.

3.21.15.2. Após sua gravação, a NFS-e fica disponível para consulta e visualização.

3.21.15.3. Caso haja alguma inconsistência nos dados informados durante o processo, a mensagem do problema é retornada ao requisitante.

3.21.15.4. Durante o preenchimento dos dados que gerarão uma NFS-e, o contribuinte poderá fazer o seu vínculo com um RPS emitido, bastando para isso informar o número desse.

3.21.15.5. Uma NFS-e será substituta, quando for informado o número da nota a ser substituída. Essa será então cancelada e a relação entre ambas ficará registrada.

3.21.15.6. O processo deve ser síncrono. Um processo é síncrono quando ocorre uma chamada ao mesmo, com envio de determinadas informações e seu retorno é dado no mesmo momento.

MÓDULO: 3.21.16. Possibilitar recepção e processamento de lote de RPS observando as seguintes funcionalidades:

3.21.16.1. Receber os RPS enviados em um único lote, realizar a validação estrutural e de negócio de seus dados, processar os RPS e, considerando-se válido o lote, gerar as NFS-e cujos dados são válidos.

3.21.16.2. Caso algum RPS do lote contenha dado considerado inválido, todo o lote será invalidado e as suas informações não serão armazenadas na base de dados da secretaria. Nesse caso, serão retornadas as inconsistências.

3.21.16.3. Um RPS identificado como "substituto" deverá conter a numeração do RPS a ser

substituído para que possa ser considerada válida a substituição.

3.21.16.4. A NFS-e do RPS substituído será cancelada e uma nova nota será gerada em substituição.

3.21.16.5. A relação entre a NFS-e substituta e a substituída ficará registrada.

3.21.16.6. Após o processamento dos RPS e geração das NFS-e, estas ficarão disponíveis para consulta e visualização.

3.21.16.7. O reenvio de um lote já processado com sucesso não será possível. Caso o reenvio seja feito será retornada uma mensagem informando o erro.

3.21.16.8. Um RPS já convertido em NFS-e não pode ser reenviado.

3.21.16.9. O reenvio do RPS já convertido em NFS-e deve gerar uma mensagem de erro e todo o lote será rejeitado.

3.21.16.10. O processo deve ser assíncrono. Um processo é assíncrono quando ocorre uma chamada ao mesmo, com envio de determinadas informações e seu retorno é dado em outro momento.

MÓDULO: 3.21.17. Possibilitar consulta de situação de lote de RPS observando as seguintes funcionalidades:

3.21.17.1. Verificar qual o status do processamento de um lote enviado.

3.21.17.2. O lote pode encontrar-se nas seguintes situações: não recebido, não processado até o momento, processado com erros, ou processado com sucesso.

3.21.17.3. O processo deve ser síncrono. Um processo é síncrono quando ocorre uma chamada ao mesmo, com envio de determinadas informações e seu retorno é dado no mesmo momento. MÓDULO: 3.21.18. Possibilitar consulta de NFS-e por RPS observando as seguintes funcionalidades:

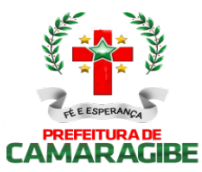

3.21.18.1. A consulta de NFS-e por RPS deve retornar os dados de uma única Nota Fiscal de Serviços Eletrônica, caso esta já tenha sido gerada.

3.21.18.2. Caso o RPS ou a NFS-e não exista (não tenha sido gerada ainda), uma mensagem informando o problema deve ser retornada. Exemplo: RPS não encontrado na base de dados.

3.21.18.3. O processo deve ser síncrono. Um processo é síncrono quando ocorre uma chamada ao mesmo, com envio de determinadas informações e seu retorno é dado no mesmo momento. MÓDULO: 3.21.19. Possibilitar consulta de lote de RPS observando as seguintes funcionalidades:

3.21.19.1. Deve retornar os dados de todas as NFS-e geradas a partir do envio de determinado lote de RPS.

3.21.19.2. Estes dados podem devem ser formatados para serem visualizados.

3.21.19.3. Caso o lote de RPS não exista (ou não tenha sido processado) uma mensagem informando o problema é retornada.

3.21.19.4. O processo deve ser síncrono. Um processo é síncrono quando ocorre uma chamada ao mesmo, com envio de determinadas informações e seu retorno é dado no mesmo momento.

MÓDULO: 3.21.20. Possibilitar consulta de NFS-e observando as seguintes funcionalidades:

3.21.20.1. Deve retornar informações de uma ou mais NFS-e conforme os parâmetros de pesquisa que podem ser a identificação da própria nota; identificação do prestador; identificação do tomador ou identificação do intermediário do serviço.

3.21.20.2. O processo deve ser síncrono. Um processo é síncrono quando ocorre uma chamada ao mesmo, com envio de determinadas informações e seu retorno é dado no mesmo momento. MÓDULO: 3.21.21. Possibilitar cancelamento de NFS-e observando as seguintes funcionalidades:

3.21.21.1. Deve cancelar uma Nota Fiscal de Serviços Eletrônica já emitida.

3.21.21.2. Caso a NFS-e não tenha sido gerada (ou já tenha sido cancelada) uma mensagem informando o fato é retornada.

3.21.21.3. Deve cancelar uma NFS-e gerada por vez e não vincula esse cancelamento a nenhum RPS, assim como a nenhuma nota substituta.

3.21.21.4. O processo deve ser síncrono. Um processo é síncrono quando ocorre uma chamada ao mesmo, com envio de determinadas informações e seu retorno é dado no mesmo momento. MÓDULO: 3.21.22. Possibilitar a substituição de NFS-e observando as seguintes funcionalidades:

3.21.22.1. Deve realizar a geração de uma NFS-e em substituição a outra, já gerada.

3.21.22.2. A NFS-e substituída será cancelada, caso já não esteja nesta condição.

3.21.22.3. Esse serviço dever utilizar o serviço de "Geração de NFS-e" tendo como incremento os campos que identificam a NFS-e a ser substituída, registrando o vínculo entre a nota substituta e a substituída.

3.21.22.4. O processo deve ser síncrono. Um processo é síncrono quando ocorre uma chamada ao mesmo, com envio de determinadas informações e seu retorno é dado no mesmo momento.

MÓDULO: 3.21.23. Possibilitar consulta de empresas autorizadas a emitir NFS-e observando as seguintes funcionalidades:

3.21.23.1. Deve informa se determinado CNPJ está autorizado a emitir NFS-e, e sua Razão Social.

3.21.23.2. Dever ser informado que a empresa não foi encontrada, caso a mesma não tenha sido cadastrada na base de dados do sistema.

3.21.23.3. O processo deve ser síncrono. Um processo é síncrono quando ocorre uma chamada ao mesmo, com envio de determinadas informações e seu retorno é dado no mesmo momento.

MÓDULO: 3.21.24. A solução on-line da NFS-e deve contemplar as seguintes funcionalidades: geração de NFS-e, recepção e processamento de lote de RPS, consulta de situação de lote de RPS, consulta de NFS-e por RPS, consulta de NFS-e, cancelamento de NFS-e, substituição de NFS-e e consulta de empresas autorizadas a emitir NFS-e.

MÓDULO: 3.21.25. A solução Web Service da NFS-e deve contemplar as seguintes funcionalidades: recepção e processamento de lote de RPS, consulta de situação de lote de RPS, consulta de NFS-e por RPS, consulta de lote de RPS, consulta de NFS-e e cancelamento de NFS-e.

MÓDULO: 3.21.26. Gerar a NFS-E com os seguintes dados:

3.21.26.1. Brasão e Nome da Prefeitura

3.21.26.2. Número sequencial e código de verificação de autenticidade da NFS-e

3.21.26.3. Data e Hora da Emissão

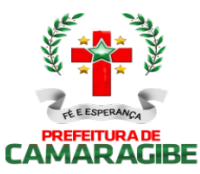

3.21.26.4. Identificação do Prestador (Nome/Razão Social, CPF/CNPJ, Inscrição Municipal, Telefone/Fax, Endereço Completo e E-mail)

3.21.26.5. Identificação do Tomador (Nome/Razão Social, CPF/CNPJ, Inscrição Municipal e Estadual (se houver), Telefone/Fax, Endereço Completo e E-mail)

3.21.26.6. Texto de Discriminação dos Serviços

3.21.26.7. Inscrição imobiliária para crédito (se for o caso)

3.21.26.8. Número e Data de Emissão da Nota Fiscal Convencional (apenas em casos de substituição)

3.21.26.9. Valor dos Serviços e da Dedução (se houver)

3.21.26.10. Indicação de Retenção de ISSQN na fonte (SIM ou NÃO)

3.21.26.11. Valor da Alíquota, Valor do ISSQN e Valor Total

3.21.26.12. Indicação de retenção de ISSQN na fonte, quando for o caso;

3.21.26.13. Número e data do documento emitido, nos casos de substituição

MÓDULO: 3.21.27. Manter as informações da NFS-e armazenadas na base de dados da prefeitura;

MÓDULO: 3.21.28. Permitir a consulta a NFS-e pelo site a qualquer momento tanto para o Prestador quanto para o Tomador do serviço por 5 anos e em meio magnético por prazo indeterminado de notas emitidas, notas recebidas, notas canceladas e notas extraviadas;

MÓDULO: 3.21.29. Permitir a emissão, impressão e reimpressão de NFS-e;

MÓDULO: 3.21.30. Permitir o registro de Notas Fiscais Extraviadas;

MÓDULO: 3.21.31. Permitir a geração automática da guia de recolhimento do ISSQN;

MÓDULO: 3.21.32. Permitir o acompanhamento do pagamento das guias emitidas;

MÓDULO: 3.21.33. Permitir a verificação da autenticidade das NFS-e;

MÓDULO: 3.21.34. Controlar a autoria e integridade, certificada por meio de senha;

MÓDULO: 3.21.35. Permitir que a NFS-e seja impressa em via única e entregue para entrega ao tomador e/ou, a seu pedido, ser enviada para o e-mail informado, podendo adicionar comentários ao e-mail;

MÓDULO: 3.21.36. Controlar o Número da Nota de forma sequencial para cada estabelecimento do prestador de serviços com registra a Data e Hora em que a NFS-e foi emitida;

MÓDULO: 3.21.37. Gerar o Código de Verificação para confirmar a autenticidade da NFS-e; MÓDULO: 3.21.38. Permitir que o prestador insira sua Logomarca na NFS-e;

MÓDULO: 3.21.39. Disponibilizar a discriminação dos Serviços em um campo livre em que o prestador possa detalhar os serviços prestados;

MÓDULO: 3.21.40. Realizar a identificação e seleção automática da alíquota do ISSQN com base no enquadramento no código de prestação de serviços constante na base de dados cadastrais na Prefeitura (Cadastro Mercantil) referente ao Prestador;

MÓDULO: 3.21.41. Permitir ao Prestador a seleção do enquadrado quando o mesmo possuir mais de um código de serviço registrado no cadastro mercantil da Prefeitura;

MÓDULO: 3.21.42. Identificar automaticamente os serviços prestados com recolhimento obrigatório no Município de Camaragibe e os serviços com recolhimento devido a outro Município (Devidos no Município onde foi realizada a Prestação do Serviço e Devido no Município onde se localiza a sede do Prestador de Serviço) na forma da legislação;

MÓDULO: 3.21.43. Gerar o documento de arrecadação relativo às NFS-e emitidas e emitir a guia de recolhimento de ISSQN devido com cálculo do imposto devido e preenchida automaticamente;

MÓDULO: 3.21.44. Controlar o recolhimento do imposto que deve ocorrer nos termos da legislação municipal em cada mês relativamente às NFS-e emitidas no mês anterior e Emitir Guia de ISSQN específica para as Notas Fiscais Eletrônicas;

MÓDULO: 3.21.45. Possibilitar a suspensão de emissões de NFS-e caso o recolhimento do imposto devido não seja efetuado em até 30 dias após o vencimento (ou outro prazo estipulado em regulamento);

MÓDULO: 3.21.46. Permitir o cadastro de Empresa Prestadora de Serviços (Pessoa Jurídica inscrita no Cadastro Mercantil da Prefeitura), do responsável legal, de usuários autorizados, do Contador responsável, com fornecimento da habilitação para acesso ao sistema através de senhas e de todas as funcionalidades do sistema, obedecida a permissão para emissão de NFS-e;

MÓDULO: 3.21.47. Permitir o cadastro de Contador que poderá acessar, através de senhas, todas as Empresas (Prestadoras de Serviços) que o habilitarem como contador responsável;

MÓDULO: 3.21.48. Permitir o cadastro de Empresa Tomadora de Serviços (Pessoa Jurídica não

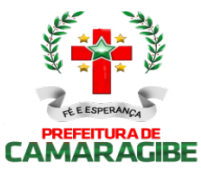

inscrita no Cadastro Mercantil da Prefeitura), com fornecimento da habilitação para acesso ao sistema, através de senhas, para consultar notas fiscais (NFS-e) recebidas;

MÓDULO: 3.21.49. Permitir o cadastro de Pessoa Física com CPF na Base da Receita Federal, com fornecimento da habilitação para acesso ao sistema, através de senhas, para consultar notas fiscais (NFS-E) recebidas;

MÓDULO: 3.21.50. Gerar cadastro Identificação do Prestador com Nome/Razão Social, CPF/CNPJ, Inscrição Municipal, Endereço Completo e E-mail;

MÓDULO: 3.21.51. Gerar cadastro de identificação do Tomador de Serviços com Nome/Razão Social, CPF/CNPJ, Inscrição Municipal e Estadual (se houver), Endereço Completo e E-mail; MÓDULO: 3.21.52. Gerar cadastro Identificação de Pessoa Física com Nome, CPF, Endereço Completo e E-mail;

### 3.22. NOTA FISCAL DE SERVIÇOS AVULSA DIGITAL – NFSA-d

MÓDULO: 3.22.1. Permitir a elaboração, alteração, emissão e reemissão da Nota Fiscal de Serviços Avulsa Digital – NFSA-d;

MÓDULO: 3.22.2. Gerar a NFSA-d com os seguintes dados:

3.22.2.1. Brasão e Nome da Prefeitura;

3.22.2.2. Número sequencial e código de verificação de autenticidade da NFSA-d;

3.22.2.3. Data e Hora da Emissão;

3.22.2.4. Identificação do Prestador (Nome/Razão Social, CPF/CNPJ, Inscrição Municipal, Endereço Completo);

3.22.2.5. Identificação do Tomador (Nome/Razão Social, CPF/CNPJ, Inscrição Municipal, Endereço Completo);

3.22.2.6. Código e discriminação do serviço, conforme lista de serviços da Lei 116 de 31 de julho de 2003;

3.22.2.7. Indicação do Código Nacional de Atividades Econômicas e Fiscais - CNAE-Fiscal;

3.22.2.8. Mês e Ano da prestação do serviço;

3.22.2.9. Quantidade do item;

3.22.2.10. Unidade de medida da quantidade do item;

3.22.2.11. Discriminação dos serviços prestados no item;

3.22.2.12. Valor Unitário do item;

3.22.2.13. Valor total do item;

3.22.2.14. Valor total da NFSA-d;

3.22.2.15. Indicação do Código Nacional de Atividades Econômicas e Fiscais - CNAE-Fiscal;

3.22.2.16. Valor total das deduções;

3.22.2.17. Valor da redução da base de cálculo do ISSQN;

3.22.2.18. Valor da base de cálculo do ISSQN;

3.22.2.19. Alíquota do ISSQN;

3.22.2.20. Valor do ISSQN;

MÓDULO: 3.22.3. Realizar a identificação e seleção automática da alíquota do ISSQN com base no enquadramento no código de prestação de serviços constante na base de dados cadastrais na Prefeitura;

MÓDULO: 3.22.4. Efetuar a emissão automática do DAM para recolhimento dos tributos incidentes nas notas fiscais avulsas, com código de barras, atualizados monetariamente e com os acréscimos legais calculados até a data para pagamento, conforme padrão de arrecadação bancário estabelecido pela FEBRABAN;

MÓDULO: 3.22.5. Bloquear a emissão da Nota Fiscal de Serviços Avulsa Digital – NFSA-d enquanto não confirmado o pagamento do ISSQN devido;

MÓDULO: 3.22.6. Possuir mecanismo que limita a emissão, quantidade e valor das notas fiscais avulsas, de acordo com parâmetros pré-definidos pelo fisco;

MÓDULO: 3.22.7. Gerenciar a arrecadação do ISSQN incidentes na Nota Fiscal de Serviços Avulsa Digital – NFSA-d, por dia, mês, ano;

MÓDULO: 3.22.8. Controlar o cancelamento de Nota Fiscal de Serviços Avulsa Digital – NFSA-d;

MÓDULO: 3.22.9. Permitir a consulta às Notas Fiscais de Serviços Avulsas Digitais – NFSA-d emitidas e canceladas por número da nota, por Prestador e por Tomador de Serviços;

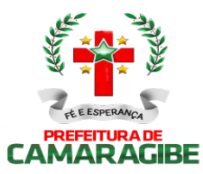

MÓDULO: 3.22.10. Efetuar a emissão de relação das Notas Fiscais de Serviços Avulsas Digitais – NFSA-d canceladas por período;

MÓDULO: 3.22.11. Efetuar a emissão de relação das Notas Fiscais de Serviços Avulsas Digitais – NFSA-d emitidas por período;

MÓDULO: 3.22.12. Efetuar a emissão de relação de Notas Fiscais de Serviços Avulsas Digitais – NFSA-d emitidas por processo administrativo, nos casos em que o ISSQN venha a ser retido na fonte mediante Nota de Empenho;

MÓDULO: 3.22.13. Efetuar a emissão de relação de Notas Fiscais de Serviços Avulsas Digitais – NFSA-d emitidas para uma inscrição mercantil, CPF ou CNPJ, indicando no mínimo o valor da nota e do ISSQN arrecadado;

MÓDULO: 3.22.14. Permitir a exportação automática de dados das Notas Fiscais de Serviços Avulsas Digitais – NFSA-d emitidas pelo contribuinte para o subsistema de DECLARAÇÃO MENSAL DE SERVIÇOS ELETRÔNICA – DMS-e, para serem apropriados na mesma inscrição mercantil ou CNPJ;

MÓDULO: 3.22.15. Permitir a validação da autenticidade da NFSA-d.

#### 3.23. INTEGRAÇÃO COM O SIMPLES NACIONAL

MÓDULO: 3.23.1. Permitir o armazenamento periódico e acumulativo das informações declaradas ao SIMPLES NACIONAL através das PGDAS-D, DEFIS e DASNSIMEI;

MÓDULO: 3.23.2. Permitir o armazenamento periódico e acumulativo das informações cadastrais dos contribuintes enquadrados no MEI;

MÓDULO: 3.23.3. Permitir o armazenamento periódico e acumulativo dos eventos ocorridos na gestão do SIMPLES NACIONAL, bem como os períodos de permanência nos regimes SIMPLES / MEI;

MÓDULO: 3.23.4. Permitir o armazenamento periódico e acumulativo dos pagamentos efetuados pelos contribuintes nos regimes SIMPLES / MEI;

MÓDULO: 3.23.5. Permitir o armazenamento periódico e acumulativo dos parcelamentos efetuados pelos contribuintes nos regimes SIMPLES / MEI;

MÓDULO: 3.23.6. Permitir o armazenamento e a atualização das tabelas utilizadas pelo SIMPLES NACIONAL;

MÓDULO: 3.23.7. Gerar arquivo contendo os CNPJ's impedidos de ingressarem ou permanecerem nos regimes SIMPLES/MEI, nos termos da legislação vigente;

MÓDULO: 3.23.8. Permitir a consulta e impressão por competência das declarações PGDAS-D, DASNSIMEI e DEFIS;

MÓDULO: 3.23.9. Efetuar o registro individual e a classificação das receitas referentes aos pagamentos recebidos através dos arquivos DAF 607;

MÓDULO: 3.23.10. Permitir a geração e apresentação através de consultas e relatórios, do resultado dos cruzamentos efetuados entre as informações contidas nas PGDAS-D, DASNSIMEI, DEFIS, DAF 607, PARCELAMENTOS e NFS-es emitidas através do site da prefeitura;

MÓDULO: 3.23.11. Permitir a identificação de contribuintes omissos das declarações obrigatórias PGDAS-D, DASNSIMEI e DEFIS;

MÓDULO: 3.23.12. Permitir a identificação de contribuintes cadastrados no SIMPLES NACIONAL como estabelecidos no município e que não constem no Cadastro Mercantil do município e vice-versa;

MÓDULO: 3.23.13. Permitir a identificação de contribuintes cadastrados no SIMPLES NACIONAL orientandoos a efetuarem o recolhimento de seus tributos através do DAF 607 e vice-versa;

MÓDULO: 3.23.14. Permitir o processamento dos créditos constituídos através das PGDAS-D, DASNSIMEI e Autos de Infrações lavrados no SEFISC, parcelados ou não, não quitados nos prazos regulamentares, que por força de convênio firmado entre o município e a PGFN são transferidos para cobrança pelo município;

MÓDULO: 3.23.15. Permitir a inscrição em Dívida Ativa com emissão da respectiva CDA e execução judicial dos créditos constituídos através das PGDAS-D, DASNSIMEI e Autos de Infrações lavrados no SEFISC, parcelados ou não, não quitados nos prazos regulamentares, que por força de convênio firmado entre o município e a PGFN são transferidos para cobrança pelo município;

MÓDULO: 3.23.16. Permitir o parcelamento dos créditos constituídos através das PGDAS-D, DASNSIMEI e Autos de Infrações lavrados no SEFISC, não quitados nos prazos regulamentares, que por força de convênio firmado entre o município e a PGFN são transferidos para cobrança pelo município;

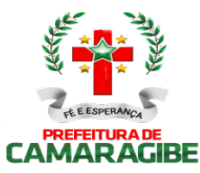

MÓDULO: 3.23.17. Permitir o acompanhamento dos parcelamentos efetuados no âmbito do Simples Nacional, dos créditos constituídos através das PGDAS-D, DASNSIMEI e Autos de Infrações lavrados no SEFISC, não quitados nos prazos regulamentares, que por força de convênio firmado entre o município e a PGFN são transferidos para cobrança pelo município;

MÓDULO: 3.23.18. Permitir o bloqueio das Certidões Negativa e Positivas com Efeito de Negativa quando da constatação de créditos constituídos através das PGDAS-D, DASNSIMEI e Autos de Infrações lavrados no SEFISC, parcelados ou não, não quitados nos prazos regulamentares, bem como nos casos de omissão quanto a entrega das PGDAS-D, DEFIS e da Declaração Anual do MEI;

MÓDULO: 3.23.19. Permitir o bloqueio das Certidões Negativa e Positivas com Efeito de Negativa quando da constatação de créditos constituídos através das PGDAS-D, DASNSIMEI e Autos de Infrações lavrados no SEFISC, parcelados ou não, não quitados nos prazos regulamentares, que por força de convênio firmado entre o município e a PGFN são transferidos para cobrança pelo município;

MÓDULO: 3.23.20. Permitir a emissão dos DAMS para quitação dos créditos constituídos através das PGDAS-D, DASNSIMEI e Autos de Infrações lavrados no SEFISC, parcelados ou não, não quitados nos prazos regulamentares, que por força de convênio firmado entre o município e a PGFN são transferidos para cobrança pelo município, atualizados monetariamente e com os acréscimos legais, calculados até a data para pagamento, conforme padrão de arrecadação bancário estabelecido pela FEBRABAN, com utilização de códigos de barras.

### 3.24. INTEGRAÇÃO COM A SECRETARIA DO TESOURO NACIONAL

MÓDULO: 3.24.1. Permitir o acolhimento e processamento dos arquivos disponibilizados, DAF 607, pela Secretaria do Tesouro Nacional, gerados pelo SIAF, contendo as retenções efetuadas de ISSQN no âmbito federal;

MÓDULO: 3.24.2. Efetuar o registro individual e a classificação das receitas referentes as retenções de ISSQN disponibilizadas pela Secretaria do Tesouro Nacional através dos arquivos DAF 607;

MÓDULO: 3.24.3. Permitir a identificação dos órgãos gestores, tomadores e prestadores de serviços envolvidos na prestação do serviço;

MÓDULO: 3.24.4. Permitir a geração e apresentação, através de consultas e relatórios, de informações das retenções de ISSQN efetuadas pela Secretaria do Tesouro Nacional no âmbito federal;

MÓDULO: 3.24.5. Permitir a conciliação bancária dos créditos efetuados pela Secretaria do Tesouro Nacional na conta corrente do município;

MÓDULO: 3.24.6. Efetuar de forma automática, as baixas das NFS-e emitidas por contribuintes inscritos no município e que tiveram o ISSQN retido pela Secretaria do Tesouro Nacional

#### 3.25. INTEGRAÇÃO COM A REDESIM – REDE NACIONAL PARA A SIMPLIFICAÇÃO DO REGISTRO E DA LEGALIZAÇÃO DE EMPRESAS E NEGÓCIOS;

MÓDULO: 3.25.1. Receber via WEBSERVICE as solicitações de inscrição dos contribuintes no Cadastro Mercantil da prefeitura;

MÓDULO: 3.25.2. Receber via WEBSERVICE as solicitações de alterações dos dados cadastrais de contribuintes inscritos no Cadastro Mercantil da prefeitura;

MÓDULO: 3.25.3. Permitir a complementação das informações referente aos paramentos para tributação dos impostos e taxas mercantis de acordo com o código tributário municipal;

MÓDULO: 3.25.4. Permitir a inclusão dos contribuintes no Cadastro Mercantil gerando automaticamente o número de sua inscrição municipal;

MÓDULO: 3.25.5. Efetuar o cálculo das taxas mercantis de acordo com o código tributário municipal;

MÓDULO: 3.25.6. Informar a inscrição municipal gerada e as URLS via WEBSERVICE, permitindo a impressão do DAM para pagamento das taxas mercantis e impressão do Alvará de Localização e Funcionamento através do site da REDESIM;

MÓDULO: 3.25.7. Registrar informações de forma a identificar as inscrições geradas a partir da REDESIM;

### 3.26. GESTÃO DAS CUSTAS E TAXAS JUDICIAIS;

MÓDULO: 3.26.1. Efetuar a Cobrança automática das Custas e Taxas Judiciais conjuntamente com os Débitos Municipais Ajuizados, Tributários ou não Tributários, em DAMs consolidados;

MÓDULO: 3.26.2. Realizar a Cobrança automática das Custas e Taxas Judiciais conjuntamente com os

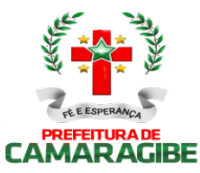

Débitos Municipais Ajuizados, Tributários ou não Tributários nos Parcelamentos de Débitos;

MÓDULO: 3.26.3. Efetuar a Baixa das Custas Judiciais arrecadadas;

MÓDULO: 3.26.4. Fazer a Apropriação das Custas e Taxas Judiciais em Receitas Específicas;

MÓDULO: 3.26.5. Gerar Consultas e Relatórios Gerenciais para acompanhamento das Custas e Taxas Judiciais arrecadadas;

MÓDULO: 3.26.6. Efetuar a Geração de Cartas de Citação contendo a Carta, a Petição, as CDAs (Certidão de Dívida Ativa) e o DAM consolidando os Débitos Municipais atualizados e as Custas e Taxas Judiciais;

MÓDULO: 3.26.7. Propiciar Consulta e Relatório de Custas e Taxas Judiciais por Processo Judicial, por Data da Arrecadação, por Contribuinte e por Tipo de Tributo;

MÓDULO: 3.26.8. Efetuar a Carga e realizar a Emissão das Cartas de Citação a partir de lotes de Petições digitalizadas fornecidas pela Prefeitura;

MÓDULO: 3.26.9. Fazer a Gestão do AR DIGITAL, disponibilizando a comunicação via processo digital com os Correios para controle das Cartas Entregues e das Cartas Não Entregues e quais os motivos.

### 3.27. INTEGRAÇÃO COM O SPC-CDL

MÓDULO: 3.27.1. Permitir a criação e gerenciamento da negativação no SPC-CDL, com layouts de arquivos que permitam a sincronização de cadastro e informações com o SPC-CDL, através de webservice;

MÓDULO: 3.27.2. Possuir seleção de débitos vencidos para negativação no SPC-CDL;

MÓDULO: 3.27.3. Permitir elaboração e manutenção de lista prévia de inscrições e respectivos débitos a serem negativados;

MÓDULO: 3.27.4. Disponibilizar função de geração de arquivo magnético de envio ao SPC-CDL para o negativação;

MÓDULO: 3.27.5. Disponibilizar função de confirmação do SPC-CDL que processou as informações enviadas; MÓDULO: 3.27.6. Permitir referência do protocolo de recebimento do SPC-CDL com os respectivos débitos negativados, e indicação nas consultas de débito do sistema com status "Negativado SPC-CDL";

MÓDULO: 3.27.7. Possuir consulta dos débitos negativados;

MÓDULO: 3.27.8. Permitir o controle de parcelamento para débitos negativados;

MÓDULO: 3.27.9. Permitir o controle e gerenciamento da inscrição em dívida ativa e das respectivas CDA(s) de débitos que foram negativadas;

MÓDULO: 3.27.10. Possuir função de leitura dos arquivos de confirmação, de retorno, de desistências, e de cancelamentos dos débitos negativados;

MÓDULO: 3.27.11. Possuir cadastro de tipos de ocorrências relacionados com o retorno dos débitos negativados devolvidos pelo SPC-CDL;

MÓDULO: 3.27.12. Disponibilizar ferramenta de gestão de tráfego de arquivos e conciliação financeira, junto às instituições financeiras (Bancos);

MÓDULO: 3.27.13. A ferramenta deve funcionar como uma rede eletrônica de intercâmbio de dados (Electronic Data Interchange - EDI), por onde devem trafegar dados de arrecadação, implementada por uma Rede de Valor Agregado - VAN (Value-Added Network), centralizadora das informações.

## ANEXO II - AVALIAÇÃO TÉCNICA E PONTUAÇÃO

### 1. DA AVALIAÇÃO TÉCNICA:

1.1. CRITÉRIOS:

1.1.1. A pontuação máxima da Proposta Técnica corresponderá a 1215 (um mil, duzentos e quinze) pontos.

1.1.2. Para cada proposta técnica será atribuída uma Nota Técnica (NT), de acordo com a seguinte fórmula:

 $NT = PT \times 100$ P0

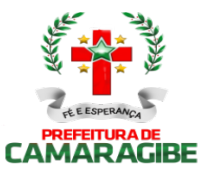

Onde: NT= Nota Técnica. P0= Maior pontuação técnica das propostas apresentadas. PT= Pontuação técnica da proponente em julgamento.

## 2. DA PONTUAÇÃO:

### 2.1. CRITÉRIOS:

2.1.1. Os fatores COMPATIBILIDADE, PADRONIZAÇÃO, SUPORTE TÉCNICO E QUALIDADE foram considerados pela Secretaria Municipal de Finanças da Prefeitura de Camaragibe suficientes para avaliação técnica dos licitantes. Exclui-se da Pontuação Técnica o fator Desempenho por ter sido totalmente coberto pelos itens pontuáveis do fator Qualidade e o fator Prazo de Entrega por ter sido tratado, em seus vários aspectos, no Termo de Referência, Anexo I, não sendo os mesmos pontuáveis. 2.1.2. A Pontuação Técnica será atribuída aos Fatores: Suporte Técnico, Qualidade, Padronização e Compatibilidade com seus respectivos pesos e dividida em subitens conforme segue:

2.1.3. Cada um dos fatores COMPATIBILIDADE, PADRONIZAÇÃO, SUPORTE TÉCNICO E QUALIDADE serão avaliados com base em critérios técnicos condizentes com a sua natureza. A cada um destes critérios foi atribuída uma pontuação correspondente, conforme sua importância relativa para o fator em questão, na forma do quadro abaixo:

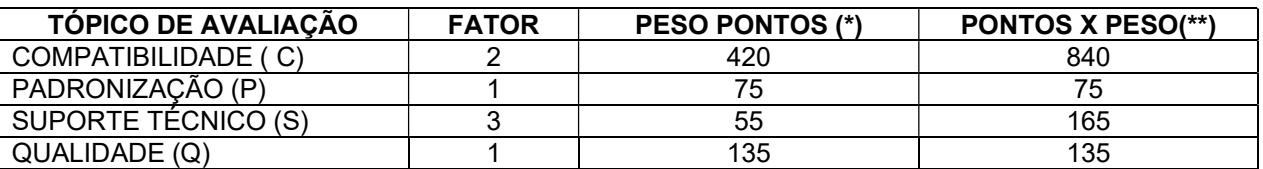

(\*) PONTUAÇÃO MÁXIMA POSSÍVEL EM CADA FATOR DE AVALIAÇÃO.

(\*\*) PONTUAÇÃO MÁXIMA POSSÍVEL EM CADA FATOR APÓS APLICAR O RESPECTIVO PESO.

2.1.4. O cálculo da pontuação técnica será obtido levando em consideração fatores técnicos considerados relevantes pela Secretaria Municipal de Finanças da Prefeitura de Camaragibe, consoante os critérios definidos no item 2.0. A pontuação técnica de cada licitante será obtida pelo somatório das multiplicações dos pontos obtidos pelo peso atribuído a cada fator, aplicando a fórmula abaixo:

 $PT = (1xPQ) + (1x PP) + (3x PS) + (2x PC)$ 

Onde:

PT = pontuação TOTAL. PQ = total de pontos obtidos no fator QUALIDADE. PP = total de pontos obtidos no fator PADRONIZAÇÃO. PS = total de pontos obtidos no fator SUPORTE TÉCNICO. PC= total de pontos obtidos no fator COMPATIBILIDADE.

2.1.5. O FATOR COMPATIBILIDADE será verificada quanto à disponibilização para implantação imediata dos subsistemas. Considera-se "disponibilização para implantação imediata" o estágio em que se encontram os subsistemas no momento desta avaliação e verificação quanto ao atendimento dos MÓDULOS explicitados no Anexo II deste termo de referência.

2.1.5.1. A pontuação do FATOR COMPATIBILIDADE, em função da disponibilização para implantação imediata dos SUBSISTEMAS, será atribuída para cada SUBSISTEMA, e o percentual de atendimento dos MÓDULOS será obtido computando-se a quantidade de MÓDULOS atendidos em relação à quantidade total de MÓDULOS de cada SUBSISTEMA, conforme descrição no presente ANEXO.

2.1.5.2. Serão desclassificadas as propostas que, no FATOR COMPATIBILIDADE, não atendam, para

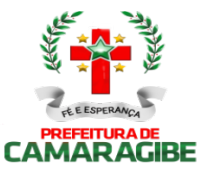

cada SUBSISTEMA, o mínimo de 65% (sessenta e cinco por cento) dos módulos relacionados no Anexo II deste termo de referência. A desclassificação dar-se-á em decorrência da não comprovação das exigências contidas no subitem 7.1, do anexo I - Termo de Referência, verificado durante a Avaliação da Amostra.

2.1.5.3. A pontuação do FATOR COMPATIBILIDADE será obtida aplicando a seguinte fórmula:

 $PC = SPS$ 

Onde: PC= Pontuação do FATOR COMPATIBILIDADE; e

 A25 SPS = ∑PSUBn, n=A1

Onde: SPS = Somatório dos pontos obtidos em cada SUBSISTEMA. N = Indicação de cada SUBSISTEMA nos termos do subitem 2.2.

2.1.5.4 - A pontuação para cada SUBSISTEMA será atribuída aplicando a seguinte fórmula:

PSUB = NMA x PMS, TM

Onde:

PSUB= Pontos obtidos no SUBSISTEMA. NMA= Número de MÓDULOS atendidos pelo sistema proposto. PMS= Pontuação máxima atribuída ao SUBSISTEMA. TM= Total de MÓDULOS do SUBSISTEMA.

2.1.6. A pontuação para cada um dos fatores PADRONIZAÇÃO, SUPORTE TÉCNICO e QUALIDADE será atribuída em função dos requisitos atendidos em cada fator, mediante somatório dos pontos atribuídos a cada um dos requisitos.

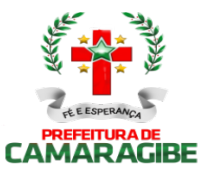

## 2.2. TABELA DE PONTUAÇÃO:

### A) FATOR COMPATIBILIDADE:

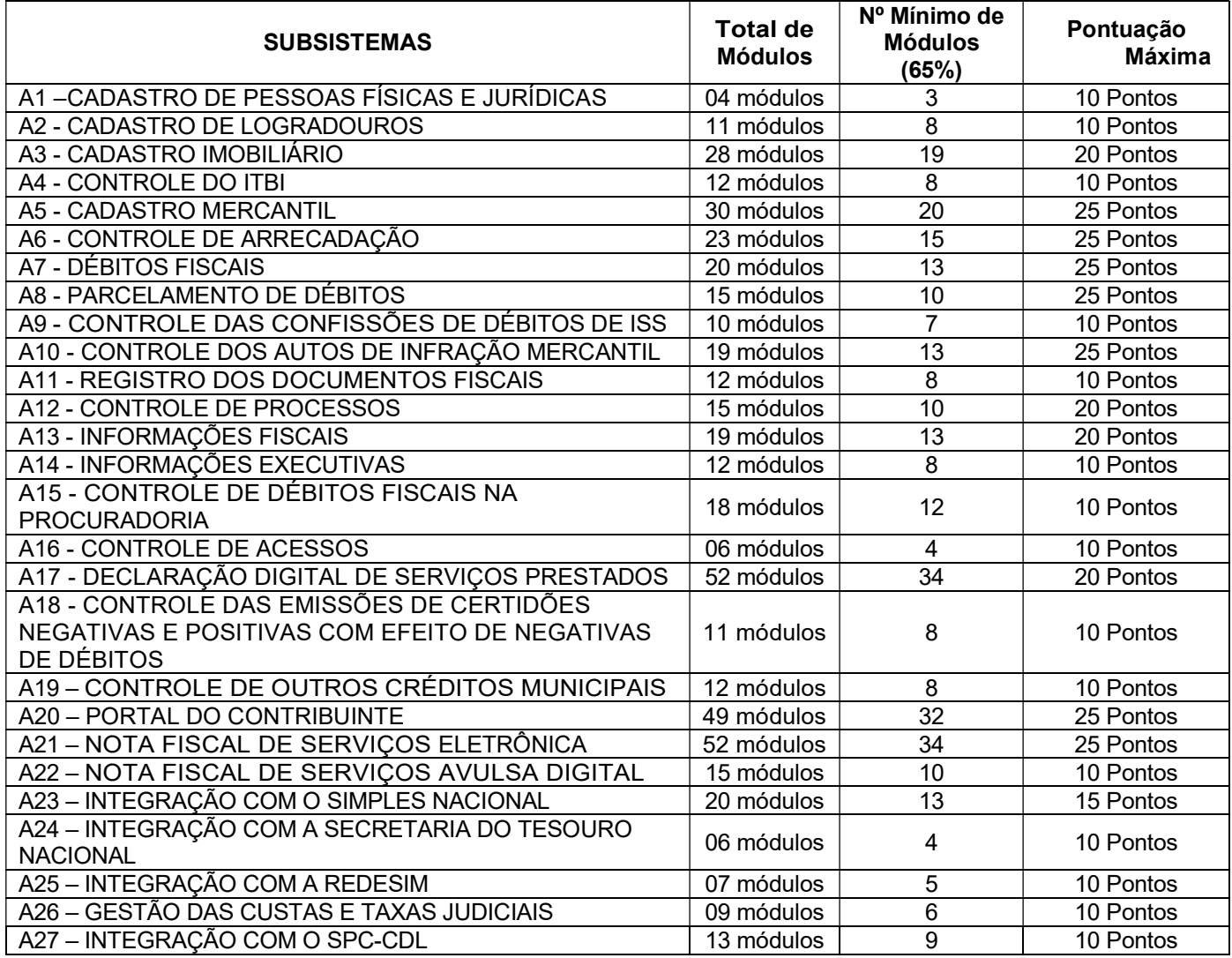

### B) FATOR PADRONIZAÇÃO:

B.1. O subsistema de logradouros é utilizado como base única de endereçamento e localização para todos os demais subsistemas?

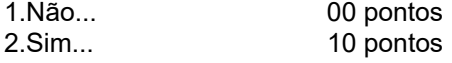

B.2. Os Subsistemas imobiliário e mercantil permitem que pela inscrição da unidade imobiliária se identifique a atividade mercantil nela exercida?

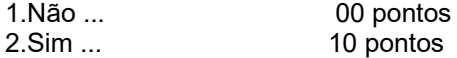

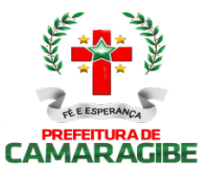

B.3. O Subsistema mercantil se utiliza da inscrição imobiliária para endereçamento e localização do contribuinte?

1.Não ... 00 pontos 2.Sim ... 10 pontos

B.4. No subsistema imobiliário a obtenção dos valores venais dos imóveis são resultantes da Planta Genérica de Valores constantes do Cadastro de Logradouros?

1.Não ... 00 pontos<br>2 Sim 10 pontos 10 pontos

B.5. O subsistema de ITBI se utiliza das bases cadastrais imobiliárias para efeito de cálculo e lançamento do ITBI?

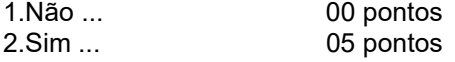

B.6. Os arquivos de débitos oriundos de todos os subsistemas estão interligados de forma que possibilite a emissão de uma única Certidão Negativa e Positiva com Efeito de Negativa Municipais de Débitos a partir do CNPJ ou do CPF?

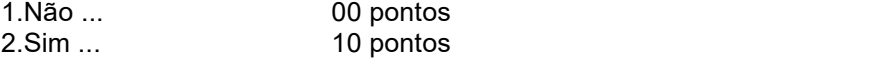

B.7. Permitir personalizar relatórios, telas, leiautes e logotipo de acordo com a necessidade da Prefeitura de Camaragibe?

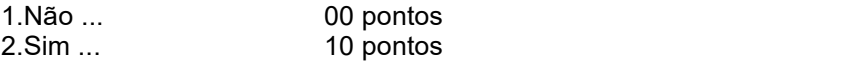

B.8. Os débitos ajuizados podem ser consultados a partir do número do Processo do Poder Judiciário? 00 pontos 2.Sim ... 10 pontos

### C) FATOR SUPORTE TÉCNICO:

C.1. Exibe mensagens de advertência ou mensagens de aviso de erro informando ao usuário um determinado risco ao executar funções e solicitando sua confirmação para dar prosseguimento a tarefa?

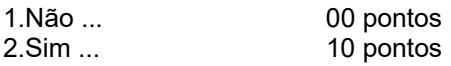

C.2. Permite ao usuário acompanhar o andamento de operações mais demoradas em execução de forma visual e clara, mostrando que o sistema está em operação?

00 pontos 2.Sim ... 10 pontos

C.3.Apresenta ícones, botões e opções de menu habilitados e não habilitados de modo diferenciado? 1.Não ... 00 pontos 2.Sim ... 05 pontos

C.4. Possui recursos de informação ao usuário sobre a função de um botão, menu ou ícone nas telas do sistema, ao posicionar o cursor sobre ele? 1.Não ... 00 pontos 2.Sim ... 05 pontos

C.5. Permiti identificar o formato dos campos de entrada de dados?

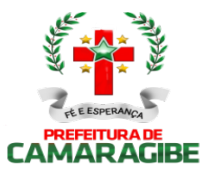

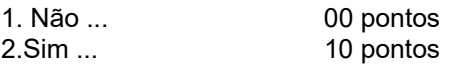

C.6. Disponibiliza manuais de orientação aos usuários de todos os subsistemas e de operação do sistema no padrão hipertexto?

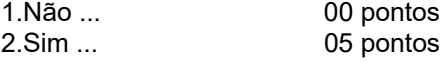

C.7.Bloqueia a digitação quando o número de caracteres ultrapassar o número máximo permitido para os campos de entrada de dados? 1.Não ... 00 pontos 2.Sim ... 05 pontos

C.8. A empresa possui homepage, site ou portal na Internet que possibilite aos seus clientes o contato para solicitação de manutenção e ou suporte técnico?

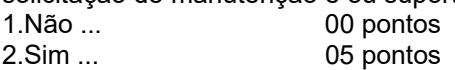

### D) FATOR QUALIDADE:

D.1. O sistema é desenvolvido com base em um núcleo com todas as telas e componentes do sistema herdando as características deste núcleo, permitindo a padronização necessária, com teclas de função, botões, telas e menus em todos os subsistemas, de forma a facilitar o seu aprendizado e operação?

1.Não ... 00 pontos 2.Sim ... 30 pontos

D.2. O Sistema está em um dos Gerenciadores de banco de Dados Relacionais?

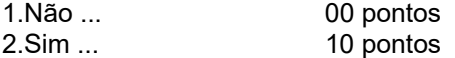

D.3. Possui ferramentas que permitam o backup e restore do Banco de Dados, com interface amigável e clara, para facilitar os procedimentos relativos à segurança da base de dados, que deverá ser implementada e documentada no início da implantação da Solução?

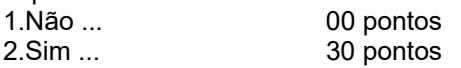

D.4. A base de dados integrada permite o acesso através de visões, padrão SQL, de modo a viabilizar a extração de informações que não estejam disponíveis em consultas e relatórios já previstos pelos Sistemas Aplicativos?

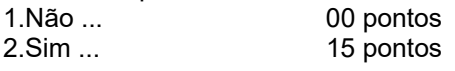

D.5. Possibilita que as consultas e relatórios apresentem cabeçalho e totalizadores de acordo com seus dados, a cada quebra de item e geral, para todos os valores monetários ou que necessitarem deste tipo de informação, devendo ser parametrizáveis pelo usuário - seleção, ordenação, agrupamento e operações matemáticas entre campos?

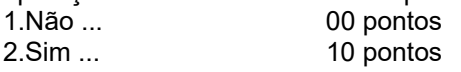

D.6. Possui teste de consistência dos dados de entrada. P.ex., validade de datas, campos compreenchimento numérico, etc?

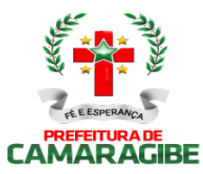

1.Não ... 00 pontos<br>2.Sim ... 10 pontos 10 pontos

D.7. Possui rotinas de importação e exportação, inclusive para integração com outros sistemas (Disponibilizando e obtendo dados em meio magnético quando necessário)?

1.Não ... 00 pontos

2.Sim ... 20 pontos

D.8. Possui facilidades de "QUERY" para extração de dados e geração de relatórios? 1.Não ... 00 pontos<br>2.Sim ... 10 pontos 10 pontos

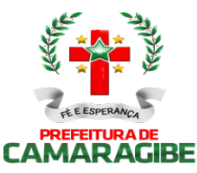

### ANEXO III - DECLARAÇÃO CONTENDO OS REQUISITOS FUNCIONAIS ATENDIDOS E OS NÃO ATENDIDOS DO SISTEMA PROPOSTO

EMPRESA LICITANTE Razão Social: CNPJ: Endereço:

IDENTIFICAÇÃO DO SISTEMA INFORMATIZADO DE ADMINISTRAÇÃO TRIBUTÁRIA PROPOSTO Nome comercial do Sistema do Proposto:

IDENTIFICAÇÃO DO RESPONSÁVEL PELA DECLARAÇÃO Nome: RG:  $CPF$ 

ESPECIFICAÇÕES E REQUISITOS FUNCIONAIS DO SISTEMA

Declaro, para os fins estabelecidos no Edital de Tomada de Preços Nº XXX/20 , em relação à solução proposta, que o SISTEMA acima identificado atende:

I - todas as ESPECIFICAÇÕES OBRIGATÓRIAS discriminadas no subitem 3.2 do Termo de Referência da Tomada de Preços Nº /20 ;

II - De forma otimizada às necessidades da Prefeitura Municipal de Camaragibe, que a tecnologia empregada é adequada, que os módulos dos SUBSISTEMAS são totalmente integrados entre si, que a integração garante que uma única transação por usuário desencadeie todas as ações a ela pertinentes, tornando os processos totalmente integrados, e que o sistema realiza controle efetivo das atividades da Administração Tributária de competência do município de Camaragibe.

III - no mínimo, 65% (sessenta e cinco por cento) dos MÓDULOS de cada SUBSISTEMA descritos no Anexo IV, conforme marcação dos itens atendidos e dos não atendidos;

IV - Aos fatores PADRONIZAÇÃO, SUPORTE TÉCNICO e QUALIDADE, indicados, respectivamente, nos itens 2.0, 3.0 e 4.0. através da marcação dos itens atendidos e dos não atendidos; e

### 1. DOS MÓDULOS POR SUBSISTEMA

### 1.1. CADASTRO DE PESSOAS FÍSICAS E JURÍDICAS

1.1.1. Registrar os dados jurídicos de identificação das pessoas físicas e jurídicas (CPF/CNPJ, Denominação, Endereço, Telefone e Endereço Eletrônico);

() ATENDE; () NÃO ATENDE.

1.1.2. Possibilitar a consulta por ordem alfabética das pessoas físicas e jurídicas;

() ATENDE; () NÃO ATENDE.

1.1.3. Possibilitar a consulta por CPF das pessoas físicas;

() ATENDE; () NÃO ATENDE.

1.1.4. Possibilitar a consulta por CPNJ das pessoas jurídicas.

() ATENDE; () NÃO ATENDE.

### 1.2. CADASTRO DE LOGRADOUROS:

1.2.1. Registrar os dados jurídicos de identificação do logradouro (Nome, Decreto ou Lei, referencial de

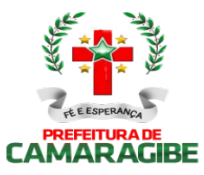

início e fim), indexado ao Google Map;

() ATENDE; () NÃO ATENDE.

1.2.2. Identificar os segmentos dos logradouros (Referencial de início ou fim, bairro em que está localizado, valor do metro quadrado do terreno para cálculo do IPTU, serviços públicos existentes)indexado ao Google Map;

() ATENDE; () NÃO ATENDE.

1.2.3. Manter a Planta Genérica de Valores do Município;

() ATENDE; () NÃO ATENDE.

1.2.4. Cadastrar os bairros;

() ATENDE; () NÃO ATENDE.

1.2.5. Conter relacionamento dos bairros com os segmentos de logradouros;

() ATENDE; () NÃO ATENDE.

1.2.6. Consultar por logradouro e por segmento;

() ATENDE; () NÃO ATENDE.

1.2.7. Servir de meio de pesquisa para todos os sistemas que utilizem o endereçamento para fins de informação;

() ATENDE; () NÃO ATENDE.

1.2.8. Possibilitar a padronização no endereçamento em todos os demais módulos.

()ATENDE; () NÃO ATENDE.

1.2.9: permitir a utilização dos geodados atualmente existentes no cadastro de logradouros do Município de Camaragibe para indexação ao Google Map;

()ATENDE; () NÃO ATENDE.

1.2.10: permitir a migração e indexação do arquivo de planta de quadra;

()ATENDE; () NÃO ATENDE.

1.2.11: permitir a consulta do histórico de infraestrutura por logradouro ou por segmento de logradouro. ()ATENDE; () NÃO ATENDE.

### 1.3. CADASTRO IMOBILIÁRIO:

1.3.1. Controlar a base cadastral de todos os imóveis prediais e territoriais localizados no Município (distrito, setor, quadra, face de quadra, unidade e subunidade imobiliária), indexado ao Google Map;

()ATENDE; () NÃO ATENDE.

1.3.2. Registrar os dados jurídicos do proprietário e do responsável (Nome, CNPJ ou CPF, endereço para correspondência), utilizando o cadastro único de pessoas físicas e jurídicas;

()ATENDE; () NÃO ATENDE.

1.3.3. Conter informações das características físicas da construção (área, estrutura, utilização do imóvel, padrão de qualidade) e do terreno (área, topografia e pedologia), indexado ao Google Map;

()ATENDE; () NÃO ATENDE.

1.3.4. Conter os parâmetros físicos para avaliação do valor do terreno e do valor da construção;

()ATENDE; () NÃO ATENDE.

1.3.5. Imprimir a Certidão Narrativa de Imóvel, informando o valor venal atual e a data da primeira coleta, a Certidão Narrativa de Limites e Confrontações do Imóvel, e a certidão narrativa de observações genéricas;

()ATENDE; () NÃO ATENDE.

1.3.6. Efetuar relançamento total e parcial dos tributos imobiliários em decorrência de revisão do lançamento anterior, possibilitando a fixação de novos prazos de vencimento das parcelas considerando a data de notificação (quando informada) como data base de cálculo dos tributos e aplicação da mora; ()ATENDE; () NÃO ATENDE.

1.3.7. Efetuar rotina de simulação do lançamento dos tributos imobiliários;

()ATENDE; () NÃO ATENDE.

1.3.8. Efetuar lançamento anual dos tributos imobiliários, com geração dos arquivos para emissão dos carnês e respectivos protocolos de entrega e recebimento;

()ATENDE; () NÃO ATENDE.

1.3.9. Efetuar consultas por inscrição atual e anterior do imóvel, por nome do contribuinte, por endereço do imóvel, por loteamento, por CPF/CNPJ, por face de quadra e por bairro;

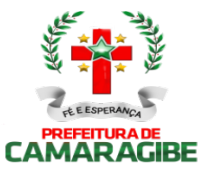

()ATENDE; () NÃO ATENDE.

1.3.10. Permitir a consulta e impressão do Extrato de Débitos do Imóvel, contemplando todos os débitos e parcelamentos de débitos, atualizados monetariamente e com os acréscimos legais calculados até a data da emissão. Para o débito não parcelado, deverá indicar se está ou não em Dívida Ativa e se a Certidão de Dívida Ativa está em fase administrativa, na Procuradoria do Município ou ajuizada. Indicar também se o débito foi alvo de parcelamento desfeito e qual o número do parcelamento desfeito;

()ATENDE; () NÃO ATENDE.

1.3.11. Permitir a impressão de DAM's de Tributos Imobiliários do exercício atual, atualizados monetariamente e com os acréscimos legais calculados até a data da emissão, inclusive (a critério do contratante) conforme padrão de arrecadação bancário estabelecido pela FEBRABAN, localmente e via Internet, com utilização de código de barras;

()ATENDE; () NÃO ATENDE.

1.3.12. Permitir a impressão de DAM's de Saldos Devedores de parcelas de Tributos Imobiliários do exercício atual pagas a menor, atualizados monetariamente e com os acréscimos legais calculados até a data da emissão, conforme padrão de arrecadação bancário estabelecido pela FEBRABAN, localmente e via Internet, com utilização de código de barras;

()ATENDE; () NÃO ATENDE.

1.3.13. Permitir a consulta e impressão, localmente e via Internet, da Ficha do Imóvel;

()ATENDE; () NÃO ATENDE.

1.3.14. Permitir a consulta e impressão, via Internet, do Extrato Consolidado de Débitos do Imóvel, totalizando todos os débitos e parcelamentos de débitos, atualizados monetariamente e com os acréscimos legais calculados até a data da emissão;

()ATENDE; () NÃO ATENDE.

1.3.15. Permitir a impressão, localmente e via Internet, de Certidão Negativa e Positiva com Efeito de Negativa de Débitos Específica do Imóvel;

()ATENDE; () NÃO ATENDE.

1.3.16. Permitir a consulta e impressão da validação da autenticidade, via Internet, da Certidão Negativa e Positiva com Efeito de Negativa de Débitos Específica do Imóvel emitida pela Internet;

()ATENDE; () NÃO ATENDE.

1.3.17. Permitir a consulta via Internet, ao Histórico de Certidões Negativas e Positivas com Efeito de Negativas de Débitos Específicas do Imóvel emitidas pela Internet, possibilitando a consulta e reimpressão de certidões já emitidas;

()ATENDE; () NÃO ATENDE.

1.3.18. Propiciar a auditoria do lançamento anual de IPTU, destacando os imóveis que tiveram as maiores reduções e os maiores crescimentos de valor venal e de IPTU, em relação ao ano anterior; ()ATENDE; () NÃO ATENDE.

1.3.19. Efetuar o controle dos imóveis cujo carnê de IPTU foi devolvido por não poder ser entregue, bloqueando para esses imóveis: Emissão de Documentos de Arrecadação, Extratos de Débitos, Certidões Negativas, Certidões Narrativas e Relançamentos de Débitos;

()ATENDE; () NÃO ATENDE.

1.3.20. Propiciar a averbação de imóveis, alterando o proprietário e registrando o número do registro no cartório de imóveis;

()ATENDE; () NÃO ATENDE.

1.3.21. Efetuar o cancelamento ou desativação de Débitos de Tributos Imobiliários do Exercício Atual; ()ATENDE; () NÃO ATENDE.

1.3.22. Permitir a alteração da Inscrição Imobiliária, mantendo todos os dados cadastrais do imóvel e todos os seus débitos;

()ATENDE; () NÃO ATENDE.

1.3.23. Efetuar o bloqueio, para os imóveis sem CPF/CNPJ do Proprietário, de Emissão de Documentos de Arrecadação, Extratos de Débitos, Certidões Negativas, Certidões Narrativas e Relançamentos de Débitos.

()ATENDE; () NÃO ATENDE.

1.3.24: permitir a utilização de coeficientes de redução e de majoração do valor venal apurado;

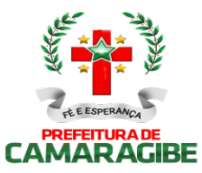

()ATENDE; () NÃO ATENDE.

1.3.25: permitir a migração dos geodados do Google Maps atualmente existentes no cadastro Imobiliário do Município de Camaragibe;

()ATENDE; () NÃO ATENDE.

1.3.26: propiciar exibição, na ficha de imóvel, de mapa do Google Maps associado ao imóvel ()ATENDE; () NÃO ATENDE.

1.3.27: propiciar a averbação de imóveis, alterando o nome do contribuinte, e possibilitando o armazenamento do número do registro que identifica o imóvel no cartório de registro de imóveis; ()ATENDE; () NÃO ATENDE.

1.3.28: possibilitar a consulta do histórico das atualizações, informando a data em que foi realizada e a matrícula do funcionário que débitos bem como todos os dados geoespaciais do Google Maps efetuou a alteração.

()ATENDE; () NÃO ATENDE.

## 1.4. CONTROLE DO ITBI:

1.4.1. Registrar a espécie da transação (compra e venda, usufruto, dação em pagamento, incorporação);<br>()ATENDE; () NÃO ATENDE. () NÃO ATENDE.

1.4.2. Registrar a identificação e a localização do imóvel;

()ATENDE; () NÃO ATENDE.

1.4.3.Registrar os dados jurídicos das partes (nome e CNPJ ou CPF do transmitente e do adquirente);

()ATENDE; () NÃO ATENDE.

1.4.4. Registrar a Data de Ciência do Adquirente

()ATENDE; () NÃO ATENDE.

1.4.5. Registrar o valor declarado da transação;

()ATENDE; () NÃO ATENDE.

1.4.6. Registrar a avaliação fiscal do imóvel e calcular o valor total do ITBI;

()ATENDE; () NÃO ATENDE.

1.4.7. Imprimir o Documento de Arrecadação do ITBI, atualizados monetariamente e com os acréscimos legais calculados até a data da emissão, localmente e via Internet, conforme padrão de arrecadação bancário estabelecido pela FEBRABAN, com código de barras;

()ATENDE; () NÃO ATENDE.

1.4.8. Permitir a impressão de Certidão Negativa de Débitos de ITBI, com informação dos pagamentos efetuados, com vistas à escrituração nos cartórios de imóveis;

()ATENDE; () NÃO ATENDE.

1.4.9. Informar as avaliações de ITIV efetuadas na quadra que contem o imóvel;

()ATENDE; () NÃO ATENDE.

1.4.10. Listar os imóveis transacionados por período e os ITBI's por data de vencimento;

()ATENDE; () NÃO ATENDE.

1.4.11. Permitir a localização de um ITBI por Adquirente, por Inscrição Imobiliária, por Processo Original e por Transmitente;

()ATENDE; () NÃO ATENDE.

1.4.12. Efetuar lançamento complementar de ITBI, com emissão da guia de arrecadação (DAM) do saldo gerado, atualizado monetariamente e com os acréscimos legais calculados até a data da emissão, localmente e via Internet, conforme padrão de arrecadação bancário estabelecido pela FEBRABAN, com utilização de código de barras.<br>()ATENDE; () NÃO

() NÃO ATENDE.

## 1.5. CADASTRO MERCANTIL:

1.5.1. Registrar os dados jurídicos do contribuinte (nome ou razão social, CNPJ ou CPF, domicílio fiscal e endereço para correspondência), utilizando o cadastro único de pessoas físicas e jurídicas; ()ATENDE; () NÃO ATENDE.

1.5.2. Conter informações sobre as atividades econômicas, no padrão CNAE-Fiscal, prestadoras e não prestadoras de serviço exercidas;

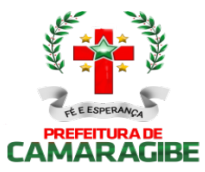

()ATENDE; () NÃO ATENDE.

1.5.3. Conter informações que propiciem o cálculo de licenças de localização e funcionamento, licenças para utilização de meios de publicidade, licenças para instalação de máquinas e motores, licenças para funcionamento em horário especial, e licenças de vigilância sanitária;

()ATENDE; () NÃO ATENDE.

1.5.4. Cadastrar as atividades econômicas, no padrão CNAE-Fiscal, desenvolvidas no Município;

()ATENDE; () NÃO ATENDE.

1.5.5. Cadastrar sócios de empresas, titulares de firmas individuais e responsáveis perante a fazenda municipal (nome ou razão social, CNPJ ou CPF e endereço), utilizando o cadastro único de pessoas físicas e jurídicas;

()ATENDE; () NÃO ATENDE.

1.5.6. Permitir o Restabelecimento de Inscrições Mercantis encerradas;

()ATENDE; () NÃO ATENDE.

1.5.7. Consultar e imprimir a Ficha Cadastral do Contribuinte;

()ATENDE; () NÃO ATENDE.

1.5.8. Imprimir a Certidão Narrativa Mercantil do Contribuinte e a Certidão de Baixa do Cadastro Mercantil;

()ATENDE; () NÃO ATENDE.

1.5.9. Efetuar consulta e impressão do cadastro mercantil: por inscrição, por nome ou razão social, por nome de fantasia, por atividade econômica, por CNPJ ou CPF, por domicílio fiscal do contribuinte e por regime de tributação (ISSQN, licença de localização e funcionamento, licença para utilização de meios de publicidade, licença para instalação de máquinas e motores, licença para funcionamento em horário especial, e licença de vigilância sanitária);

()ATENDE; () NÃO ATENDE.

1.5.10. Efetuar a manutenção de tabelas de parâmetros e índices para possibilitar o cálculo e lançamento dos tributos: ISSQN de Profissional Autônomo, ISSQN Estimativa, Taxas de Licença de Localização e Funcionamento, Taxas de Licença para Utilização de Meios de Publicidade, Taxas de Licença para Instalação de Máquinas e Motores, Taxas de Licença para Funcionamento em Horário Especial, e Taxas de Licença de Vigilância Sanitária;

()ATENDE; () NÃO ATENDE.

1.5.11. Efetuar rotinas de simulação dos lançamentos de ISSQN de Profissional Autônomo, ISSQN Estimativa, Taxas de Licença de Localização e Funcionamento, Taxas de Licença para Utilização de Meios de Publicidade, Taxas de Licença para Instalação de Máquinas e Motores, Taxas de Licença para Funcionamento em Horário Especial, e Taxas de Licença de Vigilância Sanitária;

()ATENDE; () NÃO ATENDE.

1.5.12. Efetuar o lançamento observando a proporcionalidade do tempo no cálculo de ISSQN de Profissional Autônomo, ISSQN Estimativa, Taxas de Licença de Localização e Funcionamento, Taxas de Licença para Utilização de Meios de Publicidade, Taxas de Licença para Instalação de Máquinas e Motores, Taxas de Licença para Funcionamento em Horário Especial, e Taxas de Licença de Vigilância Sanitária, para as inscrições iniciais efetuadas no curso do exercício;

()ATENDE; () NÃO ATENDE.

1.5.13. Efetuar o lançamento anual de ISSQN de Profissional Autônomo, ISSQN Estimativa, Taxas de Licença de Localização e Funcionamento, Taxas de Licença para Utilização de Meios de Publicidade, Taxas de Licença para Instalação de Máquinas e Motores, Taxas de Licença para Funcionamento em Horário Especial, e Taxas de Licença de Vigilância Sanitária, com geração dos arquivos para emissão dos respectivos carnês e dos carnês para recolhimento do ISSQN Próprio e ISSQN Substituto, com os correspondentes protocolos de entrega e recebimento;

()ATENDE; () NÃO ATENDE.

1.5.14. Efetuar o relançamento total ou parcial, observando a proporcionalidade do tempo, de ISSQN de Profissional Autônomo, ISSQN Estimativa, Taxas de Licença de Localização e Funcionamento, Taxas de Licença para Utilização de Meios de Publicidade, Taxas de Licença para Instalação de Máquinas e Motores, Taxas de Licença para Funcionamento em Horário Especial, e Taxas de Licença de Vigilância Sanitária, em decorrência de revisão do lançamento anterior, possibilitando a fixação de novos prazos de vencimento das parcelas;

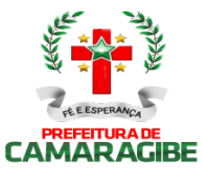

()ATENDE; () NÃO ATENDE.

1.5.15. Efetuar o cálculo e impressão dos DAM's para recolhimento do ISSQN Próprio, ISSQN Fonte, ISSQN Sociedade Civil, e ISSQN Substituto, atualizados monetariamente e com os acréscimos legais calculados até a data da emissão, conforme padrão de arrecadação bancário estabelecido pela FEBRABAN, localmente e via Internet, com código de barras;

()ATENDE; () NÃO ATENDE.

1.5.16. Efetuar o relançamento proporcional e automático do ISSQN de Profissional Autônomo, ISSQN Estimativa, Taxas de Licença de Localização e Funcionamento, Taxas de Licença para Utilização de Meios de Publicidade, Taxas de Licença para Instalação de Máquinas e Motores, Taxas de Licença para Funcionamento em Horário Especial, e Taxas de Licença de Vigilância Sanitária, quando do encerramento da atividade do contribuinte;

()ATENDE; () NÃO ATENDE.

1.5.17. Efetuar o controle dos contribuintes que se encontram em local ignorado;

()ATENDE; () NÃO ATENDE.

1.5.18. Permitir a impressão de DAM's para recolhimento de ISS de Profissional Autônomo, ISS Estimativa, Taxas de Licença de Localização e Funcionamento, Taxas de Licença para Utilização de Meios de Publicidade, Taxas de Licença para Instalação de Máquinas e Motores, Taxas de Licença para Ocupação de Áreas Públicas do exercício atual, e Taxas de Licença de Vigilância à Saúde, atualizados monetariamente e com os acréscimos legais calculados até a data da emissão, conforme padrão de arrecadação bancário estabelecido pela FEBRABAN, localmente e via Internet, com utilização de código de barras;

()ATENDE; () NÃO ATENDE.

1.5.19. Efetuar o cancelamento ou desativação de Débitos de ISS de Profissional Autônomo, ISS Estimativa, Taxas de Licença de Localização e Funcionamento, Taxas de Licença para Utilização de Meios de Publicidade, Taxas de Licença para Instalação de Máquinas e Motores, Taxas de Licença para Funcionamento em Horário Especial, e Taxas de Licença de Vigilância Sanitária do Exercício Atual;

()ATENDE; () NÃO ATENDE.

1.5.20. Permitir a impressão de DAM's de Saldos Devedores de ISS de Profissional Autônomo, ISS Estimativa, Taxas de Licença de Localização e Funcionamento, Taxas de Licença para Utilização de Meios de Publicidade, Taxas de Licença para Instalação de Máquinas e Motores, Taxas de Licença para Funcionamento em Horário Especial, e Taxas de Licença de Vigilância Sanitária do exercício atual, atualizados monetariamente e com os acréscimos legais calculados até a data da emissão, conforme padrão de arrecadação bancário estabelecido pela FEBRABAN, localmente e via Internet, com utilização de código de barras;

()ATENDE; () NÃO ATENDE.

1.5.21. Permitir a elaboração, alteração, emissão e reemissão de notas fiscais avulsas, em impressão a laser;

()ATENDE; () NÃO ATENDE.

1.5.22. Efetuar a emissão automática dos DAM's para recolhimento dos tributos incidentes na notas fiscal avulsa, conforme padrão de arrecadação bancário estabelecido pela FEBRABAN, com código de barras;

()ATENDE; () NÃO ATENDE.

1.5.23. Controlar o pagamento dos tributos incidentes na nota fiscal avulsa;

()ATENDE; () NÃO ATENDE.

1.5.24. Controlar o cancelamento de notas fiscais avulsas;

()ATENDE; () NÃO ATENDE.

1.5.25. Permitir a consulta às notas fiscais avulsas emitidas e canceladas por número da nota, por Prestador e por Tomador de Serviços;

()ATENDE; () NÃO ATENDE.

1.5.26. Emitir posição consolidada de inscrição mercantil contendo: Débitos do Alvará, Notificações Mercantis e Autos de Infração Mercantil, ISS de Profissional Autônomo, ISS Estimado, Confissões Espontâneas de Débitos de ISS Próprio e ISS Substituição, Parcelamento de Débitos Mercantis, últimos recolhimentos espontâneos de ISS Próprio, últimas declarações digitais de serviços entregues

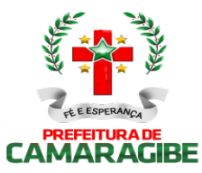

e omissas, últimas ações fiscais realizadas e últimas autorizações para confecção de Notas Fiscais; ()ATENDE; () NÃO ATENDE.

1.5.27. Efetuar a impressão da relação das Notas Fiscais Avulsas canceladas por período; ()ATENDE; () NÃO ATENDE.

1.5.28. Efetuar a impressão da relação das Notas Fiscais Avulsas emitidas por período;

()ATENDE; () NÃO ATENDE.

1.5.29. Efetuar a impressão da relação de Notas Fiscais Avulsas emitidas por processo administrativo; ()ATENDE; () NÃO ATENDE.

1.5.30. Efetuar a impressão da relação de Notas Fiscais Avulsas emitidas para uma inscrição Mercantil e CPF/CNPJ.

()ATENDE; () NÃO ATENDE.

## 1.6. CONTROLE DA ARRECADAÇÃO:

1.6.1. Controlar o credenciamento e o descredenciamento dos órgãos arrecadadores;

() ATENDE; () NÃO ATENDE.

1.6.2. Controlar os batimentos dos repasses efetuados pelos órgãos arrecadadores apontando as eventuais diferenças constatadas;

() ATENDE; () NÃO ATENDE.

1.6.3. Registrar por lançamento ou por contribuinte as pendências ou ocorrências de saldos credores ou devedores decorrentes de recolhimentos a maior ou a menor, computando-se para tal o valor do principal, as atualizações monetárias e os acréscimos legais (juros e multas) efetivamente devidos;

() ATENDE; () NÃO ATENDE.

1.6.4. Imprimir demonstrativos dos valores arrecadados, discriminados por receita e por órgão arrecadador;

() ATENDE; () NÃO ATENDE.

1.6.5. Imprimir automaticamente o Documento de Arrecadação Municipal referente ao valor da Multa por repasse a menor dos órgãos arrecadadores, conforme padrão de arrecadação bancário estabelecido pela FEBRABAN, com utilização de código de barras;

() ATENDE; () NÃO ATENDE.

1.6.6. Registrar os pagamentos efetuados pelos contribuintes sujeitos ao recolhimento de tributos lançados por homologação (ISS próprio, ISS Fonte e ISS Substituto);

() ATENDE; () NÃO ATENDE.

1.6.7. Imprimir relatório de posição diária do valor total arrecadado;

() ATENDE; () NÃO ATENDE.

1.6.8. Registrar a entrada de documentos para baixa dos recebimentos referentes aos débitos fiscais do exercício atual, dos exercícios anteriores e dos parcelamentos, encaminhados por meio físico (documentos) e através de meio magnético (CBR);

() ATENDE; () NÃO ATENDE.

1.6.9. Registrar a entrada de documentos para baixa dos recebimentos referentes aos honorários da Procuradoria, encaminhados por meio físico (documentos) e através de meio magnético (CBR);

() ATENDE; () NÃO ATENDE.

1.6.10. Registrar a entrada de documentos para baixa dos recebimentos referentes as Custas Judiciais de Processos Fiscais Ajuizados, encaminhados por meio físico (documentos) e através de meio magnético (CBR);

() ATENDE; () NÃO ATENDE.

1.6.11. Imprimir o resumo de pagamentos rejeitados enviados por meio magnético (CBR);

() ATENDE; () NÃO ATENDE.

1.6.12. Imprimir o quadro de controle dos pagamentos enviados por meio magnético (CBR) por órgão arrecadador;

() ATENDE; () NÃO ATENDE.

1.6.13. Efetuar a desativação automática dos saldos devedores com valor inferior ao custo de cobrança;

() ATENDE; () NÃO ATENDE.

1.6.14. Permitir a consulta ao movimento diário da arrecadação, por data do movimento e por

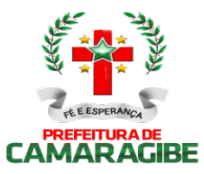

Inscrição Imobiliária e Mercantil;

() ATENDE; () NÃO ATENDE.

1.6.15. Permitir a prorrogação automática das datas de vencimentos dos tributos que coincidirem com sábados, domingos e feriados;

() ATENDE; () NÃO ATENDE.

1.6.16. Possibilitar a geração de arquivo TXT com as informações de arrecadação diária por receita e por órgão arrecadador no layout do sistema contábil já existente;

() ATENDE; () NÃO ATENDE.

1.6.17. Possibilitar a integração com Sistemas de Execução Orçamentária informando as pendências dos contribuintes com vistas ao bloqueio de empenhos para os devedores;

() ATENDE; () NÃO ATENDE.

1.6.18. Imprimir os DAM's das diversas taxas do município, Conforme padrão de arrecadação bancário estabelecido pela FEBRABAN, localmente e via Internet, com utilização de código de barras;

() ATENDE; () NÃO ATENDE.

1.6.19. Efetuar a manutenção da tabela de valores e índices para atualização monetária e acréscimos legais dos débitos;

() ATENDE; () NÃO ATENDE.

1.6.20. Imprimir a tabela de valores e índices para atualização monetária e acréscimos legais dos débitos;

() ATENDE; () NÃO ATENDE.

1.6.21. Consultar e imprimir o Comparativo Diário da Receita, cotejando os valores arrecadados no mesmo dia do mês informado com o do mês anterior.

() ATENDE; () NÃO ATENDE.

1.6.22. Executar a apropriação dos recolhimentos das substituições tributárias efetuadas pelos Órgãos Federais através do Sistema de Administração Financeira do Ministério da Fazenda (SIAF) e deverá permitir a visualização dos relatórios em tela, bem como a gravação opcional dos mesmos em arquivos, com saída em disquete ou disco rígido, com formatos PDF e/ou TXT que permitam ser visualizados posteriormente, devendo, permitir também a seleção da impressora da rede para impressão.

() ATENDE; () NÃO ATENDE.

1.6.23. Executar a apropriação dos recolhimentos efetuados através do Simples Nacional e deverá permitir a visualização dos relatórios em tela, bem como a gravação opcional dos mesmos em arquivos, com saída em disquete ou disco rígido, com formatos PDF e/ou TXT que permitam ser visualizados posteriormente, devendo, permitir também a seleção da impressora da rede para impressão.

() ATENDE; () NÃO ATENDE.

### 1.7. DÉBITOS FISCAIS:

1.7.1. Selecionar contribuintes devedores de Tributos Imobiliários, ISS de Profissional Autônomo, ISS Estimativa, Taxas de Licença de Localização e Funcionamento, Taxas de Licença para Utilização de Meios de Publicidade, Taxas de Licença para Instalação de Máquinas e Motores, Taxas de Licença para Funcionamento em Horário Especial, e Taxas de Licença de Vigilância Sanitária, por faixa de valores, para efeito de ação de cobrança;

( )ATENDE; () NÃO ATENDE.

1.7.2. Imprimir correspondência para cobrança administrativa de débitos dos contribuintes selecionados, informando os valores atualizados;

() ATENDE; () NÃO ATENDE.

1.7.3. Imprimir DAM's de Tributos Imobiliários, ISS de Profissional Autônomo, ISS Estimativa, Taxas de Licença de Localização e Funcionamento, Taxas de Licença para Utilização de Meios de Publicidade, Taxas de Licença para Instalação de Máquinas e Motores, Taxas de Licença para Funcionamento em Horário Especial, e Taxas de Licença de Vigilância Sanitária, de exercícios anteriores, atualizados monetariamente e com os acréscimos legais calculados até a data da emissão, conforme padrão de arrecadação bancário estabelecido pela FEBRABAN, localmente e via Internet, com utilização de código de barras;

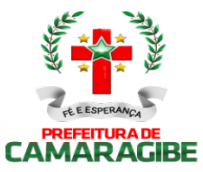

() ATENDE; () NÃO ATENDE.

1.7.4. Imprimir DAM's de ISS Próprio, ISS Fonte e ISS Substituto Confessados, Notificações Mercantis e Autos de Infração Mercantis, de exercícios anteriores, atualizados monetariamente e com os acréscimos legais calculados até a data da emissão, conforme padrão de arrecadação bancário estabelecido pela FEBRABAN, com utilização de código de barras;

() ATENDE; () NÃO ATENDE.

1.7.5. Controlar os prazos de validade de procedimentos anteriores para execução de novos procedimentos de cobrança (1º e 2º avisos de cobrança);

() ATENDE; () NÃO ATENDE.

1.7.6. Informar e relacionar os contribuintes imobiliários e mercantis aptos à inscrição dos débitos na Dívida Ativa do Município;

() ATENDE; () NÃO ATENDE.

1.7.7. Efetuar a inscrição de Débitos Imobiliários, ISS de Profissional Autônomo, ISS Estimativa, Taxas de Licença de Localização e Funcionamento, Taxas de Licença para Utilização de Meios de Publicidade, Taxas de Licença para Instalação de Máquinas e Motores, Taxas de Licença de Vigilância à Saúde, Taxas de Licença para Funcionamento em Horário Especial, Taxas de Licença de Vigilância Sanitária, ISS Próprio, ISS Fonte e ISS Substituto Confessados, Notificações Mobiliárias e Autos de Infração Mercantis, na Dívida Ativa do Município;

() ATENDE; () NÃO ATENDE.

1.7.8. Notificar os contribuintes imobiliários e mercantis da inscrição dos débitos na Dívida Ativa do Município;

() ATENDE; () NÃO ATENDE.

1.7.9. Imprimir Certidões da Dívida Ativa e Petições Judiciais de Débitos Imobiliários, ISS de Profissional Autônomo, ISS Estimativa, Taxas de Licença de Localização e Funcionamento, Taxas de Licença para Utilização de Meios de Publicidade, Taxas de Licença para Instalação de Máquinas e Motores, Taxas de Licença para Funcionamento em Horário Especial, Taxas de Licença de Vigilância Sanitária, ISS Próprio, ISS Fonte e ISS Substituto Confessados, Notificações Mercantis e Autos de Infração Mercantis, para execução fiscal;

() ATENDE; () NÃO ATENDE.

1.7.10. Possibilitar a pesquisa de débitos fiscais por CNPJ/CPF;

() ATENDE; () NÃO ATENDE.

1.7.11. Efetuar lançamentos retroativos de débitos imobiliários, observando a proporcionalidade do tempo;

() ATENDE; () NÃO ATENDE.

1.7.12. Efetuar o lançamento retroativo total ou parcial, observando a proporcionalidade do tempo, de ISS de Profissional Autônomo, ISS Estimativa, Taxas de Licença de Localização e Funcionamento, Taxas de Licença para Utilização de Meios de Publicidade, Taxas de Licença para Instalação de Máquinas e Motores, Taxas de Licença para Funcionamento em Horário Especial, e Taxas de Licença de Vigilância Sanitária;

() ATENDE; () NÃO ATENDE.

1.7.13. Permitir que seja feita a prescrição de Débitos Imobiliários, ISS de Profissional Autônomo, ISS Estimativa, Taxas de Licença de Localização e Funcionamento, Taxas de Licença para Utilização de Meios de Publicidade, Taxas de Licença para Instalação de Máquinas e Motores, Taxas de Licença para Funcionamento em Horário Especial, e Taxas de Licença de Vigilância Sanitária, de acordo com a legislação vigente;

() ATENDE; () NÃO ATENDE.

1.7.14: Emitir Certidão Negativa de Débitos por CPF e CJPJ;

() ATENDE; () NÃO ATENDE.

1.7.15: Emitir Certidões da Dívida Ativa e Petições Judiciais para execução fiscal;

() ATENDE; () NÃO ATENDE.

1.7.16: Possibilitar a pesquisa e emissão de débitos fiscais por CNPJ/CPF, podendo ser classificada por certidões parceladas, baixadas e quitadas;

() ATENDE; () NÃO ATENDE.

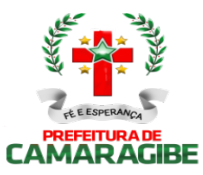

1.7.17: Permitir a emissão de Certidão de Dívida Ativa, com recurso que possibilite efetuar a verificação de autenticidade;

() ATENDE; () NÃO ATENDE.

1.7.18: Permitir remessa em lote e/ou uma única Certidão de Dívida Ativa a Procuradoria;

() ATENDE; () NÃO ATENDE.

1.7.19: Permitir a geração e impressão de relatório das CDA enviadas à Procuradoria filtradas por data ou inscrição;

() ATENDE; () NÃO ATENDE.

1.7.20: possibilitar a impressão de certidão de regularidade fiscal.

() ATENDE; () NÃO ATENDE.

### 1.8. PARCELAMENTO DE DÉBITOS:

1.8.1. Efetuar a simulação do parcelamento, com ou sem redução dos acréscimos, para escolha do plano desejado de Débitos Imobiliários, ISSQn de Profissional Autônomo, ISSQn Estimativa, Taxas de Licença de Localização e Funcionamento, Taxas de Licença para Utilização de Meios de Publicidade, Taxas de Licença para Instalação de Máquinas e Motores, Taxas de Licença Funcionamento em Horário Especial, Taxas de Licença de Vigilância Sanitária, ISS Próprio, ISSQn Fonte e ISSQn Substituto Confessados, Notificações Mercantis, Autos de Infração Mercantis, e ITBI;

() ATENDE; () NÃO ATENDE.

1.8.2. Efetuar o parcelamento de Débitos Imobiliários, ISS de Profissional Autônomo, ISS Estimativa, Taxas de Licença de Localização e Funcionamento, Taxas de Licença para Utilização de Meios de Publicidade, Taxas de Licença para Instalação de Máquinas e Motores, Taxas de Licença para Funcionamento em Horário Especial, Taxas de Licença de Vigilância Sanitária, ISS Próprio, ISS Fonte e ISS Substituto Confessados, Notificações Mercantis e Autos de Infração Mercantis, e ITBI;

() ATENDE; () NÃO ATENDE.

1.8.3. Implantar o pedido de parcelamento na quantidade de parcelas escolhida pelo contribuinte e permitida pela legislação e efetuar a impressão do Requerimento de Parcelamento de Créditos; () ATENDE; () NÃO ATENDE.

1.8.4. Imprimir DAM's de parcelas de parcelamentos de Tributos Imobiliários, ISS de Profissional Autônomo, ISSQn Estimativa, Taxas de Licença de Localização e Funcionamento, Taxas de Licença para Utilização de Meios de Publicidade, Taxas de Licença para Instalação de Máquinas e Motores, Taxas de Licença para Funcionamento em Horário Especial, Taxas de Licença de Vigilância Sanitária, ISSQn Próprio, ISSQn Fonte e ISSQn Substituto Confessados, Notificações Mercantis e Autos de Infração Mercantis, atualizados monetariamente e com os acréscimos legais calculados até a data da emissão, conforme padrão de arrecadação bancário estabelecido pela FEBRABAN, localmente e via Internet, com utilização de código de barras;

() ATENDE; () NÃO ATENDE.

1.8.5. Imprimir DAM's de saldos devedores de parcelas de parcelamentos de Tributos Imobiliários, ISSQn de Profissional Autônomo, ISSQn Estimativa, Taxas de Licença de Localização e Funcionamento, Taxas de Licença para Utilização de Meios de Publicidade, Taxas de Licença para Instalação de Máquinas e Motores, Taxas de Licença para Funcionamento em Horário Especial, Taxas de Licença de Vigilância Sanitária, ISS Próprio e ISS Substituto Confessados, Notificações Mercantis e Autos de Infração Mercantis, atualizados monetariamente e com os acréscimos legais calculados até a data da emissão, conforme padrão de arrecadação bancário estabelecido pela FEBRABAN, localmente e via Internet, com utilização de código de barras;

### () ATENDE; () NÃO ATENDE.

1.8.6. Desfazer o parcelamento de Débitos Imobiliários, ISSQn de Profissional Autônomo, ISSQn Estimativa, Taxas de Licença de Localização e Funcionamento, Taxas de Licença para Utilização de Meios de Publicidade, Taxas de Licença para Instalação de Máquinas e Motores, Taxas de Licença para Funcionamento em Horário Especial, Taxas de Licença de Vigilância Sanitária, ISSQn Próprio, ISSQn Fonte e ISS Substituto Confessados, Notificações Mercantis e Autos de Infração Mercantis, e ITBI, apropriando os valores pagos nos débitos originalmente parcelados;

()ATENDE; () NÃO ATENDE.

1.8.7. Imprimir o Espelho de Parcelamentos de Débitos Imobiliários, ISSQn de Profissional Autônomo,

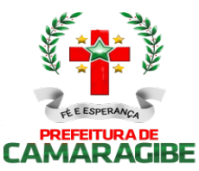

ISSQn Estimativa, Taxas de Licença de Localização e Funcionamento, Taxas de Licença para Utilização de Meios de Publicidade, Taxas de Licença para Instalação de Máquinas e Motores, Taxas de Licença para Funcionamento em Horário Especial, Taxas de Licença de Vigilância Sanitária, ISS Próprio, ISSQn Fonte e ISSQn Substituto Confessados, Notificações Mercantis e Autos de Infração Mercantis, e ITBI, efetuados e vigentes, indicando: débitos originalmente parcelados, parcelas do parcelamento pagas e parcelas do parcelamento com saldo devedor;

()ATENDE; () NÃO ATENDE.

1.8.8. Imprimir o Espelho de Parcelamentos de Débitos Imobiliários, ISS de Profissional Autônomo, ISS Estimativa, Taxas de Licença de Localização e Funcionamento, Taxas de Licença para Utilização de Meios de Publicidade, Taxas de Licença para Instalação de Máquinas e Motores, Taxas de<br>Licença para Funcionamento em Horário Especial, Taxas de Licença de Vigilância Sanitária, ISSQn Próprio, ISSQn Fonte e ISSQn Substituto Confessados, Notificações Mercantis e Autos de Infração Mercantis, e ITBI, baixados e/ou quitados, indicando: débitos originais parcelados e parcelas do parcelamento pagas;

### ()ATENDE; () NÃO ATENDE.

1.8.9. Possibilitar o acompanhamento dos parcelamentos de Débitos Imobiliários, ISSQn de Profissional Autônomo, ISSQn Estimativa, Taxas de Licença de Localização e Funcionamento, Taxas de Licença para Utilização de Meios de Publicidade, Taxas de Licença para Instalação de Máquinas e Motores, Taxas de Licença para Funcionamento em Horário Especial, Taxas de Licença de Vigilância Sanitária, ISS Próprio, ISSQn Fonte e ISSQn Substituto Confessados, Notificações Mercantis e Autos de Infração Mercantis, e ITBI, efetuados, verificando a adimplência dos mesmos;

()ATENDE; () NÃO ATENDE.

1.8.10. Efetuar consultas sobre os parcelamentos de Débitos Imobiliários, ISSQn de Profissional Autônomo, ISSQn Estimativa, Taxas de Licença de Localização e Funcionamento, Taxas de Licença para Utilização de Meios de Publicidade, Taxas de Licença para Instalação de Máquinas e Motores, Taxas de Licença para Funcionamento em Horário Especial, Taxas de Licença de Vigilância Sanitária, ISSQn Próprio, ISSQn Fonte e ISSQn Substituto Confessados, Notificações Mercantis e Autos de Infração Mercantis, e ITBI, existentes, a partir da inscrição imobiliária ou mobiliária;

()ATENDE; () NÃO ATENDE.

1.8.11. Permitir que os parcelamentos de Débitos Imobiliários, ISSQn de Profissional Autônomo, ISSQn Estimativa, Taxas de Licença de Localização e Funcionamento, Taxas de Licença para Utilização de Meios de Publicidade, Taxas de Licença para Instalação de Máquinas e Motores, Taxas de Licença para Funcionamento em Horário Especial, Taxas de Licença de Vigilância Sanitária, ISSQn Próprio, ISSQn Fonte e ISSQn Substituto Confessados, Notificações Mercantis e Autos de Infração Mercantis, com parcelas em atraso previsto no Código Tributário Municipal, sejam cancelados, inscrevendo os saldos remanescentes na Dívida Ativa Municipal;

()ATENDE; () NÃO ATENDE.

1.8.12. Propiciar a recomposição de parcelamentos desfeitos de Débitos Imobiliários, ISSQn de Profissional Autônomo, ISSQn Estimativa, Taxas de Licença de Localização e Funcionamento, Taxas de Licença para Utilização de Meios de Publicidade, Taxas de Licença para Instalação de Máquinas e Motores, Taxas de Licença para Funcionamento em Horário Especial, Taxas de Licença de Vigilância Sanitária, ISS Próprio, ISSQn Fonte e ISSQn Substituto Confessados, Notificações Mercantis e Autos de Infração Mercantis;

#### ()ATENDE; () NÃO ATENDE.

1.8.13. Permitir o agrupamento de Débitos Imobiliários de vários imóveis de um mesmo contribuinte em um único parcelamento;

### ()ATENDE; () NÃO ATENDE.

1.8.14. Permitir o agrupamento de Débitos de ISS de Profissional Autônomo, ISS Estimativa, Taxas de Licença de Localização e Funcionamento, Taxas de Licença para Utilização de Meios de Publicidade, Taxas de Licença para Instalação de Máquinas e Motores, Taxas de Licença para Funcionamento em Horário Especial, Taxas de Licença de Vigilância Sanitária, ISSQn Próprio, ISSQn Fonte e ISSQn Substituto Confessados, Notificações Mercantis e Autos de Infração Mercantis de um mesmo contribuinte em um único parcelamento;

()ATENDE; () NÃO ATENDE.

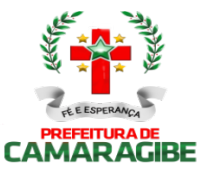

1.8.15. Permitir o agrupamento de várias certidões de dívida ativa de um mesmo imóvel em um único parcelamento;

()ATENDE; () NÃO ATENDE.

### 1.9. CONTROLE DAS CONFISSÕES DE DÉBITOS DE ISS:

1.9.1. Registrar e emitir os termos de confissões espontâneas de débitos de ISS Próprio e ISS Substituto;

() ATENDE; () NÃO ATENDE.

1.9.2. Imprimir os DAM's de confissões espontâneas de débitos de ISS Próprio e ISS Substituto, para pagamento integral, atualizados monetariamente e com os acréscimos legais calculados até a data da emissão, conforme padrão de arrecadação bancário estabelecido pela FEBRABAN, com utilização de código de barras;

() ATENDE; () NÃO ATENDE.

1.9.3. Imprimir os DAM's de saldos devedores de confissões espontâneas de débitos de ISS Próprio e ISS Substituto, atualizados monetariamente e com os acréscimos legais calculados até a data da emissão, conforme padrão de arrecadação bancário estabelecido pela FEBRABAN, com utilização de código de barras;

() ATENDE; () NÃO ATENDE.

1.9.4. Possibilitar consultas às Confissões de Débitos de ISS Próprio e ISS Substituto de um mesmo contribuinte;

() ATENDE; () NÃO ATENDE.

1.9.5. Possibilitar consulta à posição de uma Confissão de Débitos de ISS Próprio e ISS Substituto;

() ATENDE; () NÃO ATENDE.

1.9.6. Permitir consulta às Confissões de Débitos de ISS Próprio e ISS Substituto registradas por índice geral de Confissões;

() ATENDE; () NÃO ATENDE.

1.9.7. Permitir a simulação do cálculo dos Débitos de ISS Próprio e ISS Substituto;

() ATENDE; () NÃO ATENDE.

1.9.8. Possibilitar o aproveitamento dos dados da simulação, sem necessidade de redigitá-los, na elaboração da Confissão de Débitos de ISS Próprio e ISS Substituto;

() ATENDE; () NÃO ATENDE.

1.9.9. Imprimir o mapa demonstrativo dos cálculos da Confissão de Débitos de ISS Próprio e ISS Substituto;

() ATENDE; () NÃO ATENDE.

1.9.10. Efetuar a desativação de saldos devedores de Confissão de Débitos de ISS Próprio e ISS Substituto.

() ATENDE; () NÃO ATENDE.

### 1.10. CONTROLE DOS AUTOS DE INFRAÇÃO MERCANTIS:

1.10.1. Registrar as Notificações e Autos de Infração Mercantis;

() ATENDE; () NÃO ATENDE.

1.10.2. Controlar os débitos referentes a valores de tributos e aplicação de multas consignadas em Notificações e Autos de Infração Mercantis;

() ATENDE; () NÃO ATENDE.

1.10.3. Acompanhar a tramitação das Notificações e Autos de Infração Mercantis nos órgãos envolvidos, informando sua localização e situação atual;

() ATENDE; () NÃO ATENDE.

1.10.4. Permitir a conversão automática e individual de Notificações em Autos de Infração Mercantis;

() ATENDE; () NÃO ATENDE.

1.10.5. Imprimir os DAM's de Notificações e Autos de Infração Mercantis, para pagamento integral, atualizados monetariamente e com os acréscimos legais calculados até a data da emissão, conforme padrão de arrecadação bancário estabelecido pela FEBRABAN, com utilização de código de barras; () ATENDE; () NÃO ATENDE.

1.10.6. Imprimir os DAM's de saldos devedores de Notificações e Autos de Infração Mercantis,

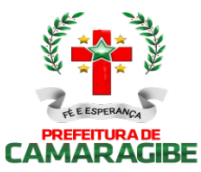

atualizados monetariamente e com os acréscimos legais calculados até a data da emissão, conforme padrão de arrecadação bancário estabelecido pela FEBRABAN, com utilização de código de barras; () ATENDE; () NÃO ATENDE.

1.10.7. Manter histórico das infrações cometidas pelos contribuintes;

() ATENDE; () NÃO ATENDE.

1.10.8. Permitir a elaboração e registro das Notificações e Autos de Infração Mercantis para contribuintes inscritos ou não no Cadastro Mercantil, consignando os valores discriminados dos tributos devidos e seus respectivos períodos de competência, espécie do tributo, enquadramento da infração e penalidade aplicável;

() ATENDE; () NÃO ATENDE.

1.10.9. Conter os parâmetros para o enquadramento das infrações e penalidades aplicáveis constantes do CTM;

() ATENDE; () NÃO ATENDE.

1.10.10. Conter os parâmetros para controle dos prazos, reduções e reincidências legais;

() ATENDE; () NÃO ATENDE.

1.10.11. Permitir a impressão das Notificações e Autos de Infração Mercantis elaborados;

() ATENDE; () NÃO ATENDE.

1.10.12. Permitir a reformulação das Notificações e Autos de Infração Mercantis;

() ATENDE; () NÃO ATENDE.

1.10.13. Permitir o reconhecimento parcial do Auto de Infração Mercantis;

() ATENDE; () NÃO ATENDE.

1.10.14. Permitir o registro da anexação da defesa, dos recursos e do resultado dos julgamentos em primeira e segunda instâncias e instância judicial e de suas notificações;

() ATENDE; () NÃO ATENDE.

1.10.15. Permitir a determinação automática ou individual do contribuinte revel com a impressão do respectivo termo e da notificação de revelia;

() ATENDE; () NÃO ATENDE.

1.10.16. Efetuar o registro da notificação do julgamento à revelia;

() ATENDE; () NÃO ATENDE.

1.10.17. Permitir consulta às Notificações e Autos de Infração Mercantis elaborados por Auditor Fiscal, por Inscrição Mercantil e ao índice geral de Notificações e Autos de Infração Mercantis, por número de registro e por denominação;

() ATENDE; () NÃO ATENDE.

1.10.18. Permitir consulta à posição das Notificações e Autos de Infração Mercantis;

() ATENDE; () NÃO ATENDE.

1.10.19. Imprimir o mapa demonstrativo dos cálculos das Notificações e Autos de Infração Mercantis elaborados e/ou registrados;

() ATENDE; () NÃO ATENDE.

### 1.11. REGISTRO DOS DOCUMENTOS FISCAIS:

1.11.1. Registrar o Modelo do Livro de Registro de Prestação de Serviços e o Tipo de Escrita Fiscal a que está sujeito o contribuinte;

() ATENDE; () NÃO ATENDE.

1.11.2. Controlar e imprimir o Termo de Abertura e de Encerramento dos Livros de Registro de Prestação de Serviços:

() ATENDE; () NÃO ATENDE.

1.11.3. Controlar a sequência numérica e serial dos talonários de notas fiscais autorizados a confeccionar;

() ATENDE; () NÃO ATENDE.

1.11.4. Registrar a filigranagem dos talonários de notas fiscais;

() ATENDE; () NÃO ATENDE.

1.11.5. Cadastrar e credenciar estabelecimentos gráficos para confecção de talonários de notas fiscais;

() ATENDE; () NÃO ATENDE.

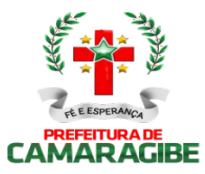

1.11.6. Descredenciar estabelecimentos gráficos;

() ATENDE; () NÃO ATENDE.

1.11.7. Verificar a regularidade fiscal do estabelecimento gráfico antes da emissão de autorização para confecção de talonários de notas fiscais;

() ATENDE; () NÃO ATENDE.

1.11.8. Imprimir as autorizações para confecção de talonários de notas fiscais requeridas pelos contribuintes;

() ATENDE; () NÃO ATENDE.

1.11.9. Registrar e controlar o cancelamento de notas fiscais que tenham sido objeto de comunicação de extravio, perda ou roubo;

() ATENDE; () NÃO ATENDE.

1.11.10. Cadastrar as notas fiscais utilizadas pelo prestador de serviços, registrando o valor e o período apurado;

()ATENDE; () NÃO ATENDE.

1.11.11. Imprimir o comprovante de recebimento das notas fiscais utilizadas pelo prestador de servicos:

()ATENDE; () NÃO ATENDE.

1.11.12. Imprimir a Posição Fiscal do Contribuinte, contemplando os Livros de Prestação de Serviços, as Autorizações de Documentos Fiscais e indicando os exercícios que apresentam débitos em aberto, no que se refere às Taxas de Licença de Localização e Funcionamento, Taxas de Licença para Utilização de Meios de Publicidade, Taxas de Licença para Instalação de Máquinas e Motores, Taxas de Licença para Funcionamento em Horário Especial, e Taxas de Licença de Vigilância Sanitária.

() ATENDE; () NÃO ATENDE.

### 1.12. CONTROLE DE PROCESSOS:

1.12.1. Cadastrar processos administrativos, imobiliários e mercantis utilizando automaticamente as informações contidas nos respectivos cadastros;

() ATENDE; () NÃO ATENDE.

1.12.2. Informar os documentos a serem anexados ao processo;

() ATENDE; () NÃO ATENDE.

1.12.3. Controlar pendências relativas aos processos;

() ATENDE; () NÃO ATENDE.

1.12.4. Controlar a tramitação previamente estabelecida na malha de passos por assuntos;

() ATENDE; () NÃO ATENDE.

1.12.5. Informar, localmente e via Internet, a localização e o estágio atual do processo;

() ATENDE; () NÃO ATENDE.

1.12.6. Informar ocorrências de atraso na tramitação dos processos;

() ATENDE; () NÃO ATENDE.

1.12.7. Efetuar o cadastro dos órgãos administrativos, assuntos, exigências por assunto, documentos e situações de um processo;

() ATENDE; () NÃO ATENDE.

1.12.8. Registrar a malha de tramitação por assunto, contendo a sequência dos órgãos administrativos a serem percorridos pelo processo com os respectivos prazos;

() ATENDE; () NÃO ATENDE.

1.12.9. Facilitar a identificação e localização de um processo por Requerente, Data de Entrada, Assunto, Processo Original e Inscrição Imobiliária e Mercantil;

() ATENDE; () NÃO ATENDE.

1.12.10. Registrar o envio e o recebimento de um processo;

() ATENDE; () NÃO ATENDE.

1.12.11. Registrar o cancelamento de envio de um processo;

() ATENDE; () NÃO ATENDE.

1.12.12. Permitir a anexação de um processo a outro;

() ATENDE; () NÃO ATENDE.

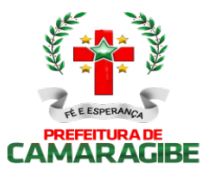

1.12.13. Registrar os Pareceres e Despachos de um processo;

() ATENDE; () NÃO ATENDE.

1.12.14. Permitir a impressão automática do protocolo do processo;

() ATENDE; () NÃO ATENDE.

1.12.15. Informar, localmente e via Internet, a movimentação de um processo.

() ATENDE; () NÃO ATENDE.

### 1.13. INFORMAÇÕES FISCAIS:

1.13.1. Manter o Cadastro de Auditores-Fiscais do Tesouro Municipal;

() ATENDE; () NÃO ATENDE.

1.13.2.Gerar indicadores que sugiram a realização de ação fiscal em contribuintes: Maiores Contribuintes de ISSQn Próprio;

() ATENDE; () NÃO ATENDE.

1.13.3. Gerar indicadores que sugiram a realização de ação fiscal em contribuintes: Representatividade das Atividades Econômicas, informando o total de ISSQn Próprio recolhido e o percentual sobre o total de I ISSQn Próprio no período, de cada Atividade Econômica;<br>() ATENDE; () NÃO ATENDE.

() ATENDE; () NÃO ATENDE.

1.13.4. Gerar indicadores que sugiram a realização de ação fiscal em contribuintes: Participação dos contribuintes dentro da Atividade Econômica, informando o total de ISSQn Próprio recolhido e o percentual sobre o total de ISSQn Próprio recolhido no período de cada contribuinte na Atividade Econômica;

() ATENDE; () NÃO ATENDE.

1.13.5. Gerar indicadores que sugiram a realização de ação fiscal em contribuintes: Inadimplência dos contribuintes dentro da Atividade Econômica, informando os meses em que não houve recolhimento de ISSQn Próprio;

() ATENDE; () NÃO ATENDE.

1.13.6. Gerar indicadores que sugiram a realização de ação fiscal em contribuintes: Recolhimentos dos contribuintes dentro da Atividade Econômica, informando mês a mês os valores recolhidos de ISSQn Próprio;

() ATENDE; () NÃO ATENDE.

1.13.7. Cadastrar os Projetos de Fiscalização, selecionando os contribuintes que o comporão;

() ATENDE; () NÃO ATENDE.

1.13.8. Registrar a equipe que efetuará a fiscalização no contribuinte;

() ATENDE; () NÃO ATENDE.

1.13.9. Gerar e imprimir a Ordem de Serviço para os fiscais designados para a ação fiscal;

() ATENDE; () NÃO ATENDE.

1.13.10. Gerar e imprimir o Termo de Início de Fiscalização necessária ao início da ação fiscal nos contribuintes;

() ATENDE; () NÃO ATENDE.

1.13.11. Registrar e imprimir o Relatório de Fiscalização;

() ATENDE; () NÃO ATENDE.

1.13.12. Gerar e imprimir o Termo Final de Ação Fiscal;

() ATENDE; () NÃO ATENDE.

1.13.13. Controlar os períodos anteriormente fiscalizados;

() ATENDE; () NÃO ATENDE.

1.13.14. Manter o histórico das ações fiscais realizadas por auditor-fiscal e por contribuinte;

() ATENDE; () NÃO ATENDE.

1.13.15. Registrar e imprimir as diligências fiscais;

() ATENDE; () NÃO ATENDE.

1.13.16. Imprimir o relatório de diligências realizadas;

() ATENDE; () NÃO ATENDE.

1.13.17. Permitir a apuração da produtividade dos auditores-fiscais através da apuração das unidades de produtividade fiscal auferidas na forma do regulamento;

() ATENDE; () NÃO ATENDE.

1.13.18. Imprimir o relatório informativo dos índices de produtividade alcançados pelos auditores-

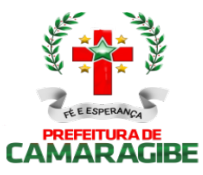

fiscais;

() ATENDE; () NÃO ATENDE. 1.13.19. Consultar as informações fiscais por inscrição do contribuinte. () ATENDE; () NÃO ATENDE.

### 1.14. INFORMAÇÕES EXECUTIVAS:

1.14.1. Emitir relatórios gerenciais do subsistema de cadastro de logradouros (nome e bairro dos logradouros com serviços públicos de calçamento, iluminação pública e limpeza urbana), situação cadastral, distribuição de faces de quadra, serviços de logradouros, logradouros por bairro;

() ATENDE; () NÃO ATENDE.

1.14.2. Emitir relatórios gerenciais do subsistema de cadastro imobiliário (quantitativo de imóveis, situação cadastral, demonstrativo do valor venal, demonstrativo por área construída, ficha do imóvel excluído, resumo lançamentos/simulação, simulação/faixa de parcela única, tributos por quadra ou bairro, reduções de impostos e taxas, extratos de débitos resumidos, débitos vencidos por quadra, pagamento de IPTU por bairro, lançado x arrecadado do IPTU, imóveis adimplentes, alterações do cadastro imobiliário, exclusão de imóveis, desativação de débitos e. atual, relançamento de débitos, informações comuns de edifícios, imóveis por patrimônio de terreno, maiores áreas de terreno vazios, imóveis com área menor que (parâmetro) e valor venal igual a zero, imóveis por tipo de utilização, quantidade e valores do terreno, imóveis por endereço de correspondência, área de terreno maior que (parâmetro) vezes área total construída, e imóveis sem número);

() ATENDE; () NÃO ATENDE.

1.14.3. Emitir relatórios gerenciais do subsistema de controle do ITBI (quantidade, por espécie, das transmissões efetuadas no período, valor total do ITIV lançado no período);

() ATENDE; () NÃO ATENDE.

1.14.4. Emitir relatórios gerenciais do subsistema de cadastro mercantil (situação cadastral, demonstrativo por atividade, por natureza, por logradouro, demonstrativo do lançamento, resumo das atualizações, e inclusões no período);

() ATENDE; () NÃO ATENDE.

1.14.5. Emitir relatórios gerenciais do subsistema de controle da arrecadação tributária (posição diária, arrecadação por órgão, arrecadação do órgão, arrecadação por receita, comparativo mensal, demonstrativo imobiliário, demonstrativo mercantil e previsão de parcelamentos);

() ATENDE; () NÃO ATENDE.

1.14.6. Emitir relatórios gerenciais do subsistema de débitos fiscais (débitos de exercício anterior em aberto, débitos em aberto por faixas, maiores inscrições devedoras, maiores contribuintes devedores, débitos abertos por logradouro, débitos abertos por contribuinte, débitos exercício atual em aberto, débitos em geral em aberto, pagamento exercício atual versus exercício anterior, maiores contribuintes do exercício, débitos em geral terrenos sem endereço, taxa de IPTU maior que IPTU por bairro, situação dos parcelamentos, parcelamentos com (parâmetro) percentual de atraso, situação das certidões, certidões por ordem de valor, certidões de um exercício, desativação de débitos, e lançamento retroativo de débitos);

() ATENDE; () NÃO ATENDE.

1.14.7. Emitir relatórios gerenciais do subsistema de parcelamentos de débitos (número de parcelamentos concedidos e valor total parcelado);

() ATENDE; () NÃO ATENDE.

1.14.8. Emitir relatórios gerenciais do subsistema de controle das confissões de débito (número de contribuintes confessos, valor total dos débitos confessados, índice de adimplência e de inadimplência dos débitos confessados);

() ATENDE; () NÃO ATENDE.

1.14.9. Emitir relatórios gerenciais do subsistema de controle dos autos de infração (total de autos lavrados no período, valor total das multas aplicadas no período, valor total dos créditos constituídos no período);

() ATENDE; () NÃO ATENDE.

1.14.10. Emitir relatórios gerenciais do subsistema de registro dos documentos fiscais (total de termos de abertura e de encerramento de livros efetuados no período, quantidade de autorizações

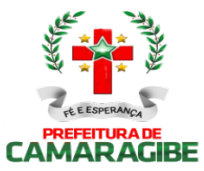

gráficas concedidas, total de notas fiscais autorizadas, total de estabelecimentos gráficos credenciados, total de descredenciamento no período, total de notas fiscais baixadas no período); () ATENDE; () NÃO ATENDE.

1.14.11. Emitir relatórios gerenciais do subsistema de controle de processos (total de processos registrados no período, por assunto, total de processos julgados conclusos, total de processos pendentes);

() ATENDE; () NÃO ATENDE.

1.14.12. Emitir relatórios gerenciais do subsistema de informações fiscais (total de ordens de fiscalização expedidas no período, total de empresas fiscalizadas no período, índice de produtividade alcançada pelos auditores-fiscais no período, total de termos iniciais e finais de ação fiscal lavrados no período).

() ATENDE; () NÃO ATENDE.

### 1.15. CONTROLE DE DÉBITOS FISCAIS NA PROCURADORIA:

1.15.1. Agrupar os débitos fiscais de um imóvel e de uma inscrição mercantil em um processo fiscal administrativo único;

() ATENDE; () NÃO ATENDE.

1.15.2. Permitir a Identificação do Processo Fiscal Administrativo a partir de uma Certidão de Dívida Ativa

Imobiliária e Mercantil;<br>() ATENDE; () ATENDE; () NÃO ATENDE.

1.15.3. Permitir a Identificação do Processo Fiscal Administrativo a partir de um Auto de Infração Mercantil;

() ATENDE; () NÃO ATENDE.

1.15.4. Localizar os Processos Fiscais Administrativos por ordem alfabética de contribuintes imobiliários e mercantis;

() ATENDE; () NÃO ATENDE.

1.15.5. Localizar os Processos Fiscais Administrativos por ordem das inscrições imobiliárias e mercantis;

() ATENDE; () NÃO ATENDE.

1.15.6. Registrar e controlar o Cadastro de Procuradores Fiscais Municipais;

() ATENDE; () NÃO ATENDE.

1.15.7. Parcelar os débitos sob o controle da Procuradoria;

() ATENDE; () NÃO ATENDE.

1.15.8. Consultar e imprimir os processos fiscal-administrativos ativos, suspensos e extintos;

() ATENDE; () NÃO ATENDE.

1.15.9. Efetuar o acompanhamento dos Processos Fiscais Administrativos na Procuradoria, indicando se está no Poder Judiciário;

() ATENDE; () NÃO ATENDE.

1.15.10. Imprimir automaticamente, a partir da identificação de pagamentos pelo Sistema de Arrecadação Tributária, as petições de extinção dos Processos Fiscais Administrativos no Poder Judiciário;

() ATENDE; () NÃO ATENDE.

1.15.11. Imprimir automaticamente, a partir da identificação do pagamento da primeira parcela dos parcelamentos efetuados, as petições de suspensão de execução dos Processos Fiscais Administrativos no Poder Judiciário;

() ATENDE; () NÃO ATENDE.

1.15.12. Imprimir automaticamente, a partir das alterações cadastrais imobiliárias ou mercantis, as petições de substituição de Processos Fiscais Administrativos no Poder Judiciário;

() ATENDE; () NÃO ATENDE.

1.15.13. Imprimir automaticamente, a partir da identificação do desfazimento do parcelamento, as petições de prosseguimento do feito dos Processos Fiscais Administrativos no Poder Judiciário; () ATENDE; () NÃO ATENDE.

1.15.14. Possibilitar a impressão de DAM's para pagamento integral de Processos Fiscais Administrativos, atualizados monetariamente e com os acréscimos legais calculados até a data da

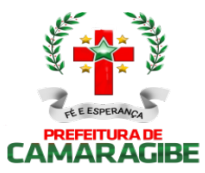

emissão, conforme padrão de arrecadação bancário estabelecido pela FEBRABAN, com utilização de código de barras;

() ATENDE; () NÃO ATENDE.

1.15.15. Selecionar os maiores débitos de Processos Fiscais Administrativos em aberto e efetuar a impressão dos avisos de cobrança;

() ATENDE; () NÃO ATENDE.

1.15.16. Propiciar o parcelamento dos Honorários da Procuradoria;

() ATENDE; () NÃO ATENDE.

1.15.17. Imprimir os DAM's dos Honorários da Procuradoria, conforme padrão de arrecadação bancário estabelecido pela FEBRABAN, com utilização de código de barras;

() ATENDE; () NÃO ATENDE.

1.15.18. Imprimir os DAM's das Custas Judiciais de Processos Fiscais Ajuizados, conforme padrão de arrecadação bancário estabelecido pela FEBRABAN, com utilização de código de barras.

() ATENDE; () NÃO ATENDE.

### 1.16. CONTROLE DE ACESSOS:

1.16.1. Conter o registro dos aplicativos a serem gerenciados;

() ATENDE; () NÃO ATENDE.

1.16.2. Cadastrar os servidores que terão acesso aos sistemas;

() ATENDE; () NÃO ATENDE.

1.16.3. Gerenciar autorizações de acesso a nível de consulta, emissão, manutenção de cadastros e atualização de tabelas a todos os aplicativos descritos neste termo de referência;

() ATENDE; () NÃO ATENDE.

1.16.4. Gerar informações sobre todas as ações de atualização das bases de dados realizadas, por período e por usuário;

() ATENDE; () NÃO ATENDE.

1.16.5. Disponibilizar opções de auditoria com identificação mínima do operador e data da operação das atualizações efetuadas sobre cadastros e movimentações (controlando quem, quando e o que foi alterado)

() ATENDE; () NÃO ATENDE.

1.16.6. Criação de Menu personalizado de acordo com o nível de senha do usuário

() ATENDE; () NÃO ATENDE.

### 1.17. DECLARAÇÃO SERVIÇOS ELETRÔNICA - VERSÃO ADMINISTRAÇÃO E VERSÃO **CONTRIBUINTE**

Observação: Para o SUBSISTEMA DE DECLARAÇÃO DIGITAL DE SERVIÇOS PRESTADOS - DDSP entende-se como DSE (Versão Contribuinte) o aplicativo e/ou ferramenta informatizada, disponibilizado, pelo SUBSISTEMA DE DECLARAÇÃO DIGITAL DE SERVIÇOS PRESTADOS - DDSP, ao Contribuinte, que permita a escrituração e registro mensal de todos os serviços prestados, tomados ou vinculados aos responsáveis tributários previstos na legislação municipal, sujeitos à incidência do Imposto sobre Serviços de Qualquer Natureza –ISSQN e por DSE (Versão Administração) o conjunto de aplicativos e/ou ferramentas informatizadas que possibilitem o amplo gerenciamento e controle da DECLARAÇÃO DIGITAL DE SERVIÇOS PRESTADOS - DDSP.

1.17.1. Disponibilizar DSE (Versão Contribuinte) Online, inclusive com manual de operação, no site da prefeitura, para utilização pelos Contribuintes, que permita a Manutenção Cadastral de Múltiplos Declarantes;

() ATENDE; () NÃO ATENDE.

1.17.2. A DSE (Versão Contribuinte) deve gerar rotinas de credenciamento e autenticação, permitindo a seleção do responsável pela Declaração;

() ATENDE; () NÃO ATENDE.

1.17.3. A DSE (Versão Contribuinte) deve possibilitar o registro e a manutenção dos dados jurídicos dos declarantes (Inscrição Mercantil, razão social, CNPJ, domicílio fiscal e telefones), bem como dos responsáveis pelas informações prestadas (CNPJ/CPF e nome ou razão social);

() ATENDE; () NÃO ATENDE.

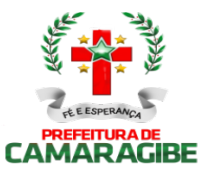

1.17.4. A DSE (Versão Contribuinte) deve possibilitar o registro e a manutenção dos dados jurídicos dos prestadores / tomadores de serviços (Inscrição Mercantil, nome ou razão social, CNPJ/CPF ou PASSAPORTE e domicílio fiscal);

() ATENDE; () NÃO ATENDE.

1.17.5. A DSE (Versão Contribuinte) deve possibilitar o registro e a manutenção dos projetos de incentivo fiscal que permitam a redução do valor do ISSQn a recolher;

() ATENDE; () NÃO ATENDE.

1.17.6. A DSE (Versão Contribuinte) deve possibilitar o registro e a manutenção dos serviços que requerem autorização específica como regime especial de escrituração;

() ATENDE; () NÃO ATENDE.

1.17.7. A DSE (Versão Contribuinte) deve conter a relação dos serviços de instituições financeiras que incidem o ISSQn;

() ATENDE; () NÃO ATENDE.

1.17.8. A DSE (Versão Contribuinte) deve possibilitar o registro e a manutenção do plano de contas das instituições financeiras vinculados aos serviços que incidem o ISSQn:

() ATENDE; () NÃO ATENDE.

1.17.9. A DSE (Versão Contribuinte) deve possibilitar o registro e a manutenção do cadastro de turmas das instituições de ensino contendo modalidade de educação, série/curso, turma, turno, valor da matrícula e valor da mensalidade;

() ATENDE; () NÃO ATENDE.

1.17.10. A DSE (Versão Contribuinte) deverá possibilitar o registro e a manutenção do cadastro de instrumentos legais que dão amparo às reduções de alíquotas e de base cálculo, imunidades e isenções de ISSQn, bem como à redução do valor do ISSQn a recolher;

() ATENDE; () NÃO ATENDE.

1.17.11. A DSE (Versão Contribuinte) deve permitir a elaboração e a retificação das declarações por competência fiscal do ISSQn;

1.17.12. A DSE (Versão Contribuinte) deve possibilitar a elaboração de declarações de Ausência de Movimento Tributável;<br>() ATENDE:

() ATENDE; () NÃO ATENDE.

1.17.13. A DSE (Versão Contribuinte) deve permitir o registro das notas fiscais emitidas contendo a identificação do tomador dos serviços, a série, a subsérie, o número da nota fiscal e a data de emissão, o valor dos serviços, o valor da base de cálculo, a alíquota e o valor do ISSQn e a indicação se o ISSQn foi ou não retido na fonte;

() ATENDE; () NÃO ATENDE.

1.17.14. A DSE (Versão Contribuinte) deve permitir o registro das notas fiscais canceladas contendo a série, a subsérie, o número da nota fiscal, data e motivo do cancelamento;

() ATENDE; () NÃO ATENDE.

1.17.15. A DSE (Versão Contribuinte) deve permitir o registro de cancelamento ou extravio de documentos fiscais;

() ATENDE; () NÃO ATENDE.

1.17.16. A DSE (Versão Contribuinte) deve permitir o registro das notas fiscais avulsas emitidas contendo a identificação do tomador dos serviços, a identificação da nota, a data de emissão, o valor dos serviços, o valor da base de cálculo, a alíquota e o valor do ISSQn;

() ATENDE; () NÃO ATENDE.

1.17.17. A DSE (Versão Contribuinte) deverá permitir o registro das notas fiscais, dos recibos, dos processos administrativos e dos cupons fiscais recebidos, contendo a identificação do prestador dos serviços, a identificação da nota (a série, a subsérie, o número da nota, a data de emissão), a identificação do recibo (a data de emissão), a identificação do processo administrativo (o número do processo e a data de emissão), a identificação do cupom fiscal (o número do cupom e a data de emissão), bem como os valores dos serviços e da base de cálculo, a alíquota e o valor do ISSQn e a indicação se o ISSQn foi ou não retido na fonte;

() ATENDE; () NÃO ATENDE.

1.17.18. A DSE (Versão Contribuinte) deve possibilitar a impressão individual do comprovante de retenção do ISSQn;

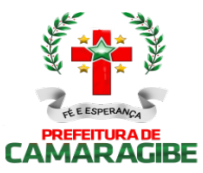

() ATENDE; () NÃO ATENDE.

1.17.19. A DSE (Versão Contribuinte) deverá permitir o registro das deduções efetuadas a título de incentivo fiscal, bem como de compensações de créditos decorrentes de recolhimento a maior;

() ATENDE; () NÃO ATENDE.

1.17.20. A DSE (Versão Contribuinte) deve permitir o registro dos serviços que requerem autorização específica para o regime especial de escrituração contendo a descrição dos serviços prestados, o valor dos serviços, o valor da base de cálculo, a alíquota e o valor do ISSQn;

() ATENDE; () NÃO ATENDE.

1.17.21. A DSE (Versão Contribuinte) deve permitir o registro dos serviços prestados por instituições financeiras contendo a conta do plano de contas, os serviços prestados associados à conta, o valor dos serviços, o valor da base de cálculo, a alíquota e o valor do ISSQn;

() ATENDE; () NÃO ATENDE.

1.17.22. A DSE (Versão Contribuinte) deve permitir o registro dos serviços prestados por instituições de ensino contendo a identificação da turma / curso, a natureza do pagamento (matrícula, mensalidade ou ambos), a quantidade de alunos que efetuaram o pagamento e o % (percentual) de desconto concedido; () ATENDE; () NÃO ATENDE.

1.17.23. A DSE (Versão Contribuinte) deverá possibilitar a impressão das relações dos declarantes, dos prestadores / tomadores de serviços, dos serviços que requerem autorização específica, dos serviços prestados por instituições financeiras que incidem ISSQn, do plano de contas das instituições financeiras, do cadastro de turmas / cursos das instituições de ensino, dos serviços de instituições financeiras que incidem o ISSQn e dos instrumentos legais que dão amparo às reduções de alíquotas, de base cálculo e do valor do ISSQn a recolher;

() ATENDE; () NÃO ATENDE.

1.17.24. A DSE (Versão Contribuinte) deve possibilitar a impressão das relações analíticas das notas fiscais emitidas, das notas fiscais canceladas, das notas fiscais avulsas emitidas, das notas fiscais recebidas, dos recibos acatados, dos processos administrativos acatados, das deduções efetuadas, dos serviços que requerem autorização específica declarados, dos serviços prestados por instituições financeiras e dos serviços prestados por instituições de ensino;

() ATENDE; () NÃO ATENDE.

1.17.25. A DSE (Versão Contribuinte) deve permitir a impressão das relações das retenções de ISSQn efetuadas de e por terceiros;

() ATENDE; () NÃO ATENDE.

1.17.26. A DSE (Versão Contribuinte) deve possibilitar a impressão dos termos de abertura e de encerramento do livro de prestação de serviços;

() ATENDE; () NÃO ATENDE.

1.17.27. A DSE (Versão Contribuinte) deve permitir a impressão dos livros de prestação de serviços dos contribuintes;

() ATENDE; () NÃO ATENDE.

1.17.28. A DSE (Versão Contribuinte) deve possibilitar a impressão das declarações mensais de serviços prestados, contendo todas as informações declaradas;

() ATENDE; () NÃO ATENDE.

1.17.29. A DSE (Versão Administração) deve possibilitar a impressão, via Browser, do Recibo de Entrega da declaração de serviços prestados do período informado;

() ATENDE; () NÃO ATENDE.

1.17.30. A DSE (Versão Administração) deve possibilitar a impressão, via Browser, dos DAM'S para pagamento do ISS Próprio, ISSQn Substituto e ISSQn Estimado apurado, atualizado monetariamente e com os acréscimos legais calculados até a data da emissão, com utilização de código de barras; () ATENDE; () NÃO ATENDE.

1.17.31. A DSE (Versão Administração) deve permitir consultas às declarações mensais de serviços prestados recebidas, por Inscrição Mercantil;

() ATENDE; () NÃO ATENDE.

1.17.32. A DSE (Versão Administração) deve permitir consultas às declarações mensais de serviços prestados recebidas, por CNPJ;

() ATENDE; () NÃO ATENDE.

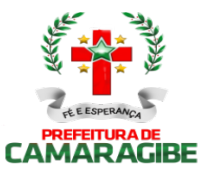

1.17.33. A DSE (Versão Administração) deve possibilitar a impressão da declaração mensal de serviços prestados, contendo todas as informações declaradas;

() ATENDE; () NÃO ATENDE.

1.17.34. A DSE (Versão Administração) deve controlar as diversas versões de declarações mensais de serviços prestados informadas;

() ATENDE; () NÃO ATENDE.

1.17.35. A DSE (Versão Administração) deve fornecer estatísticas das declarações mensais de serviços prestados e recebidos.

() ATENDE; () NÃO ATENDE.

1.17.36. A DSE (Versão Administração) deve permitir a importação automática de dados dos documentos fiscais emitidos no módulo de NOTAS FISCAIS DE SERVIÇOS ELETRÔNICA (NFS-e);

() ATENDE; () NÃO ATENDE.

1.17.37. A DSE (Versão Contribuinte) deve possibilitar, para Empresas de Construção Civil, a Declaração de Serviços específica com base no cadastro específico de obras de construção civil vinculado a Inscrição Mercantil do Responsável pela Obra (Inclusive para inscrição eventual), possibilitando a individualização dos registros e informações de arrecadação do ISSQN efetuados pelo responsável para cada Obra de Construção Civil realizada, desde o seu início até a conclusão da mesma. () ATENDE; () NÃO ATENDE.

1.17.38. A DSE (Versão Administração) deve efetuar o cruzamento e análise das informações lançadas pelos declarantes através da escrituração de serviços tomados e prestados, com emissão de relatórios de inconsistências a serem disponibilizados aos agentes tributários e ainda a impressão de outros relatórios de acordo com as solicitações da contratante;

() ATENDE; () NÃO ATENDE.

1.17.39. A DSE (Versão Administração) deve emitir relatório das empresas que declararam ausência de movimento tributável;

() ATENDE; () NÃO ATENDE.

1.17.40.A DSE (Versão Administração) deverá listar os contribuintes obrigados a efetuar a declaração que ainda não a tenham feito, gerando uma notificação de obrigação acessória com as competências que não foram declaradas.

() ATENDE; () NÃO ATENDE.

1.17.41. A DSE (Versão Administração) deverá listar as declarações que foram entregues, mas que não estejam quitadas, gerando uma notificação fiscal com os dados do contribuinte e das competências em aberto.

() ATENDE; () NÃO ATENDE.

1.17.42. A DSE (Versão Administração) deve emitir relatório mensal de controle dos serviços prestados ou tomados lançados através da declaração eletrônica de serviços;

() ATENDE; () NÃO ATENDE.

1.17.43. A DSE (Versão Administração) deve emitir relatório de inconsistência entre a numeração da nota fiscal declarada pelo tomador com a do prestador e vice-versa;

() ATENDE; () NÃO ATENDE.

1.17.44. A DSE (Versão Administração) deve emitir relatório de inconsistência entre o valor da nota fiscal declarado pelo tomador com o do prestador e vice-versa;

() ATENDE; () NÃO ATENDE.

1.17.45. A DSE (Versão Administração) deve emitir relatório de inconsistência entre a data de emissão da nota fiscal declarada pelo tomador com a do prestador e vice-versa;

() ATENDE; () NÃO ATENDE.

1.17.46. A DSE (Versão Administração) deve emitir relatório dos valores declarados pelo tomador/prestador e que não há escrituração por parte do prestador/tomador;

() ATENDE; () NÃO ATENDE.

1.17.47. A DSE (Versão Administração) deve emitir relatório dos contribuintes estabelecidos em outro município que estejam efetuando a declaração eletrônica de serviços;

() ATENDE; () NÃO ATENDE.

1.17.48. A DSE (Versão Administração) deve emitir relatório de inconsistência entre o valor do ISSQN declarado e o recolhido;
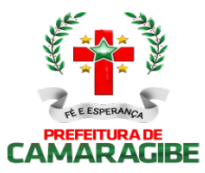

() ATENDE; () NÃO ATENDE.

1.17.49. A DSE (Versão Administração) deve emitir relatório das Empresas com o ISSQN retido/Substituto Tributário;

() ATENDE; () NÃO ATENDE.

1.17.50. A DSE (Versão Administração) deve emitir relatório de todas as empresas que efetuaram a Declaração de Serviços Eletrônica;

() ATENDE; () NÃO ATENDE.

1.17.51. A DSE (Versão Administração) deve possibilitar o bloqueio para a Retificação de dados da DSE apresentadas pelo Contribuinte, relativas ao período em que for submetido à ação fiscal (Período fiscalizado);

() ATENDE; () NÃO ATENDE.

1.17.52. A DSE (Versão Administração) deve permitir a identificação e controle das organizações obrigadas à apresentação da DSE, ainda que não haja ISSQN próprio devido ou retido na fonte a recolher.

() ATENDE; () NÃO ATENDE.

#### 1.18. CONTROLE DAS EMISSÕES DE CERTIDÕES NEGATIVAS E POSITIVAS COM EFEITO DE NEGATIVAS DE DÉBITOS

1.18.1. Imprimir, através da Internet, a Certidão Negativa e Positiva com Efeito de Negativa de Débitos de Tributos Municipais, por CPF ou CNPJ;

()ATENDE; () NÃO ATENDE.

1.18.2. Verificar se o CPF ou CNPJ possui registro nos cadastros imobiliário ou mercantil, bloqueando a certidão no caso de inexistência em ambos os cadastros;

() ATENDE; () NÃO ATENDE.

1.18.3. Bloquear a emissão da certidão se o CPF ou CNPJ apresentar débitos imobiliários e/ou mercantis, bem como a ocorrência de omissões quanto a entrega das Declarações Mensais de Serviços Prestados e a falta de recolhimento integral ou parcial dos tributos nelas declarados;<br>() ATENDE; () NÃO ATENDE.

() ATENDE; () NÃO ATENDE.

1.18.4. Listar todos os débitos pendentes de um CPF ou CNPJ;

() ATENDE; () NÃO ATENDE.

1.18.5. Listar as omissões quanto à entrega das Declarações Mensais de Serviços Prestados e a falta de recolhimento integral ou parcial dos tributos nela declarados;

() ATENDE; () NÃO ATENDE.

1.18.6. Permitir a liberação da Certidão Negativa e Positiva com Efeito de Negativa de Débitos de Tributos Municipais, por CPF ou CNPJ, quando da resolução das pendências;

() ATENDE; () NÃO ATENDE.

1.18.7. Relacionar as Certidões Negativas emitidas;

() ATENDE; () NÃO ATENDE.

1.18.8. Permitir a validação via Internet de uma Certidão Negativa emitida;

() ATENDE; () NÃO ATENDE.

1.18.9. Possibilitar a reemissão de uma Certidão Negativa;

() ATENDE; () NÃO ATENDE.

1.18.10. Controlar o período de validade de uma Certidão Negativa;

() ATENDE; () NÃO ATENDE.

1.18.11. Listar as omissões quanto a entrega das Declarações e a falta de recolhimento integral ou parcial dos tributos nela declarados.<br>() ATENDE; () NÃO

() ATENDE; () NÃO ATENDE.

#### 1.19. CONTROLE DEOUTROS CRÉDITOS MUNICIPAIS

1.19.1 Efetuar o Cadastro dos Órgãos Administrativos Municipais responsáveis pela aplicação de multas, tarifas e taxas que originem Outros Créditos Municipais;

() ATENDE; () NÃO ATENDE.

1.19.2. Efetuar o Cadastro dos Fatos Geradores de Outros Créditos Municipais, associando-os aos Órgãos Administrativos Municipais, às Receitas da Arrecadação e contendo a Fundamentação Legal que os

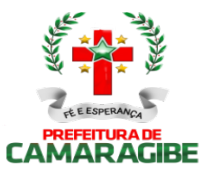

respaldam;

() ATENDE; () NÃO ATENDE.

1.19.3. Registrar os Créditos de Origem não Tributária, cadastrando o Responsável, o Tipo do Fato Gerador, o Valor do Crédito e a Data da Ocorrência;

() ATENDE; () NÃO ATENDE.

1.19.4. Imprimir os DAM's de Outros Créditos Municipais, atualizados monetariamente e com os acréscimos legais calculados até a data da emissão, com utilização de código de barras;

() ATENDE; () NÃO ATENDE.

1.19.5. Efetuar o Parcelamento de Outros Créditos Municipais;

() ATENDE; () NÃO ATENDE.

1.19.6. Desfazer o parcelamento de Outros Créditos Municipais apropriando os valores pagos nos créditos originalmente parcelados;

() ATENDE; () NÃO ATENDE.

1.19.7. Inscrever Outros Créditos Municipais na Dívida Ativa do Município;

() ATENDE; () NÃO ATENDE.

1.19.8. Emitir as Certidões de Dívida Ativa de Outros Créditos Municipais;<br>() ATENDE; () NÃO ATENDE.

() ATENDE; () NÃO ATENDE.

1.19.9. Registrar e Controlar o Envio da Certidão de Dívida Ativa para a Procuradoria Geral do Município;<br>() ATENDE:

() ATENDE; () NÃO ATENDE.

1.19.10. Relacionar Outros Créditos Municipais não quitados para Ações de Cobrança;

() ATENDE; () NÃO ATENDE.

1.19.11. Relacionar Outros Créditos Municipais em aberto, parcelados e quitados por Órgão Administrativo; () ATENDE; () NÃO ATENDE.

1.19.12. Imprimir o Requerimento de Parcelamento de Outros Créditos Municipais.

() ATENDE; () NÃO ATENDE.

### 1.20. PORTAL DO CONTRIBUINTE

1.20.1. Permitir o controle de acesso aos serviços oferecidos pela internet, neste subsistema, através de combinações, quando for possível, de identificadores utilizando base numérica como: CNPJ, CPF, Inscrição Mercantil, Inscrição Imobiliária, nº de processo ou nº de documento com registro próprio na base de dados da Prefeitura;

() ATENDE; () NÃO ATENDE.

1.20.2: Possuir mecanismo de consulta de autenticidade de certidões emitidas pela Internet, através do Número da Certidão, data e inscrição;

() ATENDE; () NÃO ATENDE.

1.20.3: Permitir a emissão de 2ª Via de DAM(s) relativos a quaisquer tributos municipais constantes no SUBSISTEMA de PORTAL do CONTRIBUINTE, tais como: ISSQN, IPTU, ITIV, CIM, TAXAS DIVERSAS, do exercício corrente ou anteriores, oriundos de parcelamentos ou não, além de outras situações possíveis, com utilização de código de barras, conforme padrão de arrecadação bancário estabelecido pela FEBRABAN, atualizados monetariamente e com os acréscimos legais calculados até a data da emissão; () ATENDE; () NÃO ATENDE.

1.20.4: Permitir a consulta de Fichas de Imóveis;

() ATENDE; () NÃO ATENDE.

1.20.5: Permitir a emissão de Certidão Negativa de Débitos Imobiliários, com recurso que possibilite efetuar a verificação de autenticidade;

() ATENDE; () NÃO ATENDE.

1.20.6: Permitir Impressão do Extrato Consolidado de Débitos do Imóvel;

() ATENDE; () NÃO ATENDE.

1.20.7: Permitir a emissão de DAM IPTU de exercício corrente e anteriores, com utilização de código de barras, conforme padrão de arrecadação bancário estabelecido pela FEBRABAN, atualizados monetariamente e com os acréscimos legais calculados até a data da emissão;

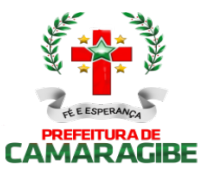

1.20.8: Permitir a emissão de DAM IPTU (PARCELAMENTO) de exercício corrente e anteriores, com utilização de código de barras, conforme padrão de arrecadação bancário estabelecido pela FEBRABAN, atualizados monetariamente e com os acréscimos legais calculados até a data da emissão;

() ATENDE; () NÃO ATENDE.

1.20.9: Permitir a emissão de DAM ITIV, com utilização de código de barras, conforme padrão de arrecadação bancário estabelecido pela FEBRABAN, atualizados monetariamente e com os acréscimos legais calculados até a data da emissão;

() ATENDE; () NÃO ATENDE.

1.20.10: Permitir. Consulta e impressão da validação da autenticidade da Certidão Negativa e Positiva com Efeito de Negativa de Débitos Específica do Imóvel;

() ATENDE; () NÃO ATENDE.

1.20.11: Permitir a emissão de extrato de débito Imobiliário do exercício corrente e anteriores;

() ATENDE; () NÃO ATENDE.

1.20.12: Permitir Consulta ao Histórico de Certidões Negativas de Débitos e Positivas com Efeito de Negativas Específicas do Imóvel por CPF/CNPJ emitidas pela Internet, possibilitando a consulta e reimpressão de certidões já emitidas;

() ATENDE; () NÃO ATENDE.

1.20.13: Permitir a Emissão de DAM EVENTUAL (CONTRIBUINTE EVENTUAL), para pagamento do ISSQN, com a atualização monetária e acréscimos legais, com código de barras, conforme padrão de arrecadação bancário estabelecido pela FEBRABAN, onde o contribuinte ou tomador do serviço informe a base de cálculo, as deduções, quando houver, obtendo o valor do imposto e possa efetuar o pagamento na rede arrecadadora, permitindo também o registro em tempo real da data de emissão dos documentos, dos dados constantes do documento quando retornado e do pagamento quando houver. O DAM EVENTUAL deverá ser disponibilizado para arrecadação do ISSQN devido por sociedades empresariais de direito público ou privado sem inscrição mercantil registrada na base de dados da Prefeitura de Camaragibe e com domicilio fiscal em Camaragibe ou em outro Município, desde que possibilite o controle e registro de informações, assim como: Informações cadastrais do Contribuinte Eventual (Emitente do DAM), CNPJ, Razão Social, Endereço completo, Telefone, etc..), motivo (ISS próprio, Substituto ou Terceiros – Fonte) e campo para descrição dos Prestadores e dos serviços contratados (Quando o emitente do DAM for um Tomador de Serviços), dos serviços prestados e dos tomadores de serviços (quando o Prestador de serviços for o emitente do DAM);

() ATENDE; () NÃO ATENDE.

1.20.14: Permitir emissões de Certidões Negativas e Positivas com Efeito de Negativas de Débitos abrangendo todos tributos municipais, observando os seguintes parâmetros:

- Imprimir a Certidão Negativa e Positiva com Efeito de Negativa de Débitos de Tributos Municipais, por CPF ou CNPJ;

- Verificar se o CPF ou CNPJ possui registro nos cadastros imobiliário ou Mercantil, bloqueando a certidão no caso de inexistência em ambos os cadastros;

- Bloquear a emissão da certidão se o CPF ou CNPJ apresentar débitos imobiliários e/ou Mercantis, bem como a ocorrência de omissões quanto a entrega das Declarações Digital de Serviços Prestados e a falta de recolhimento integral ou parcial dos tributos nelas declarados;

- Listar todos os débitos pendentes de um CPF ou CNPJ;

- Listar as omissões quanto a entrega das Declarações Mensais de Serviços Prestados e a falta de recolhimento integral ou parcial dos tributos nela declarados;

- Permitir a liberação da Certidão Negativa e Positiva com Efeito de Negativa de Débitos de Tributos Municipais, por CPF ou CNPJ, quando da resolução das pendências;

- Relacionar as Certidões Negativas emitidas;

- Permitir a validação, via Internet, de uma Certidão Negativa emitida;

- Possibilitar a reemissão de uma Certidão Negativa;

- Controlar o período de validade de uma Certidão Negativa;

() ATENDE; () NÃO ATENDE.

1.20.15: Permitir a emissão de Certidão de Dados Cadastrais especifica de Contribuintes, Pessoas Físicas e Jurídicas, inscritos no Cadastro Mercantil da Prefeitura;

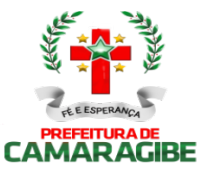

1.20.16: Permitir emitir DAM de Taxas de Licença de Localização e Funcionamento, Taxas de Licença para Utilização de Meios de Publicidade, Taxas de Licença para Instalação de Máquinas e Motores, Taxas de Licença para Funcionamento em Horário Especial e Taxas de Vigilância Sanitária, Taxas Diversas do Município, com utilização de código de barras, conforme padrão de arrecadação bancário estabelecido pela FEBRABAN, atualizados monetariamente e com os acréscimos legais calculados até a data da emissão; () ATENDE; () NÃO ATENDE.

1.20.17: Permitir a emissão de DAM ISSQN ESTIMATIVA de exercício atual e anteriores, com utilização de código de barras, conforme padrão de arrecadação bancário estabelecido pela FEBRABAN, atualizados monetariamente e com os acréscimos legais calculados até a data da emissão;

() ATENDE; () NÃO ATENDE.

1.20.18: Permitir a emissão de DAM ISSQN ESTIMATIVA (PARCELAMENTO) de exercícios anteriores; () ATENDE; () NÃO ATENDE.

1.20.19: Permitir a emissão de DAM ISSQN (PRÓPRIO, TERCEIROS, FONTE E SUBSTITUTO) de exercício atual e anteriores, com utilização de código de barras, conforme padrão de arrecadação bancário estabelecido pela FEBRABAN, atualizados monetariamente e com os acréscimos legais calculados até a data da emissão;

() ATENDE; () NÃO ATENDE.

1.20.20: Permitir a emissão de DAM ISSQN CONFISSÃO (PARCELAMENTO) de exercício anteriores, com utilização de código de barras, conforme padrão de arrecadação bancário estabelecido pela FEBRABAN, atualizados monetariamente e com os acréscimos legais calculados até a data da emissão;

() ATENDE; () NÃO ATENDE.

1.20.21: Permitir a emissão de DAM ISSQN AUTO DE INFRAÇÃO (PARCELAMENTO) de exercício atual e anteriores, com utilização de código de barras, conforme padrão de arrecadação bancário estabelecido pela FEBRABAN, atualizados monetariamente e com os acréscimos legais calculados até a data da emissão; () ATENDE; () NÃO ATENDE.

1.20.22: Permitir a emissão de DAM CIM (PESSOA JURÍDICA) de exercício atual e anteriores, com utilização de código de barras, conforme padrão de arrecadação bancário estabelecido pela FEBRABAN, atualizados monetariamente e com os acréscimos legais calculados até a data da emissão;

() ATENDE; () NÃO ATENDE.

1.20.23: Permitir a emissão de DAM CIM - PESSOA JURÍDICA (PARCELAMENTO) de exercício atual e anteriores, com utilização de código de barras, conforme padrão de arrecadação bancário estabelecido pela FEBRABAN, atualizados monetariamente e com os acréscimos legais calculados até a data da emissão; () ATENDE; () NÃO ATENDE.

1.20.24: Permitir a emissão de DAM CIM - PESSOA FÍSICA de exercício atual e anteriores, com utilização de código de barras, conforme padrão de arrecadação bancário estabelecido pela FEBRABAN, atualizados monetariamente e com os acréscimos legais calculados até a data da emissão;

() ATENDE; () NÃO ATENDE.

1.20.25: Permitir a emissão de DAM CIM – PESSOA FÍSICA (PARCELAMENTO) de exercício atual e anteriores, com utilização de código de barras, conforme padrão de arrecadação bancário estabelecido pela FEBRABAN, atualizados monetariamente e com os acréscimos legais calculados até a data da emissão; () ATENDE; () NÃO ATENDE.

1.20.26: Permitir a consulta de processos administrativos e sua movimentação, contendo no mínimo as seguintes informações: Nº. do processo, Assunto, Data de Abertura, situação atual, descrição, unidade em que se encontra e os respectivos responsáveis;

() ATENDE; () NÃO ATENDE.

1.20.27: Permitir disponibilizar Formulários Específicos para que o cidadão possa encaminhar à Administração Municipal Solicitações, Reclamações, Sugestões e Denúncias, via Internet, contendo no mínimo as seguintes informações: nome, e-mail, telefone para contato, documento de identidade, tipo de assunto, descrição detalhada, endereço referente ao local da solicitação, sendo opcionais as informações de identificação do interessado no caso de Denúncias;

() ATENDE; () NÃO ATENDE.

1.20.28: Possibilitar a Consulta das Solicitações, Reclamações, Sugestões e Denúncias por Número e Situação;

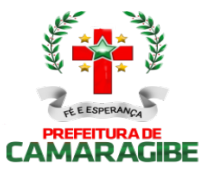

1.20.29: Permitir o Registro das Respostas às Solicitações, Reclamações, Sugestões e Denúncias e o Envio Automático das Respostas através de e-mail para o interessado, assim que a Resposta for registrada; () ATENDE; () NÃO ATENDE.

1.20.30: Permitir disponibilizar Formulário para Abertura de Processo Administrativo, contendo no mínimo as seguintes informações: assunto, identificação do interessado, endereço, e-mail, inscrição municipal para os assuntos tributários e detalhamento do assunto;

() ATENDE; () NÃO ATENDE.

1.20.31: Permitir o Envio Automático das Respostas através de e-mail para o interessado, assim que o Processo Administrativo for concluído;

() ATENDE; () NÃO ATENDE.

1.20.32: Permitir disponibilizar Formulário para Solicitação de Parcelamento de Débitos, contendo no mínimo as seguintes informações: Inscrição Municipal, identificação do Contribuinte e Débitos em Aberto. A partir da escolha dos Débitos a Parcelar, informar os Planos de Parcelamento, possibilitando que o contribuinte faça sua opção de parcelamento definindo a quantidade de parcelas e o vencimento da primeira parcela;

() ATENDE; () NÃO ATENDE.

1.20.33: Permitir o Envio Automático das Respostas através de e-mail, contendo o arquivo formato PDF com os DAM e o link a ser copiado e colado no navegador, caso o contribuinte prefira emitir os mesmos, assim que o Parcelamento for aprovado;

() ATENDE; () NÃO ATENDE.

1.20.34: Possibilitar o Acompanhamento dos Parcelamentos de uma Inscrição Municipal contendo os Débitos Originais parcelados, seus Acréscimos Legais na data do Parcelamento, as Parcelas do Parcelamento com seus Valores Originais e seus Pagamentos, Data e Órgão Arrecadador;

() ATENDE; () NÃO ATENDE.

1.20.35: Permitir disponibilizar Formulário de Requerimento para Avaliação do ITIV, contendo no mínimo, a Identificação do Adquirente, a Identificação do Transmitente, a Inscrição Imobiliária, as Informações Atualizadas sobre o Imóvel e as Informações Financeiras do Valor da Operação e do Valor Financiado do Imóvel;<br>() ATENDE:

() ATENDE; () NÃO ATENDE.

1.20.36: Permitir o Envio Automático das Respostas através de e-mail, contendo o arquivo formato PDF com os DAM e o link a ser colado caso o contribuinte prefira emitir os mesmos, assim que a Avaliação do ITIV for concluída;

() ATENDE; () NÃO ATENDE.

1.20.37: Permitir a emissão de Certidão Negativa de ITIV, com recurso que possibilite efetuar a verificação de autenticidade;

() ATENDE; () NÃO ATENDE.

1.20.38: Propiciar a Consulta ao Histórico de Certidões Negativas de ITIV emitidas pela Internet, possibilitando a consulta e reimpressão de certidões já emitidas;

() ATENDE; () NÃO ATENDE.

1.20.39: Permitir a Validação via Internet, de uma Certidão Negativa de ITIV emitida;

() ATENDE; () NÃO ATENDE.

1.20.40: Possibilitar a Reemissão de uma Certidão Negativa de ITIV;

() ATENDE; () NÃO ATENDE.

1.20.41: Permitir Controlar o Período de Validade de uma Certidão Negativa de ITIV;

() ATENDE; () NÃO ATENDE.

1.20.42: Permitir o Registro das Solicitações para AIDF, pelo Responsável Contábil da Empresa, propiciando a Escolha da Gráfica, Tipo do Talonário e Quantidade de Notas por Talonário;

() ATENDE; () NÃO ATENDE.

1.20.43: Permitir verificar se existem Débitos Pendentes tanto da Empresa como da Gráfica e Bloquear a Solicitação da AIDF se for o caso;

() ATENDE; () NÃO ATENDE.

1.20.44: Permitir o Cancelamento do Pedido de AIDF, caso ele ainda não tenha sido autorizado;

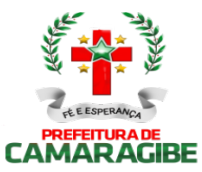

1.20.45: Permitir o Envio Automático da AIDF através de e-mail, contendo o arquivo formato PDF e o link a ser colado caso o contribuinte prefira emitir os mesmos, assim que a Análise da Solicitação for concluída; () ATENDE; () NÃO ATENDE.

1.20.46: Possibilitar a Consulta das AIDF Autorizadas e Pendentes de uma Empresa;

() ATENDE; () NÃO ATENDE.

1.20.47: Possibilitar a Solicitação de Cadastramento Mercantil de Empresas e Autônomos, contendo no mínimo informações sobre: Dados Jurídicos do Contribuinte (nome ou razão social, CNPJ ou CPF, domicílio fiscal e endereço para correspondência); Atividades Econômicas, no padrão CNAE-Fiscal, prestadoras e não prestadoras de serviço exercidas; Informações que propiciem o Cálculo de licenças de localização e funcionamento, licenças para utilização de meios de publicidade, licenças para instalação de máquinas e motores, licenças para funcionamento em horário especial, e licenças de vigilância sanitária; Sócios de Empresas, titulares de firmas individuais e responsáveis perante a fazenda municipal (nome ou razão social, CNPJ ou CPF e endereço), utilizando o cadastro único de pessoas físicas e jurídicas;

() ATENDE; () NÃO ATENDE.

1.20.48: Permitir o Envio Automático do Cadastramento através de e-mail, contendo o arquivo formato PDF com os DAM e o link a ser copiado e colado no navegador, caso o contribuinte prefira emitir os mesmos, assim que o Cadastramento for aprovado;

() ATENDE; () NÃO ATENDE.

1.20.49: Permitir a impressão do cartão do CIM.

() ATENDE; () NÃO ATENDE.

1.20.50: Permitir a realização do castrado dos profissionais autônomos diretamente pelo portal do contribuinte.

() ATENDE; () NÃO ATENDE.

#### 1.21. NOTA FISCAL DE SERVIÇOS ELETRÔNICA - NFS-e

1.21.1. Possibilitar que a NFS-e seja aderente ao modelo nacional do SPED (Sistema Público de Escrituração Digital) e que seja capaz de viabilizar o sincronismo de informações entre os contribuintes e o Município de Camaragibe, e desse com outros órgãos de governo das esferas federal e estadual.

() ATENDE; () NÃO ATENDE.

1.21.2. Permitir que a Nota Fiscal de Serviços Eletrônica (NFS-e), documento de existência exclusivamente digital, seja gerada e armazenada eletronicamente para documentar as operações de prestação de serviços. () ATENDE; () NÃO ATENDE.

1.21.3. Possibilitar que uma vez gerada, a NFS-e não pode mais ser alterada, admitindo-se, unicamente por iniciativa do contribuinte, ser cancelada ou substituída, hipótese esta em que deverá ser mantido o vínculo entre a nota substituída e a nova.

() ATENDE; () NÃO ATENDE.

1.21.4. Possibilitar que a NFS-e contenha a identificação dos serviços em conformidade com os itens da Lista de Serviços, anexa à Lei Complementar n°116/03, acrescida daqueles que foram vetados e de um item "9999" para "outros serviços".

() ATENDE; () NÃO ATENDE.

1.21.5. Possibilitar a descrição de vários serviços numa mesma NFS-e, desde que relacionados a um único item da Lista, de mesma alíquota e para o mesmo tomador de serviço.

() ATENDE; () NÃO ATENDE.

1.21.6. Permitir, no caso da atividade de construção civil, emitir a NFS-e por obra.

() ATENDE; () NÃO ATENDE.

1.21.7. Possibilitar que a identificação do prestador de serviços seja feita pelo CNPJ, que pode ser conjugado com a Inscrição Mercantil, não sendo esta de uso obrigatório.

() ATENDE; () NÃO ATENDE.

1.21.8. Garantir que a informação do CNPJ do tomador do serviço seja obrigatória para pessoa jurídica, exceto quando se tratar de tomador do exterior.

() ATENDE; () NÃO ATENDE.

1.21.9. Possibilitar que a NFS-e assuma automaticamente, com o fim de determinar sua competência, o Mês/Ano da emissão do RPS ou da NFS-e, o que for inferior, podendo ainda o contribuinte informar uma

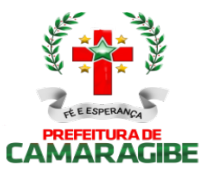

competência anterior.

() ATENDE; () NÃO ATENDE.

1.21.10. Permitir que a base de cálculo da NFS-e seja o Valor Total de Serviços, subtraído do Valor de Deduções previstas em lei e do Desconto Incondicionado.

() ATENDE; () NÃO ATENDE.

1.21.11. O Valor do ISS é definido de acordo com a Natureza da Operação, a Opção pelo Simples Nacional, o Regime Especial de Tributação e o ISSQn Retido, e será sempre calculado, exceto nos seguintes casos:

1.21.11.1. A Natureza da Operação for Tributação no Município; Exigibilidade suspensa por decisão judicial ou Exigibilidade suspensa por procedimento administrativo e o Regime Especial de Tributação for Microempresa Municipal; Estimativa ou Sociedade de profissionais.

1.21.11.2. A Natureza da Operação for Tributação fora do Município, nesse caso os campos Alíquota de Serviço e Valor do ISSQn ficarão abertos para o prestador indicar os valores.

1.21.11.3. A Natureza da Operação for Imune ou Isenta, nesses casos o ISSQn será calculado com alíquota zero.

1.21.11.4. O contribuinte for optante pelo Simples Nacional e não tiver o ISSQn retido na fonte.

() ATENDE; () NÃO ATENDE.

1.21.12. Possibilitar duas soluções para o sistema de NFS-e a serem disponibilizadas para o contribuinte:

1.21.12.1. Solução on-line, que consiste na utilização de funções, diretamente do sítio da secretaria, por meio de um navegador Internet (Browser), independente de plataforma usada para acesso, utilizando certificação digital ou identificação por meio de login e senha;

1.21.12.2. Solução Web Service, que consiste na disponibilização de serviços informatizados, localizados nos servidores utilizados pela da Secretaria da Finanças. Esta solução tem como premissa a utilização de uma aplicação cliente, instalada no computador do contribuinte, que acessará, por meio da internet, os serviços do Web Service.

() ATENDE; () NÃO ATENDE.

1.21.13. Possibilitar, caso não seja possível a emissão da NFS-e ou outro motivo previsto na legislação, o registro de Recibo Provisório de Serviços - RPS. O RPS deverá conter todas as informações necessárias à sua conversão em NFS-e, em especial o CPF ou CNPJ do Cliente. A conversão do RPS em NFS-e deverá ser feita pelo Prestador no prazo máximo definido na legislação;

() ATENDE; () NÃO ATENDE.

1.21.14. Permitir a recepção em lote de RPS, ou seja, vários RPS agrupados para gerar uma NFS-e para cada um deles.

() ATENDE; () NÃO ATENDE.

1.21.15. Possibilitar a geração da NFS-e observando as seguintes funcionalidades:

1.21.15.1. Responsabiliza-se por receber os dados referentes a uma prestação de serviços e gravá-los na base da secretaria, gerando uma Nota Fiscal de Serviços Eletrônica.

1.21.15.2. Após sua gravação, a NFS-e fica disponível para consulta e visualização.

1.21.15.3. Caso haja alguma inconsistência nos dados informados durante o processo, a mensagem do problema é retornada ao requisitante.

1.21.15.4. Durante o preenchimento dos dados que gerarão uma NFS-e, o contribuinte poderá fazer o seu vínculo com um RPS emitido, bastando para isso informar o número desse.

1.21.15.5. Uma NFS-e será substituta, quando for informado o número da nota a ser substituída. Essa será então cancelada e a relação entre ambas ficará registrada.

1.21.15.6. O processo deve ser síncrono. Um processo é síncrono quando ocorre uma chamada ao mesmo, com envio de determinadas informações e seu retorno é dado no mesmo momento.

() ATENDE; () NÃO ATENDE.

1.21.16. Possibilitar recepção e processamento de lote de RPS observando as seguintes funcionalidades:

1.21.16.1. Receber os RPS enviados em um único lote, realizar a validação estrutural e de negócio de seus dados, processar os RPS e, considerando-se válido o lote, gerar as NFS-e cujos dados são válidos.

1.21.16.2. Caso algum RPS do lote contenha dado considerado inválido, todo o lote será invalidado e as

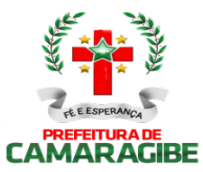

suas informações não serão armazenadas na base de dados da secretaria. Nesse caso, serão retornadas as inconsistências.

1.21.16.3. Um RPS identificado como "substituto" deverá conter a numeração do RPS a ser substituído para que possa ser considerada válida a substituição.

1.21.16.4. A NFS-e do RPS substituído será cancelada e uma nova nota será gerada em substituição.

1.21.16.5. A relação entre a NFS-e substituta e a substituída ficará registrada.

1.21.16.6. Após o processamento dos RPS e geração das NFS-e, estas ficarão disponíveis para consulta e visualização.

1.21.16.7. O reenvio de um lote já processado com sucesso não será possível. Caso o reenvio seja feito será retornada uma mensagem informando o erro.

1.21.16.8. Um RPS já convertido em NFS-e não pode ser reenviado.

1.21.16.9. O reenvio do RPS já convertido em NFS-e deve gerar uma mensagem de erro e todo o lote será rejeitado.

1.21.16.10. O processo deve ser assíncrono. Um processo é assíncrono quando ocorre uma chamada ao mesmo, com envio de determinadas informações e seu retorno é dado em outro momento.

() ATENDE; () NÃO ATENDE.

1.21.17. Possibilitar consulta de situação de lote de RPS observando as seguintes funcionalidades:

1.21.17.1. Verificar qual o status do processamento de um lote enviado.

1.21.17.2. O lote pode encontrar-se nas seguintes situações: não recebido, não processado até o momento, processado com erros, ou processado com sucesso.

1.21.17.3. O processo deve ser síncrono. Um processo é síncrono quando ocorre uma chamada ao mesmo, com envio de determinadas informações e seu retorno é dado no mesmo momento.

() ATENDE; () NÃO ATENDE.

1.21.18. Possibilitar consulta de NFS-e por RPS observando as seguintes funcionalidades:

1.21.18.1. A consulta de NFS-e por RPS deve retornar os dados de uma única Nota Fiscal de Servicos Eletrônica, caso esta já tenha sido gerada.

1.21.18.2. Caso o RPS ou a NFS-e não exista (não tenha sido gerada ainda), uma mensagem informando o problema deve ser retornada. Exemplo: RPS não encontrado na base de dados.

1.21.18.3. O processo deve ser síncrono. Um processo é síncrono quando ocorre uma chamada ao mesmo, com envio de determinadas informações e seu retorno é dado no mesmo momento.

() ATENDE; () NÃO ATENDE.

1.21.19. Possibilitar consulta de lote de RPS observando as seguintes funcionalidades:

1.21.19.1. Deve retornar os dados de todas as NFS-e geradas a partir do envio de determinado lote de RPS.

1.21.19.2. Estes dados podem devem ser formatados para serem visualizados.

1.21.19.3. Caso o lote de RPS não exista (ou não tenha sido processado) uma mensagem informando o problema é retornada.

1.21.19.4. O processo deve ser síncrono. Um processo é síncrono quando ocorre uma chamada ao mesmo, com envio de determinadas informações e seu retorno é dado no mesmo momento.

() ATENDE; () NÃO ATENDE.

1.21.20. Possibilitar consulta de NFS-e observando as seguintes funcionalidades:

1.21.20.1. Deve retornar informações de uma ou mais NFS-e conforme os parâmetros de pesquisa que podem ser a identificação da própria nota; identificação do prestador; identificação do tomador ou identificação do intermediário do serviço.

1.21.20.2. O processo deve ser síncrono. Um processo é síncrono quando ocorre uma chamada ao mesmo, com envio de determinadas informações e seu retorno é dado no mesmo momento.

() ATENDE; () NÃO ATENDE.

1.21.21. Possibilitar cancelamento de NFS-e observando as seguintes funcionalidades:

1.21.21.1. Deve cancelar uma Nota Fiscal de Serviços Eletrônica já emitida.

1.21.21.2. Caso a NFS-e não tenha sido gerada (ou já tenha sido cancelada) uma mensagem informando o fato é retornada.

1.21.21.3. Deve cancelar uma NFS-e gerada por vez e não vincula esse cancelamento a nenhum RPS, assim como a nenhuma nota substituta.

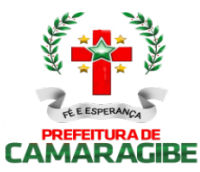

1.21.21.4. O processo deve ser síncrono. Um processo é síncrono quando ocorre uma chamada ao mesmo, com envio de determinadas informações e seu retorno é dado no mesmo momento.

() ATENDE; () NÃO ATENDE.

1.21.22. Possibilitar a substituição de NFS-e observando as seguintes funcionalidades:

1.21.22.1. Deve realizar a geração de uma NFS-e em substituição a outra, já gerada.

1.21.22.2. A NFS-e substituída será cancelada, caso já não esteja nesta condição.

1.21.22.3. Esse serviço dever utilizar o serviço de "Geração de NFS-e" tendo como incremento os campos que identificam a NFS-e a ser substituída, registrando o vínculo entre a nota substituta e a substituída.

() ATENDE; () NÃO ATENDE.

1.21.22.4. O processo deve ser síncrono. Um processo é síncrono quando ocorre uma chamada ao mesmo, com envio de determinadas informações e seu retorno é dado no mesmo momento.

() ATENDE; () NÃO ATENDE.

1.21.23. Possibilitar consulta de empresas autorizadas a emitir NFS-e observando as seguintes funcionalidades:

1.21.23.1. Deve informa se determinado CNPJ está autorizado a emitir NFS-e, e sua Razão Social.

1.21.23.2. Dever ser informado que a empresa não foi encontrada, caso a mesma não tenha sido cadastrada na base de dados do sistema.

1.21.23.3. O processo deve ser síncrono. Um processo é síncrono quando ocorre uma chamada ao mesmo, com envio de determinadas informações e seu retorno é dado no mesmo momento.

() ATENDE; () NÃO ATENDE.

1.21.24. A solução on-line da NFS-e deve contemplar as seguintes funcionalidades: geração de NFSe, recepção e processamento de lote de RPS, consulta de situação de lote de RPS, consulta de NFSe por RPS, consulta de NFS-e, cancelamento de NFS-e, substituição de NFS-e e consulta de empresas autorizadas a emitir NFS-e.

() ATENDE; () NÃO ATENDE.

1.21.25. A solução Web Service da NFS-e deve contemplar as seguintes funcionalidades: recepção e processamento de lote de RPS, consulta de situação de lote de RPS, consulta de NFS-e por RPS, consulta de lote de RPS, consulta de NFS-e e cancelamento de NFS-e.

() ATENDE; () NÃO ATENDE.

1.21.26. Gerar a NFS-E com os seguintes dados:

1.21.26.1. Brasão e Nome da Prefeitura

1.21.26.2. Número sequencial e código de verificação de autenticidade da NFS-e

1.21.26.3. Data e Hora da Emissão

1.21.26.4. Identificação do Prestador (Nome/RazãoSocial,CPF/CNPJ,InscriçãoMunicipal,Telefone/Fax, Endereço Completo e E-mail)

1.21.26.5. Identificação do Tomador (Nome/Razão Social, CPF/CNPJ, Inscrição Municipal e Estadual (se houver), Telefone/Fax, Endereço Completo e E-mail)

1.21.26.6. Texto de Discriminação dos Serviços

1.21.26.7. Inscrição imobiliária para crédito (se for o caso)

1.21.26.8. Número e Data de Emissão da Nota Fiscal convencional (apenas em casos de substituição)

1.21.26.9. Valor dos Serviços e da Dedução (se houver)

1.21.26.10. Indicação de Retenção de ISS na fonte (SIM ou NÃO)

1.21.26.11. Valor da Alíquota, Valor do ISS e Valor Total

1.21.26.12. Indicação de retenção de ISS na fonte, quando for o caso;

1.21.26.13. Número e data do documento emitido, nos casos de substituição.

() ATENDE; () NÃO ATENDE.

1.21.27. Manter as informações da NFS-e armazenadas na base de dados da prefeitura;

() ATENDE; () NÃO ATENDE.

1.21.28. Permitir a consulta a NFS-e pelo site a qualquer momento tanto para o Prestador quanto para o Tomador do serviço por 5 anos e em meio magnético por prazo indeterminado de notas emitidas, notas recebidas, notas canceladas e notas extraviadas;

() ATENDE; () NÃO ATENDE.

1.21.29. Permitir a emissão, impressão e reimpressão de NFS-e;

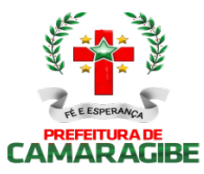

() ATENDE; () NÃO ATENDE.

1.21.30. Permitir o registro de Notas Fiscais Extraviadas;

() ATENDE; () NÃO ATENDE.

1.21.31. Permitir a geração automática da guia de recolhimento do ISS;

() ATENDE; () NÃO ATENDE.

1.21.32. Permitir o acompanhamento do pagamento das guias emitidas;

() ATENDE; () NÃO ATENDE.

1.21.33. Permitir a verificação da autenticidade das NFS-e;

() ATENDE; () NÃO ATENDE.

1.21.34. Controlar a autoria e integridade, certificada por meio de senha;

() ATENDE; () NÃO ATENDE.

1.21.35. Permitir que a NFS-e seja impressa em via única e entregue para entrega ao tomador e/ou, a seu pedido, ser enviada para o e-mail informado, podendo adicionar comentários ao e-mail;

() ATENDE; () NÃO ATENDE.

1.21.36. Controlar o Número da Nota de forma sequencial para cada estabelecimento do prestador de serviços com registra a Data e Hora em que a NFS-e foi emitida;

() ATENDE; () NÃO ATENDE.

1.21.37. Gerar o Código de Verificação para confirmar a autenticidade da NFS-e;

() ATENDE; () NÃO ATENDE.

1.21.38. Permitir que o prestador insira sua Logomarca na NFS-e;

() ATENDE; () NÃO ATENDE.

1.21.39. Disponibilizar a discriminação dos Serviços em um campo livre em que o prestador possa detalhar os serviços prestados;

() ATENDE; () NÃO ATENDE.

1.21.40. Realizar a identificação e seleção automática da alíquota do ISSQN com base no enquadramento no código de prestação de serviços constante na base de dados cadastrais na Prefeitura (Cadastro Mercantil) referente ao Prestador;

() ATENDE; () NÃO ATENDE.

1.21.41. Permitir ao Prestador a seleção do enquadrado quando o mesmo possuir mais de um código de serviço registrado no cadastro mercantil da Prefeitura;

() ATENDE; () NÃO ATENDE.

1.21.42. Identificar automaticamente os serviços prestados com recolhimento obrigatório no Município de Camaragibe e os serviços com recolhimento devido a outro Município (Devidos no Município onde foi realizada a Prestação do Serviço e Devido no Município onde se localiza a sede do Prestador de Serviço) na forma da legislação;

() ATENDE; () NÃO ATENDE.

1.21.43. Gerar o documento de arrecadação relativo às NFS-e emitidas e emitir a guia de recolhimento de ISS devido com calculo do imposto devido e preenchida automaticamente;

() ATENDE; () NÃO ATENDE.

1.21.44. Controlar o recolhimento do imposto que deve ocorrer nos termos da legislação municipal em cada mês relativamente às NFS-e emitidas no mês anterior e Emitir Guia de ISS específica para as Notas Fiscais Eletrônicas;

() ATENDE; () NÃO ATENDE.

1.21.45. Possibilitar a suspensão de emissões de NFS-e caso o recolhimento do imposto devido não seja efetuado em até 30 dias após o vencimento (ou outro prazo estipulado em regulamento);

() ATENDE; () NÃO ATENDE.

1.21.46. Permitir o cadastro de Empresa Prestadora de Serviços (Pessoa Jurídica inscrita no Cadastro Mercantil da Prefeitura), do responsável legal, de usuários autorizados, do Contador responsável, com fornecimento da habilitação para acesso ao sistema através de senhas e de todas as funcionalidades do sistema, obedecida a permissão para emissão de NFS-e;

() ATENDE; () NÃO ATENDE.

1.21.47. Permitir o cadastro de Contador que poderá acessar, através de senhas, todas as Empresas (Prestadoras de Serviços) que o habilitarem como contador responsável;

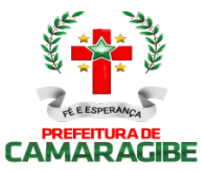

1 .21.48. Permitir o cadastro de Empresa Tomadora de Serviços (Pessoa Jurídica não inscrita no Cadastro Mercantil da Prefeitura), com fornecimento da habilitação para acesso ao sistema, através de senhas, para consultar notas fiscais (NFS-e) recebidas;

() ATENDE; () NÃO ATENDE.

1.21.49. Permitir o cadastro de Pessoa Física com CPF na Base da Receita Federal, com fornecimento da habilitação para acesso ao sistema, através de senhas, para consultar notas fiscais (NFS-E) recebidas; () ATENDE; () NÃO ATENDE.

1.21.50. Gerar cadastro Identificação do Prestador com Nome/Razão Social, CPF/CNPJ, Inscrição Municipal, Endereço Completo e E-mail;

() ATENDE; () NÃO ATENDE.

1.21.51. Gerar cadastro de identificação do Tomador de Serviços com Nome/Razão Social, CPF/CNPJ, Inscrição Municipal e Estadual (se houver), Endereço Completo e E-mail;

() ATENDE; () NÃO ATENDE.

1.21.52. Gerar cadastro Identificação de Pessoa Física com Nome, CPF, Endereço

() ATENDE; () NÃO ATENDE.

#### 1.22. NOTA FISCAL DE SERVIÇOS AVULSA DIGITAL – NFSA-d

1.22.1. Permitir a elaboração, alteração, emissão e reemissão da Nota Fiscal de Serviços Avulsa Digital – NFSA-d;

() ATENDE; () NÃO ATENDE.

1.22.2. Gerar a NFSA-d com os seguintes dados:

1.22.2.1. Brasão e Nome da Prefeitura;

1.22.2.2. Número sequencial e código de verificação de autenticidade da NFSA-d;

1.22.2.3. Data e Hora da Emissão;

1.22.2.4. Identificação do Prestador (Nome/Razão Social, CPF/CNPJ, Inscrição Municipal, Endereço Completo);

1.22.2.5. Identificação do Tomador (Nome/Razão Social, CPF/CNPJ, Inscrição Municipal, Endereço Completo);

1.22.2.6. Código e discriminação do serviço, conforme lista de serviços da Lei 116 de 31 de julho de 2003;

1.22.2.7. Indicação do Código Nacional de Atividades Econômicas e Fiscais - CNAE-Fiscal;

1.22.2.8. Mês e Ano da prestação do serviço;

1.22.2.9. Quantidade do item;

1.22.2.10. Unidade de medida da quantidade do item;

1.22.2.11. Discriminação dos serviços prestados no item;

1.22.2.12. Valor Unitário do item;

1.22.2.13. Valor total do item;

1.22.2.14. Valor total da NFSA-d;

1.22.2.15. Indicação do Código Nacional de Atividades Econômicas e Fiscais - CNAE-Fiscal;

1.22.2.16. Valor total das deduções;

1.22.2.17. Valor da redução da base de cálculo do ISS;

1.22.2.18. Valor da base de cálculo do ISS;

1.22.2.19. Alíquota do ISS;

1.22.2.20. Valor do ISS;

() ATENDE; () NÃO ATENDE.

1.22.3. Realizar a identificação e seleção automática da alíquota do ISSQN com base no enquadramento no código de prestação de serviços constante na base de dados cadastrais na Prefeitura;

() ATENDE; () NÃO ATENDE.

1.22.4. Efetuar a emissão automática do DAM para recolhimento dos tributos incidentes nas notas fiscais avulsas, com código de barras, atualizados monetariamente e com os acréscimos legais calculados até a data para pagamento, conforme padrão de arrecadação bancário estabelecido pela FEBRABAN;

() ATENDE; () NÃO ATENDE.

1.22.5. Bloquear a emissão da Nota Fiscal de Serviços Avulsa Digital – NFSA-d enquanto não confirmado o pagamento do ISS devido;

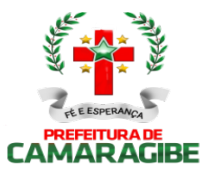

1.22.6. Possuir mecanismo que limita a emissão, quantidade e valor das notas fiscais avulsas, de acordo com parâmetros pré-definidos pelo fisco;

() ATENDE; () NÃO ATENDE.

1.22.7. Gerenciar a arrecadação do ISS incidentes na Nota Fiscal de Serviços Avulsa Digital – NFSA-d, por dia, mês, ano;

() ATENDE; () NÃO ATENDE.

1.22.8. Controlar o cancelamento de Nota Fiscal de Serviços Avulsa Digital – NFSA-d;

() ATENDE; () NÃO ATENDE.

1.22.9. Permitir a consulta às Notas Fiscais de Serviços Avulsas Digitais – NFSA-d emitidas e canceladas por número da nota, por Prestador e por Tomador de Serviços;

() ATENDE; () NÃO ATENDE.

1.22.10. Efetuar a emissão de relação das Notas Fiscais de Serviços Avulsas Digitais – NFSA-d canceladas por período;

() ATENDE; () NÃO ATENDE.

1.22.11. Efetuar a emissão de relação das Notas Fiscais de Serviços Avulsas Digitais – NFSA-d emitidas

por período;<br>() ATENDE: () ATENDE; () NÃO ATENDE.

1.22.12. Efetuar a emissão de relação de Notas Fiscais de Serviços Avulsas Digitais – NFSA-d emitidas por processo administrativo, nos casos em que o ISS venha a ser retido na fonte mediante Nota de Empenho; () ATENDE; () NÃO ATENDE.

1.22.13. Efetuar a emissão de relação de Notas Fiscais de Serviços Avulsas Digitais – NFSA-d emitidas para uma inscrição mercantil, CPF ou CNPJ, indicando no mínimo o valor da nota e do ISS arrecadado; () ATENDE; () NÃO ATENDE.

1.22.14. Permitir a exportação automática de dados das Notas Fiscais de Serviços Avulsas Digitais – NFSAd emitidas pelo contribuinte para o subsistema de DECLARAÇÃO MENSAL DE SERVIÇOS ELETRÔNICA – DMS-e, para serem apropriados na mesma inscrição mercantil ou CNPJ;

() ATENDE; () NÃO ATENDE.

1.22.15. Permitir a validação da autenticidade da NFSA-d.

() ATENDE; () NÃO ATENDE.

#### 1.23. INTEGRAÇÃO COM O SIMPLES NACIONAL

1.23.1. Permitir o armazenamento periódico e acumulativo das informações declaradas ao SIMPLES NACIONAL através das PGDAS-D, DEFIS e DASNSIMEI;

( ) ATENDE; ( ) NÃO ATENDE.

1.23.2. Permitir o armazenamento periódico e acumulativo das informações cadastrais dos contribuintes enquadrados no MEI;

( ) ATENDE; ( ) NÃO ATENDE.

1.23.3. Permitir o armazenamento periódico e acumulativo dos eventos ocorridos na gestão do SIMPLES NACIONAL, bem como os períodos de permanência nos regimes SIMPLES / MEI;

( ) ATENDE; ( ) NÃO ATENDE.

1.23.4. Permitir o armazenamento periódico e acumulativo dos pagamentos efetuados pelos contribuintes nos regimes SIMPLES / MEI;

( ) ATENDE; ( ) NÃO ATENDE.

1.23.5. Permitir o armazenamento periódico e acumulativo dos parcelamentos efetuados pelos contribuintes nos regimes SIMPLES / MEI;

( ) ATENDE; ( ) NÃO ATENDE.

1.23.6. Permitir o armazenamento e a atualização das tabelas utilizadas pelo SIMPLES NACIONAL;

( ) ATENDE; ( ) NÃO ATENDE.

1.23.7. Gerar arquivo contendo os CNPJS impedidos de ingressarem ou permanecerem nos regimes SIMPLES/MEI, nos termos da legislação vigente;

( ) ATENDE; ( ) NÃO ATENDE.

1.23.8. Permitir a consulta e impressão por competência das declarações PGDAS-D, DASNSIMEI e DEFIS;

( ) ATENDE; ( ) NÃO ATENDE.

1.23.9. Efetuar o registro individual e a classificação das receitas referentes aos pagamentos recebidos

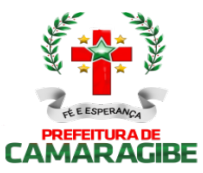

através dos arquivos DAF 607;

( ) ATENDE; ( ) NÃO ATENDE.

1.23.10. Permitir a geração e apresentação através de consultas e relatórios, do resultado dos cruzamentos efetuados entre as informações contidas nas PGDAS-D, DASNSIMEI, DEFIS, DAF 607, PARCELAMENTOS e NFS-e s emitidas através do site da prefeitura;

( ) ATENDE; ( ) NÃO ATENDE.

1.23.11. Permitir a identificação de contribuintes omissos das declarações obrigatórias PGDAS-D, DASNSIMEI e DEFIS;

( ) ATENDE; ( ) NÃO ATENDE.

1.23.12. Permitir a identificação de contribuintes cadastrados no SIMPLES NACIONAL como estabelecidos no município e que não constem no Cadastro Mercantil do município e vice-versa;

( ) ATENDE; ( ) NÃO ATENDE.

1.23.13. Permitir a identificação de contribuintes cadastrados no SIMPLES NACIONAL orientando-os a efetuarem o recolhimento de seus tributos através do DAF 607 e vice-versa;

( ) ATENDE; ( ) NÃO ATENDE.

1.23.14. Permitir o processamento dos créditos constituídos através das PGDAS-D, DASNSIMEI e Autos de Infrações lavrados no SEFISC, parcelados ou não, não quitados nos prazos regulamentares, que por força de convênio firmado entre o município e a PGFN são transferidos para cobrança pelo município;

( ) ATENDE; ( ) NÃO ATENDE.

1.23.15. Permitir a inscrição em Dívida Ativa com emissão da respectiva CDA e execução judicial dos créditos constituídos através das PGDAS-D, DASNSIMEI e Autos de Infrações lavrados no SEFISC, parcelados ou não, não quitados nos prazos regulamentares, que por força de convênio firmado entre o município e a PGFN são transferidos para cobrança pelo município;

( ) ATENDE; ( ) NÃO ATENDE.

1.23.16. Permitir o parcelamento dos créditos constituídos através das PGDAS-D, DASNSIMEI e Autos de Infrações lavrados no SEFISC, não quitados nos prazos regulamentares, que por força de convênio firmado entre o município e a PGFN são transferidos para cobrança pelo município:<br>() ATENDE: () NÃO ATENDE.

( ) ATENDE; ( ) NÃO ATENDE.

1.23.17. Permitir o acompanhamento dos parcelamentos efetuados no âmbito do Simples Nacional, dos créditos constituídos através das PGDAS-D, DASNSIMEI e Autos de Infrações lavrados no SEFISC, não quitados nos prazos regulamentares, que por força de convênio firmado entre o município e a PGFN são transferidos para cobrança pelo município:

( ) ATENDE; ( ) NÃO ATENDE.

1.23.18. Permitir o bloqueio das Certidões Negativa e Positivas com Efeito de Negativa quando da constatação de créditos constituídos através das PGDAS-D, DASNSIMEI e Autos de Infrações lavrados no SEFISC, parcelados ou não, não quitados nos prazos regulamentares, bem como nos casos de omissão quanto a entrega das PGDAS-D, DEFIS e da Declaração Anual do MEI:

( ) ATENDE; ( ) NÃO ATENDE.

1.23.19. Permitir o bloqueio das Certidões Negativa e Positivas com Efeito de Negativa quando da constatação de créditos constituídos através das PGDAS-D, DASNSIMEI e Autos de Infrações lavrados no SEFISC, parcelados ou não, não quitados nos prazos regulamentares, que por força de convênio firmado entre o município e a PGFN são transferidos para cobrança pelo município:

( ) ATENDE; ( ) NÃO ATENDE.

1.23.20. Permitir a emissão dos DAMS para quitação dos créditos constituídos através das PGDAS-D, DASNSIMEI e Autos de Infrações lavrados no SEFISC, parcelados ou não, não quitados nos prazos regulamentares, que por força de convênio firmado entre o município e a PGFN são transferidos para cobrança pelo município, atualizados monetariamente e com os acréscimos legais, calculados até a data para pagamento, conforme padrão de arrecadação bancário estabelecido pela FEBRABAN, com utilização de códigos de barras:

( ) ATENDE; ( ) NÃO ATENDE.

#### 1.24. INTEGRAÇÃO COM A SECRETARIA DO TESOURO NACIONAL

1.24.1. Permitir o acolhimento e processamento dos arquivos disponibilizados, DAF 607, pela Secretaria do Tesouro Nacional, gerados pelo SIAF, contendo as retenções efetuadas de ISSQN no âmbito federal;

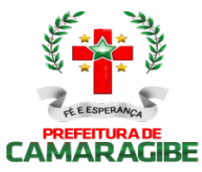

( ) ATENDE; ( ) NÃO ATENDE.

1.24.2. Efetuar o registro individual e a classificação das receitas referentes as retenções de ISSQN disponibilizadas pela Secretaria do Tesouro Nacional através dos arquivos DAF 607;

( ) ATENDE; ( ) NÃO ATENDE.

1.24.3. Permitir a identificação dos órgãos gestores, tomadores e prestadores de serviços envolvidos na prestação do serviço;

( ) ATENDE; ( ) NÃO ATENDE.

1.24.4. Permitir a geração e apresentação, através de consultas e relatórios, de informações das retenções de ISSQN efetuadas pela Secretaria do Tesouro Nacional no âmbito federal;

( ) ATENDE; ( ) NÃO ATENDE.

1.24.5. Permitir a conciliação bancária dos créditos efetuados pela Secretaria do Tesouro Nacional na conta corrente do município;

( ) ATENDE; ( ) NÃO ATENDE.

1.24.6. Efetuar de forma automática, as baixas das NFS-e emitidas por contribuintes inscritos no município e que tiveram o ISSQN retido pela Secretaria do Tesouro Nacional:

( ) ATENDE; ( ) NÃO ATENDE.

#### 1.25. INTEGRAÇÃO COM A REDESIM – REDE NACIONAL PARA A SIMPLIFICAÇÃO DO REGISTRO E DA LEGALIZAÇÃO DE EMPRESAS E NEGÓCIOS;

1.25.1. Receber via WEBSERVICE as solicitações de inscrição dos contribuintes no Cadastro Mercantil da prefeitura:

( ) ATENDE; ( ) NÃO ATENDE.

1..25.2. Receber via WEBSERVICE as solicitações de alterações dos dados cadastrais de contribuintes inscritos no Cadastro Mercantil da prefeitura:

( ) ATENDE; ( ) NÃO ATENDE.

1.25.3. Permitir a complementação das informações referentes aos paramentos para tributação dos impostos e taxas mercantis de acordo com o código tributário municipal:<br>() ATENDE; () NÃO ATENDE.

( ) ATENDE; ( ) NÃO ATENDE.

1.25.4. Permitir a inclusão dos contribuintes no Cadastro Mercantil gerando automaticamente o número de sua inscrição municipal:

( ) ATENDE; ( ) NÃO ATENDE.

1.25.5. Efetuar o cálculo das taxas mercantis de acordo com o código tributário municipal:

( ) ATENDE; ( ) NÃO ATENDE.

1.25.6. Informar a inscrição municipal gerada e as URLS via WEBSERVICE, permitindo a impressão do DAM para pagamento das taxas mercantis e impressão do Alvará de Localização e Funcionamento através do site da REDESIM:

( ) ATENDE; ( ) NÃO ATENDE.

1.25.7. Registrar informações de forma a identificar as inscrições geradas a partir da REDESIM:

( ) ATENDE; ( ) NÃO ATENDE.

#### 1.26. GESTÃO DAS CUSTAS E TAXAS JUDICIAIS

1.26.1. Efetuar a Cobrança automática das Custas e Taxas Judiciais conjuntamente com os Débitos Municipais Ajuizados, Tributários ou não Tributários, em DAMs consolidados;

( ) ATENDE; ( ) NÃO ATENDE.

1.26.2. Realizar a Cobrança automática das Custas e Taxas Judiciais conjuntamente com os Débitos Municipais Ajuizados, Tributários ou não Tributários nos Parcelamentos de Débitos;

( ) ATENDE; ( ) NÃO ATENDE.

1.26.3. Efetuar a Baixa das Custas Judiciais arrecadadas;

( ) ATENDE; ( ) NÃO ATENDE.

1.26.4. Fazer a Apropriação das Custas e Taxas Judiciais em Receitas Específicas;

( ) ATENDE; ( ) NÃO ATENDE.

1.26.5. Gerar Consultas e Relatórios Gerenciais para acompanhamento das Custas e Taxas Judiciais arrecadadas;

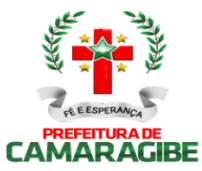

1.26.6. Efetuar a Geração de Cartas de Citação contendo a Carta, a Petição, as CDAs (Certidão de Dívida Ativa) e o DAM consolidando os Débitos Municipais atualizados e as Custas e Taxas Judiciais;

( ) ATENDE; ( ) NÃO ATENDE.

1.26.7. Propiciar Consulta e Relatório de Custas e Taxas Judiciais por Processo Judicial, por Data da Arrecadação, por Contribuinte e por Tipo de Tributo;

( ) ATENDE; ( ) NÃO ATENDE.

1.26.8. Efetuar a Carga e realizar a Emissão das Cartas de Citação a partir de lotes de Petições digitalizadas fornecidas pela Prefeitura;

( ) ATENDE; ( ) NÃO ATENDE.

1.26.9. Fazer a Gestão do AR DIGITAL, disponibilizando a comunicação via processo digital com os Correios para controle das Cartas Entregues e das Cartas Não Entregues e quais os motivos.

( ) ATENDE; ( ) NÃO ATENDE.

### 1.27. INTEGRAÇÃO COM O SPC-CDL

1.27.1. Permitir a criação e gerenciamento da negativação no SPC-CDL, com layouts de arquivos que permitam a sincronização de cadastro e informações com o SPC-CDL, através de webservice:<br>() ATENDE; () NÃO ATENDE.

( ) ATENDE; ( ) NÃO ATENDE.

1.27.2. Possuir seleção de débitos vencidos para negativação no SPC-CDL:

( ) ATENDE; ( ) NÃO ATENDE.

1.27.3. Permitir elaboração e manutenção de lista prévia de inscrições e respectivos débitos a serem negativados:

( ) ATENDE; ( ) NÃO ATENDE.

1.27.4. Disponibilizar função de geração de arquivo magnético de envio ao SPC-CDL para o negativação:

( ) ATENDE; ( ) NÃO ATENDE.

1.27.5. Disponibilizar função de confirmação do SPC-CDL que processou as informações enviadas:<br>() ATENDE; () NÃO ATENDE.

( ) ATENDE; ( ) NÃO ATENDE.

1.27.6. Permitir referência do protocolo de recebimento do SPC-CDL com os respectivos débitos negativados, e indicação nas consultas de débito do sistema com status "Negativado SPC-CDL":

( ) ATENDE; ( ) NÃO ATENDE.

1.27.7. Possuir consulta dos débitos negativados:

( ) ATENDE; ( ) NÃO ATENDE.

1.27.8. Permitir o controle de parcelamento para débitos negativados:

( ) ATENDE; ( ) NÃO ATENDE.

1.27.9. Permitir o controle e gerenciamento da inscrição em dívida ativa e das respectivas CDA(s) de débitos que foram negativadas:

( ) ATENDE; ( ) NÃO ATENDE.

1.27.10. Possuir função de leitura dos arquivos de confirmação, de retorno, de desistências, e de cancelamentos dos débitos negativados:

( ) ATENDE; ( ) NÃO ATENDE.

1.27.11. Possuir cadastro de tipos de ocorrências relacionados com o retorno dos débitos negativados devolvidos pelo SPC-CDL:

( ) ATENDE; ( ) NÃO ATENDE.

1.27.12. Disponibilizar ferramenta de gestão de tráfego de arquivos e conciliação financeira, junto às instituições financeiras (Bancos):

( ) ATENDE; ( ) NÃO ATENDE.

1.27.13. A ferramenta deve funcionar como uma rede eletrônica de intercâmbio de dados (Electronic Data Interchange - EDI), por onde devem trafegar dados de arrecadação, implementada por uma Rede de Valor Agregado - VAN (Value-Added Network), centralizadora das informações: ( ) ATENDE; ( ) NÃO ATENDE.

### 2.0. FATOR PADRONIZAÇÃO:

2.1. - O subsistema de logradouros é utilizado como base única de endereçamento e localização para todos os demais subsistemas?

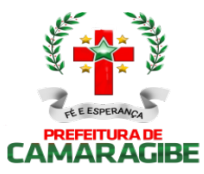

() ATENDE; () NÃO ATENDE.

2.2. - Os Subsistemas imobiliário e mercantil permitem que pela inscrição da unidade imobiliária se identifique a atividade mercantil nela exercida?

() ATENDE; () NÃO ATENDE.

2.3. - O Subsistema mercantil se utiliza da inscrição imobiliária para endereçamento e localização do contribuinte?

() ATENDE; () NÃO ATENDE.

2.4. - No subsistema imobiliário a obtenção dos valores venais dos imóveis é resultante da Planta Genérica de Valores constantes do Cadastro de Logradouros?

() ATENDE; () NÃO ATENDE.

2.5. - O subsistema de ITIV se utiliza das bases cadastrais imobiliárias para efeito de cálculo e lançamento do ITIV?

() ATENDE; () NÃO ATENDE.

2.6. - Os arquivos de débitos oriundos de todos os subsistemas estão interligados de forma que possibilite a emissão de uma única Certidão Negativa e Positiva com Efeito de Negativa Municipais de Débitos a partir do CNPJ ou do CPF?<br>() ATENDE; () NÃO ATEND

() ATENDE; () NÃO ATENDE.

2.7. - Permitir personalizar relatórios, telas, leiautes e logotipo de acordo com a necessidade da Prefeitura de Camaragibe?

() ATENDE; () NÃO ATENDE.

2.8.- Os débitos ajuizados podem ser consultados a partir do número do Processo do Poder Judiciário?

() ATENDE; () NÃO ATENDE.

#### 3.0. FATOR SUPORTE TÉCNICO:

3.1. - Exibe mensagens de advertência ou mensagens de aviso de erro informando ao usuário um determinado risco ao executar funções e solicitando sua confirmação para dar prosseguimento a tarefa?

() ATENDE; () NÃO ATENDE.

3.2. - Permite ao usuário acompanhar o andamento de operações mais demoradas em execução de forma visual e clara, mostrando que o sistema está em operação?

() ATENDE; () NÃO ATENDE.

3.3. - Apresenta ícones, botões e opções de menu habilitados e não habilitados de modo diferenciado.? () ATENDE; () NÃO ATENDE.

3.4. - Possui recursos de informação ao usuário sobre a função de um botão, menu ou ícone nas telas do sistema, ao posicionar o cursor sobre ele?

() ATENDE; () NÃO ATENDE.

3.5. - Permite identificar o formato dos campos de entrada de dados?

() ATENDE; () NÃO ATENDE.

3.6. - O sistema possui um help on-line para ajudar o usuário a utilizá-lo, em português do Brasil e de fácil leitura e entendimento?

() ATENDE; () NÃO ATENDE.

3.7. - Bloqueia a digitação quando o número de caracteres ultrapassar o número máximo permitido para os campos de entrada de dados?

() ATENDE; () NÃO ATENDE.

3.8. - A empresa possui homepage, site ou portal na Internet que possibilite aos seus clientes o contato para solicitação de manutenção e ou suporte técnico?

() ATENDE; () NÃO ATENDE.

### 4.0. FATOR QUALIDADE:

4.1. - O sistema é desenvolvido com base em um núcleo com todas as telas e componentes do sistema herdando as características deste núcleo, permitindo a padronização necessária, com teclas

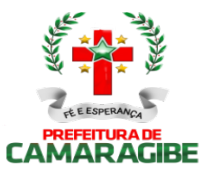

de função, botões, telas e menus em todos os subsistemas, de forma a facilitar o seu aprendizado e operação?

() ATENDE; () NÃO ATENDE.

4.2. - O Sistema está em um dos Gerenciadores de banco de Dados Relacionais?

() ATENDE; () NÃO ATENDE.

4.3. - Possui ferramentas que permitam o backup e restore do Banco de Dados, com interface amigável e clara, para facilitar os procedimentos relativos à segurança da base de dados, que deverá ser implementada e documentada no início da implantação da Solução?

() ATENDE; () NÃO ATENDE.

4.4. - A base de dados integrada permite o acesso através de visões, padrão SQL, de modo a viabilizar a extração de informações que não estejam disponíveis em consultas e relatórios já previstos pelos Sistemas Aplicativos?

() ATENDE; () NÃO ATENDE.

4.5. - Possibilita que as consultas e relatórios apresentem cabeçalho e totalizadores de acordo com seus dados, a cada quebra de item e geral, para todos os valores monetários ou que necessitarem deste tipo de informação, devendo ser parametrizáveis pelo usuário - seleção, ordenação, agrupamento e operações matemáticas entre campos?

() ATENDE; () NÃO ATENDE.

4.6. - Possui teste de consistência dos dados de entrada. P.ex., validade de datas, campos com preenchimento numérico?<br>() ATENDE; () l

() ATENDE; () NÃO ATENDE.

4.7. - Possui rotinas de importação e exportação, inclusive para integração com outros sistemas (Disponibilizando e obtendo dados em meio magnético quando necessário)?

() ATENDE; () NÃO ATENDE.

4.8. - Possui facilidades de "QUERY" para extração de dados e geração de relatórios?

() ATENDE; () NÃO ATENDE.

Atenciosamente,

Local e Data

Representante legal da empresa (nome, cargo, assinatura)

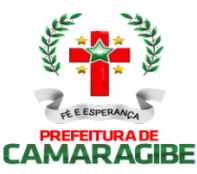

### ANEXO IV - PROPOSTA FINANCEIRA

EMPRESA LICITANTE Razão Social: CNPJ: Endereço:

IDENTIFICAÇÃO DO SISTEMA INFORMATIZADO DE ADMINISTRAÇÃO TRIBUTÁRIA PROPOSTO Nome comercial do Sistema do Proposto:

IDENTIFICAÇÃO DO RESPONSÁVEL PELA DECLARAÇÃO Nome: RG: CPF:

Sr. Contratante,

Seguindo os ditames editalícios, apresento a Vossa Senhoria a nossa Proposta de Preços para o Edital de Tomada de Preços N° XXX/2018, que tem por objeto a contratação de empresa especializada para locação de sistema integrado de administração tributária, em plataforma totalmente web, com suporte técnico e manutenção, incluindo a implantação, a migração de dados, a customização, a parametrização e o treinamento para a administração tributária da Secretaria Municipal de Finanças, do município de Camaragibe, conforme condições, quantitativos e especificações contidas neste Edital e seus Anexos, independentemente de transcrição e formulada da seguinte maneira:

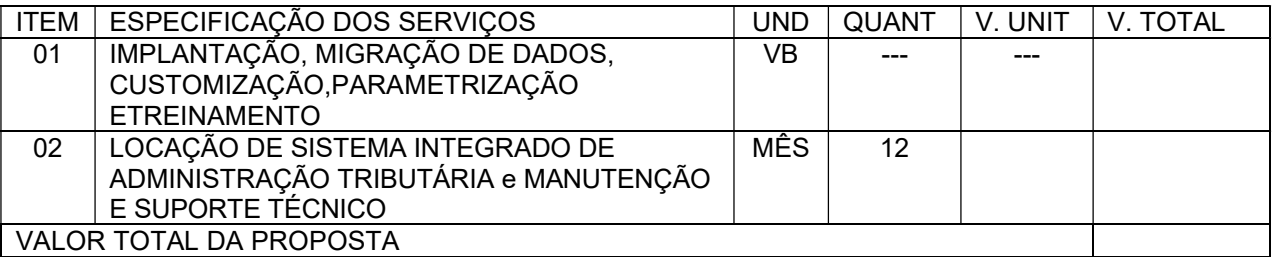

Declaramos que a validade desta proposta é de 60 (sessenta) dias a contar da data da abertura da mesma.

Declaramos expressamente que, nos preços acima ofertados, estão inclusos todos os custos indiretos tais como: impostos, taxas, fretes, seguros e demais encargos inerentes ao objeto contratado.

Prazo de Prestação de Serviços que será de 12 (doze) meses, contados a partir da assinatura do instrumento contratual, podendo ser prorrogado por igual período, conforme art. 57, inciso IV da Lei n.º 8.666/93.

Informamos ainda que a conta bancária da empresa é no Banco...  $\ldots$ , conta corrente n°...  $\ldots$ agência... ..., e nosso telefone para contato é ... .., fax... e email... Atenciosamente,

Local, ... ..................................................................................... ... de ... .................. ... de 20\_\_\_.

Diretor ou Representante Legal - RG nº e CPF nº

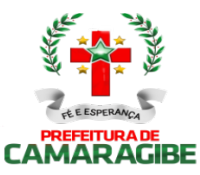

### ANEXO V - DECLARAÇÃO DE FATOS IMPEDITIVOS

(Nome da empresa) \_\_\_\_\_\_\_\_\_\_\_\_\_\_\_\_\_\_\_\_\_\_\_, CNPJ nº \_\_\_\_\_\_\_\_\_\_\_\_\_\_\_\_\_\_\_\_\_, sediada \_\_\_\_\_\_\_\_\_\_\_ (endereço completo), declara, sob as penas da lei, que até a presente data inexistem fatos impeditivos para sua habilitação no presente processo licitatório, ciente da obrigatoriedade de declarar ocorrências posteriores.

Local, de de 20\_\_\_.

Assinatura do representante legal

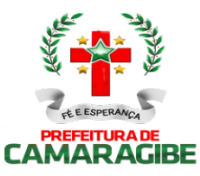

### ANEXO VI - DECLARAÇÃO DE QUE NÃO EMPREGA MENORES

(nome da empresa)\_\_\_\_\_\_\_\_\_\_\_\_\_\_\_\_\_\_\_\_\_\_\_\_\_\_\_\_\_\_\_\_\_\_\_\_\_\_\_\_\_\_,inscrito(a) no CNPJ n<sup>°</sup>\_\_\_\_\_\_\_\_\_\_\_\_\_\_\_\_, por intermédio de seu representante legal o(a) Sr(a) \_\_\_\_\_\_\_\_\_\_\_\_\_\_\_\_\_\_\_\_\_\_\_\_\_\_\_\_\_\_, portador(a) da Carteira de Identidade nº.... e do CPF nº ... ., DECLARA, para fins do disposto no inciso V do art. 27 da Lei nº 8.666, de 21 de junho de 1993, acrescido pela le contra de la contra de la contra de la contra de la contra de la contra de la contra de la contra de la contr pela Lei nº 9.854, de 27 de outubro de 1999, que não emprega menor de dezoito anos em trabalho noturno, perigoso ou insalubre e não emprega menor de dezesseis anos.

Ressalva: emprega menor, a partir de quatorze anos, na condição de aprendiz () .

Local, de de 20\_\_\_\_\_\_